#WWDC17

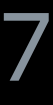

© 2017 Apple Inc. All rights reserved. Redistribution or public display not permitted without written permission from Apple.

# **Build Better Apps with CloudKit Dashboard**

Session 226

Dave Browning, CloudKit

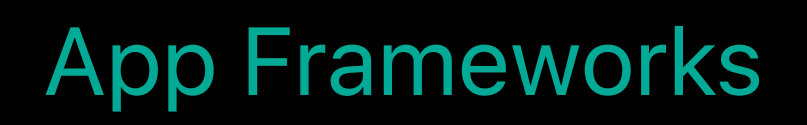

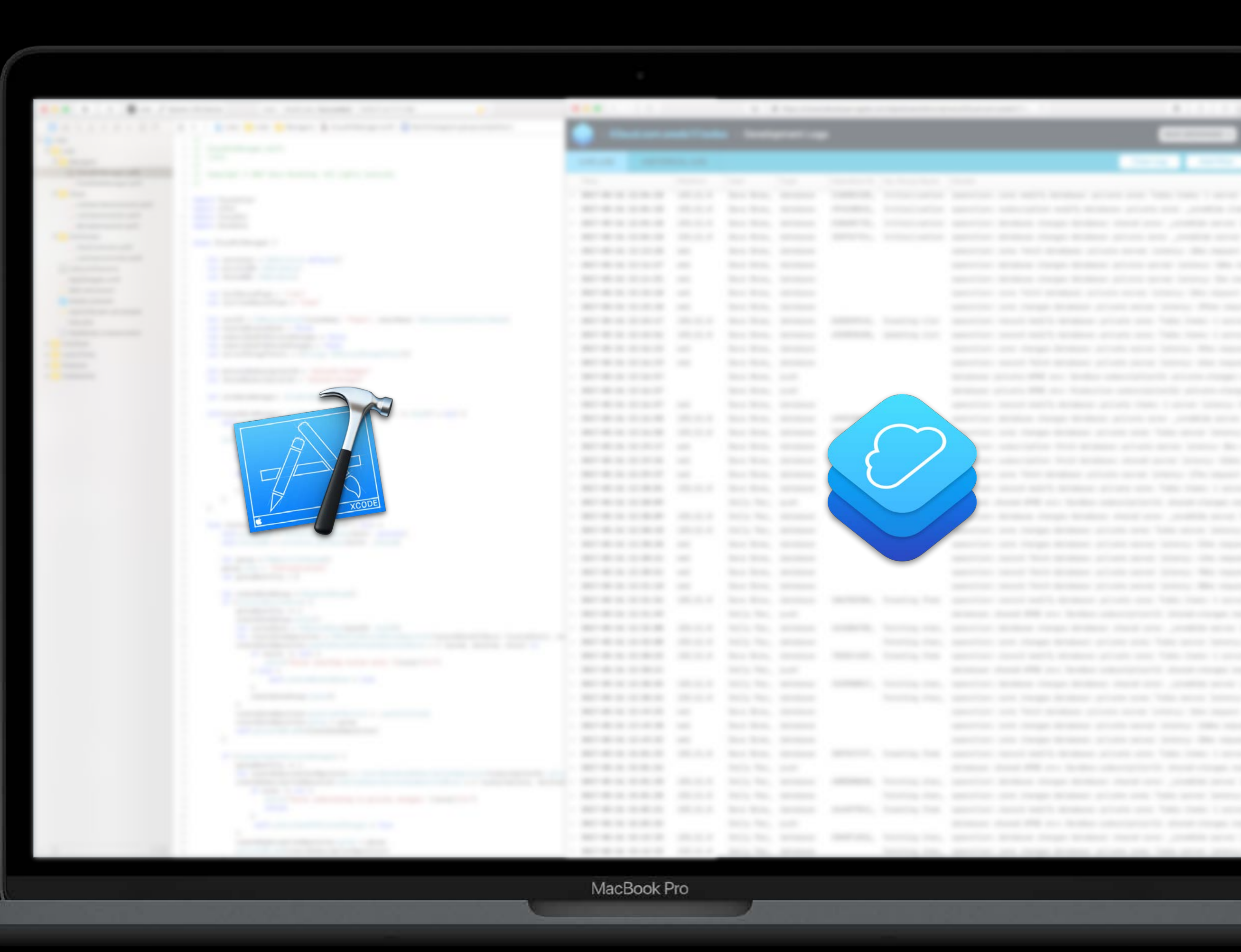

All stages of app's lifecycle

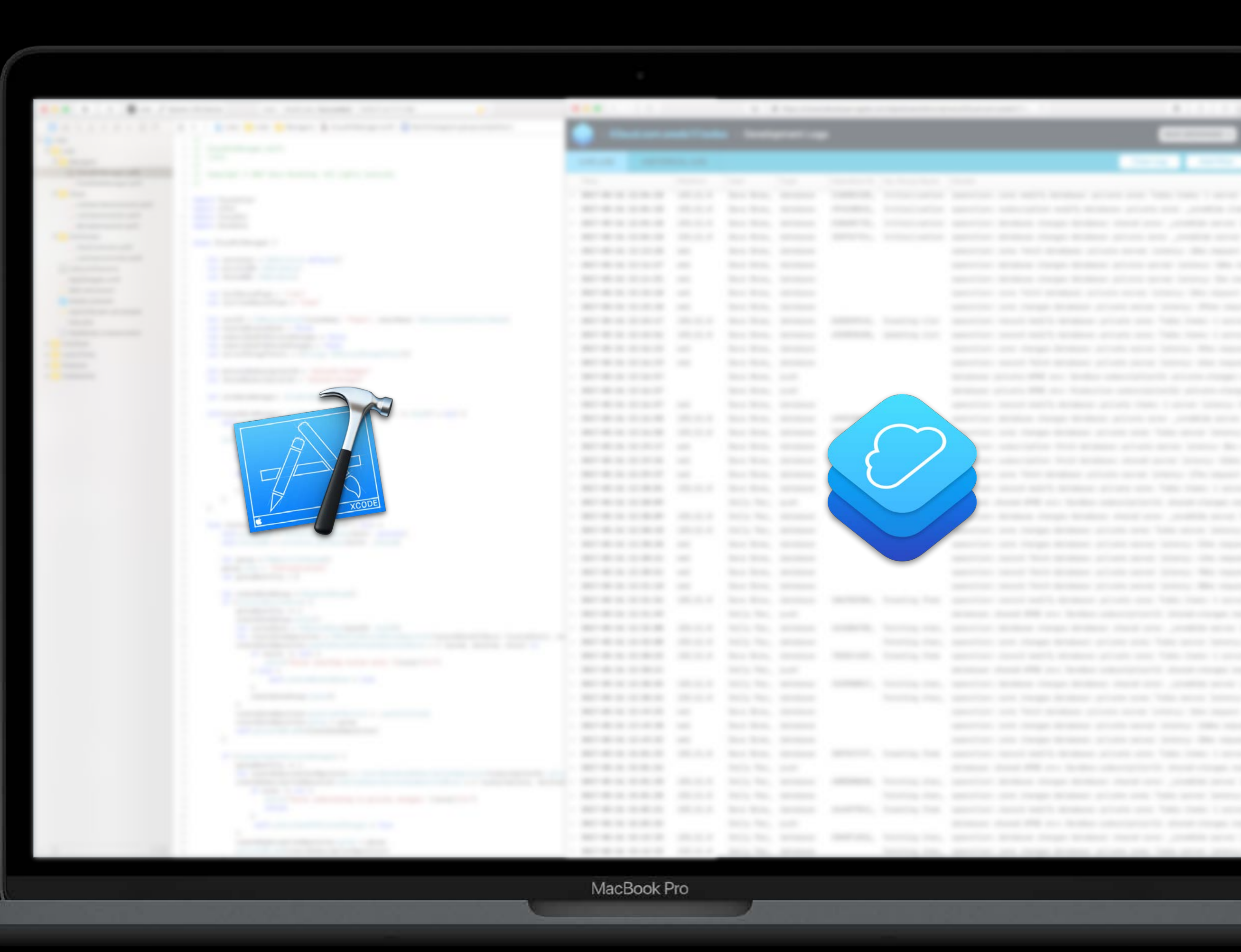

All stages of app's lifecycle Experiment with entire API

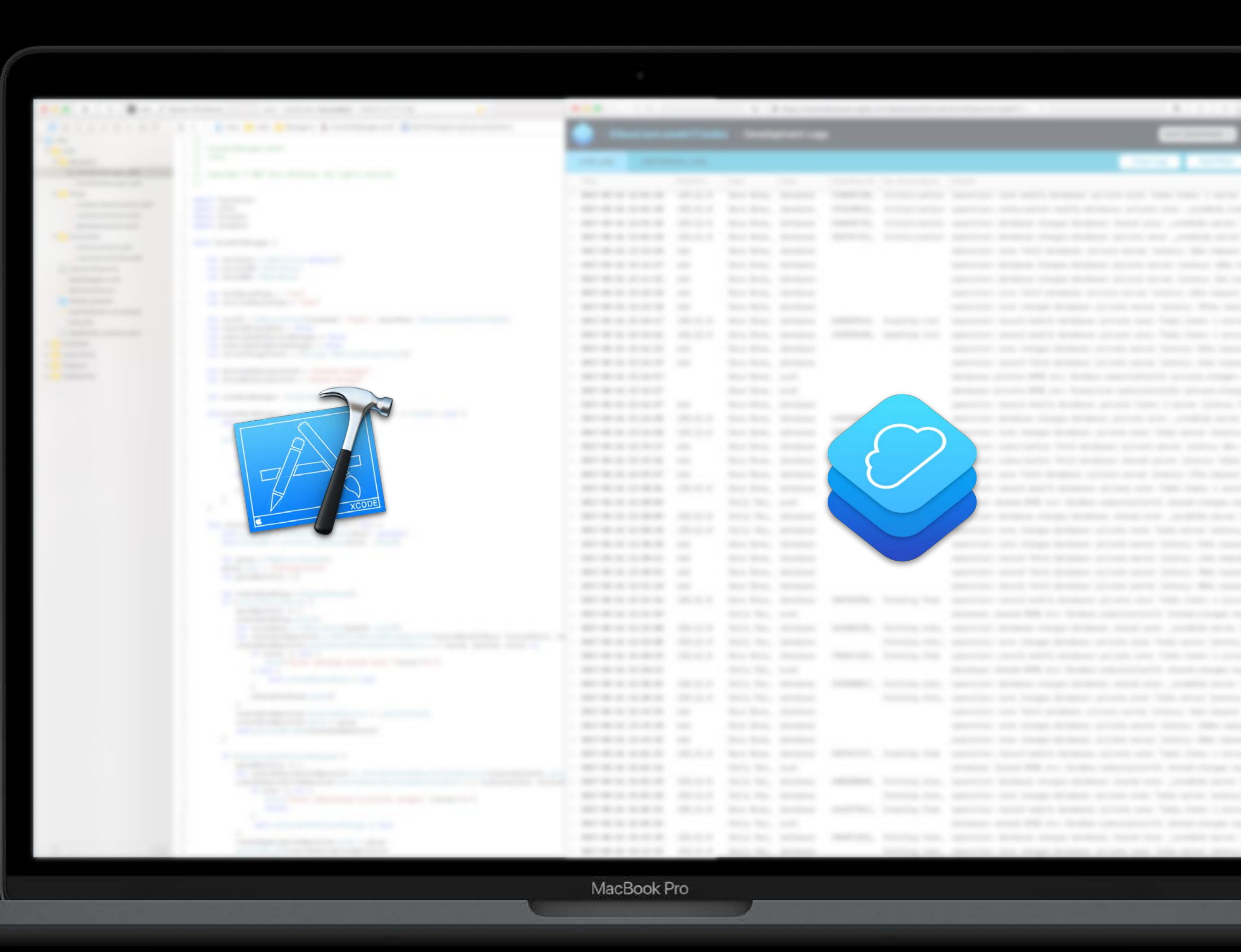

All stages of app's lifecycle Experiment with entire API Visibility into all events

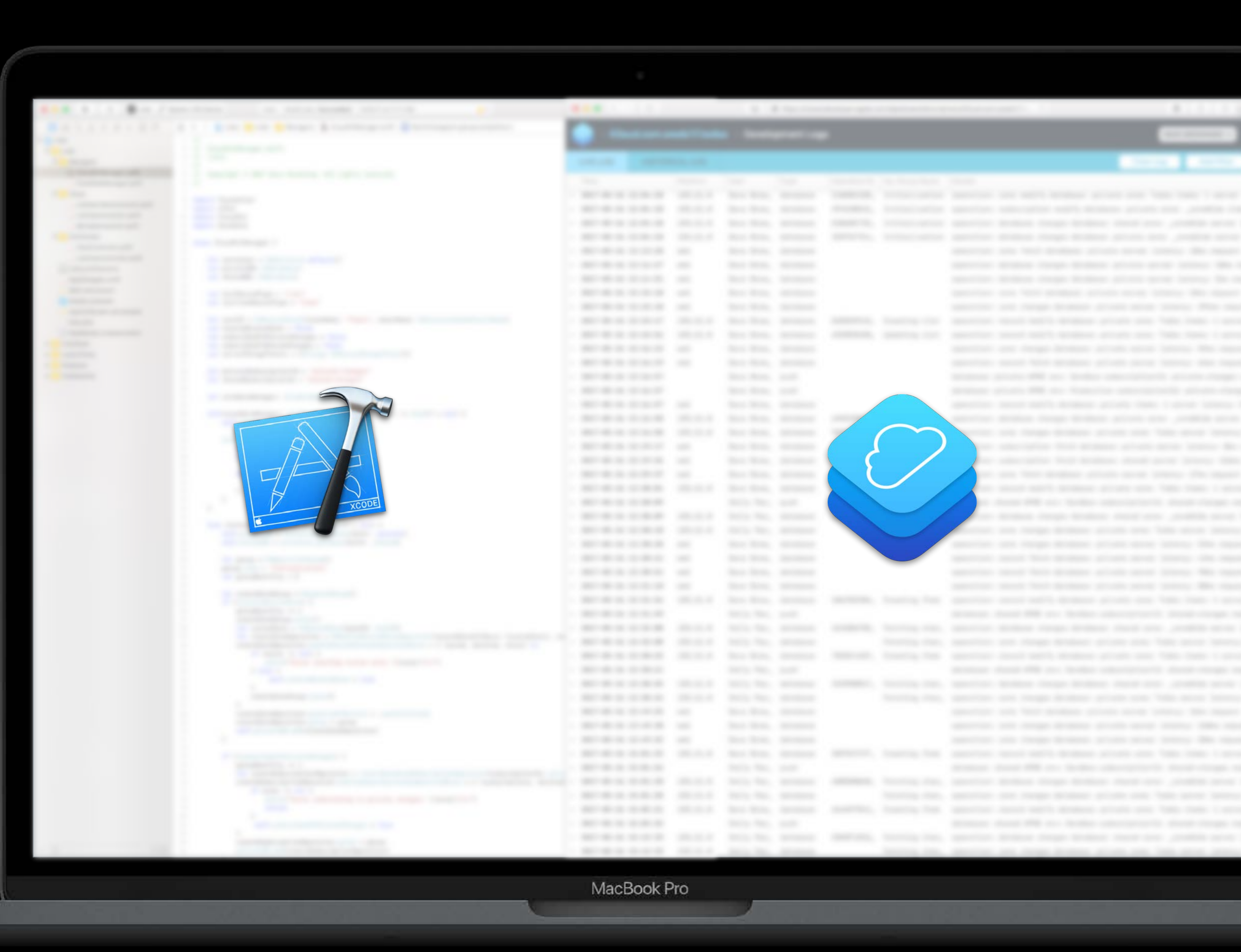

All stages of app's lifecycle Experiment with entire API Visibility into all events Understand aggregate behavior

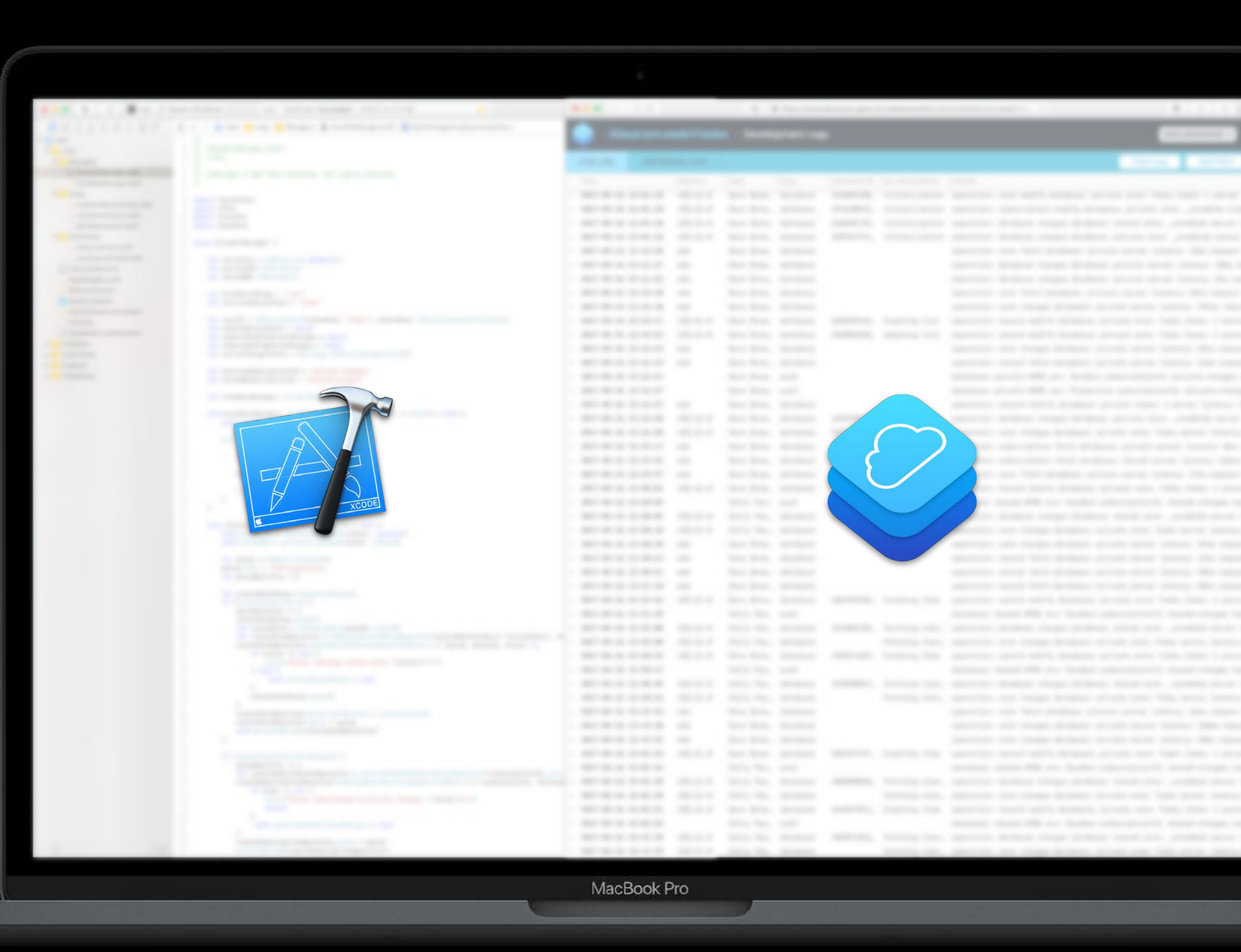

- 
- 
- 
- 
- 
- 
- 
- -

Record

Record

Record

**Zone:** Todos

Record

Record

Record

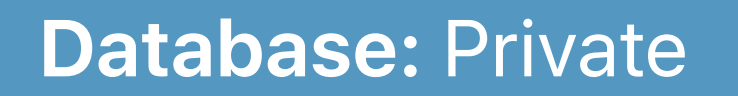

1 per user

## **Quick Conceptual Refresher**

**Zone:** Todos

Record

Record

Record

1 per user

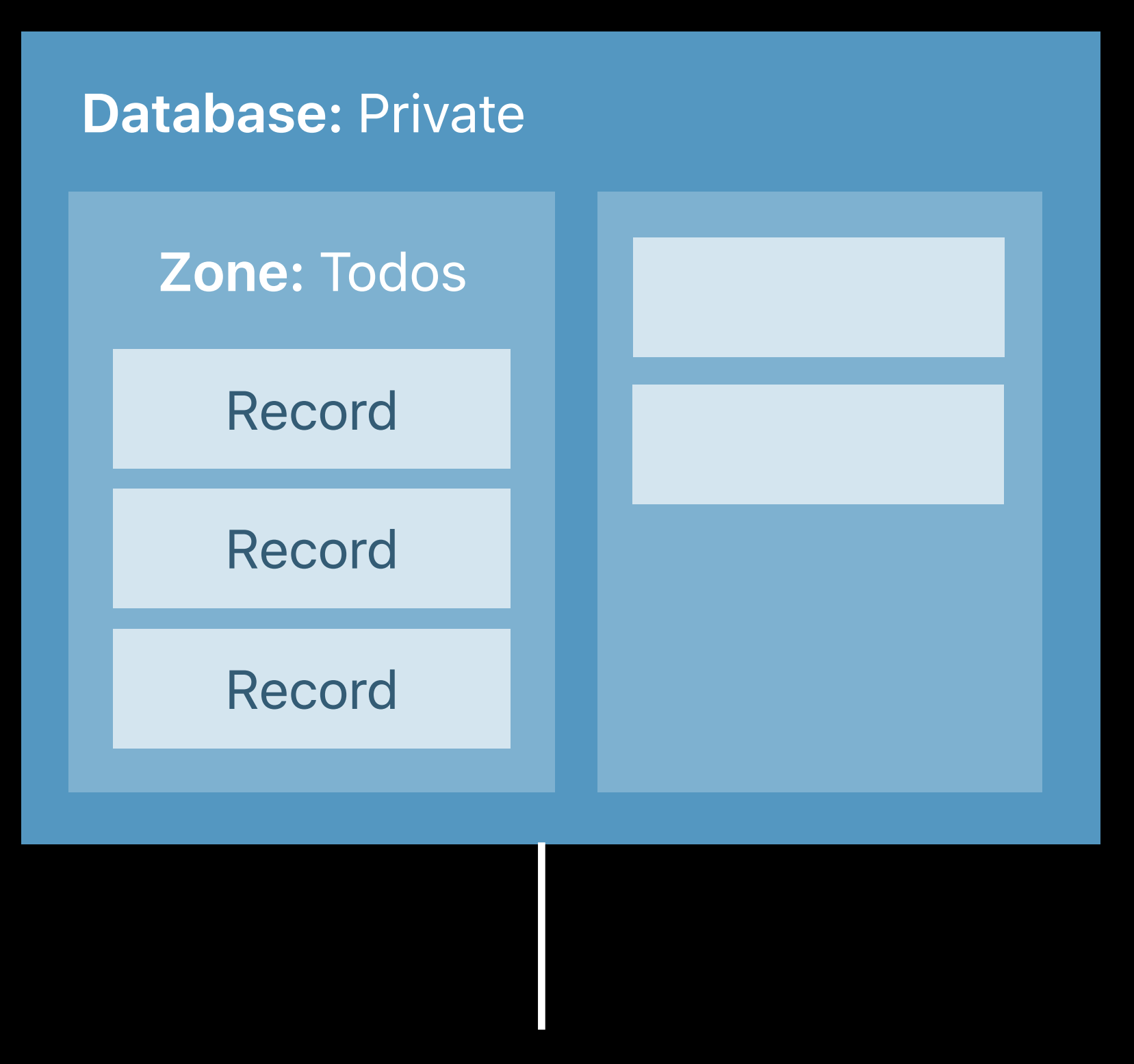

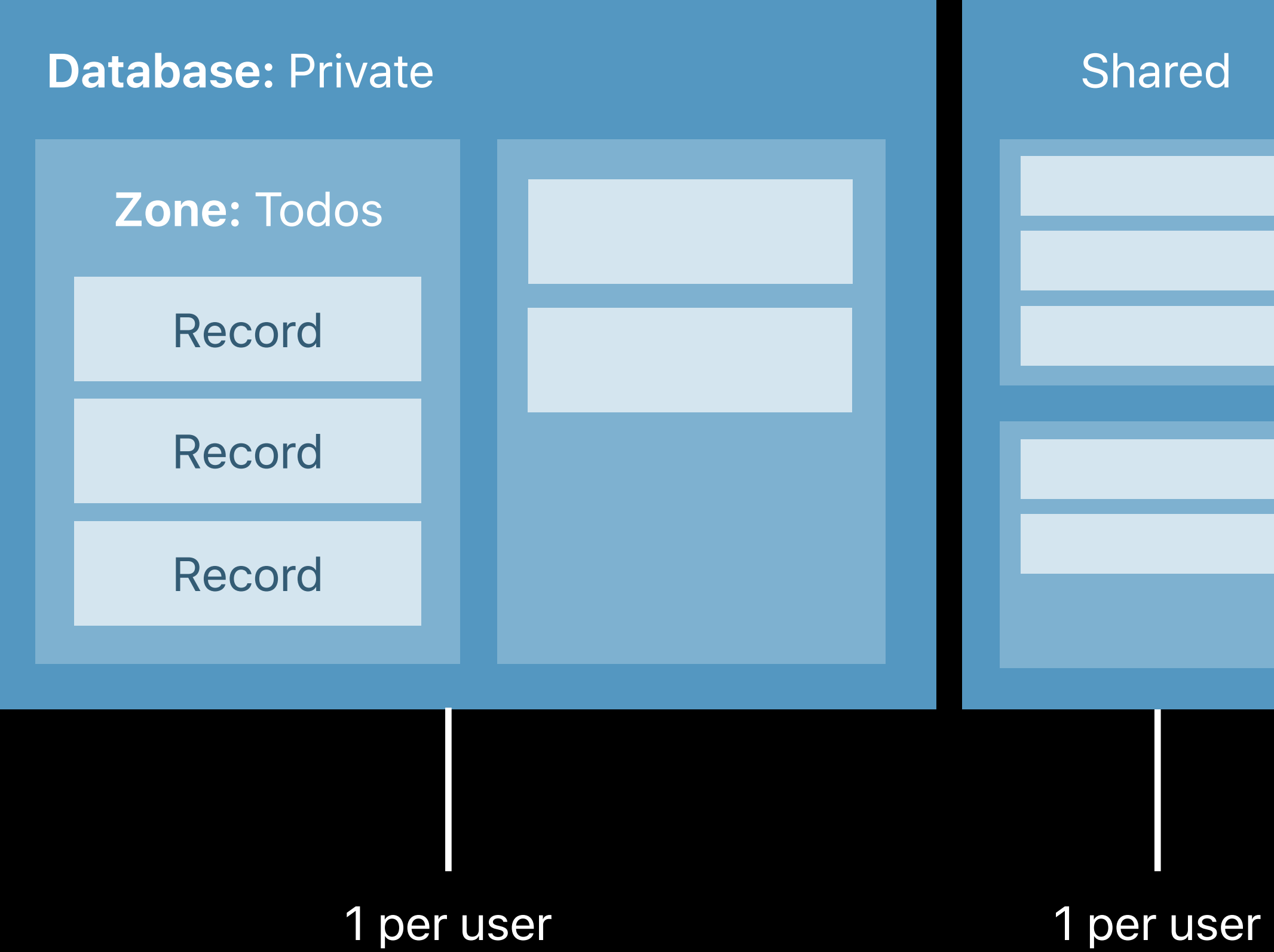

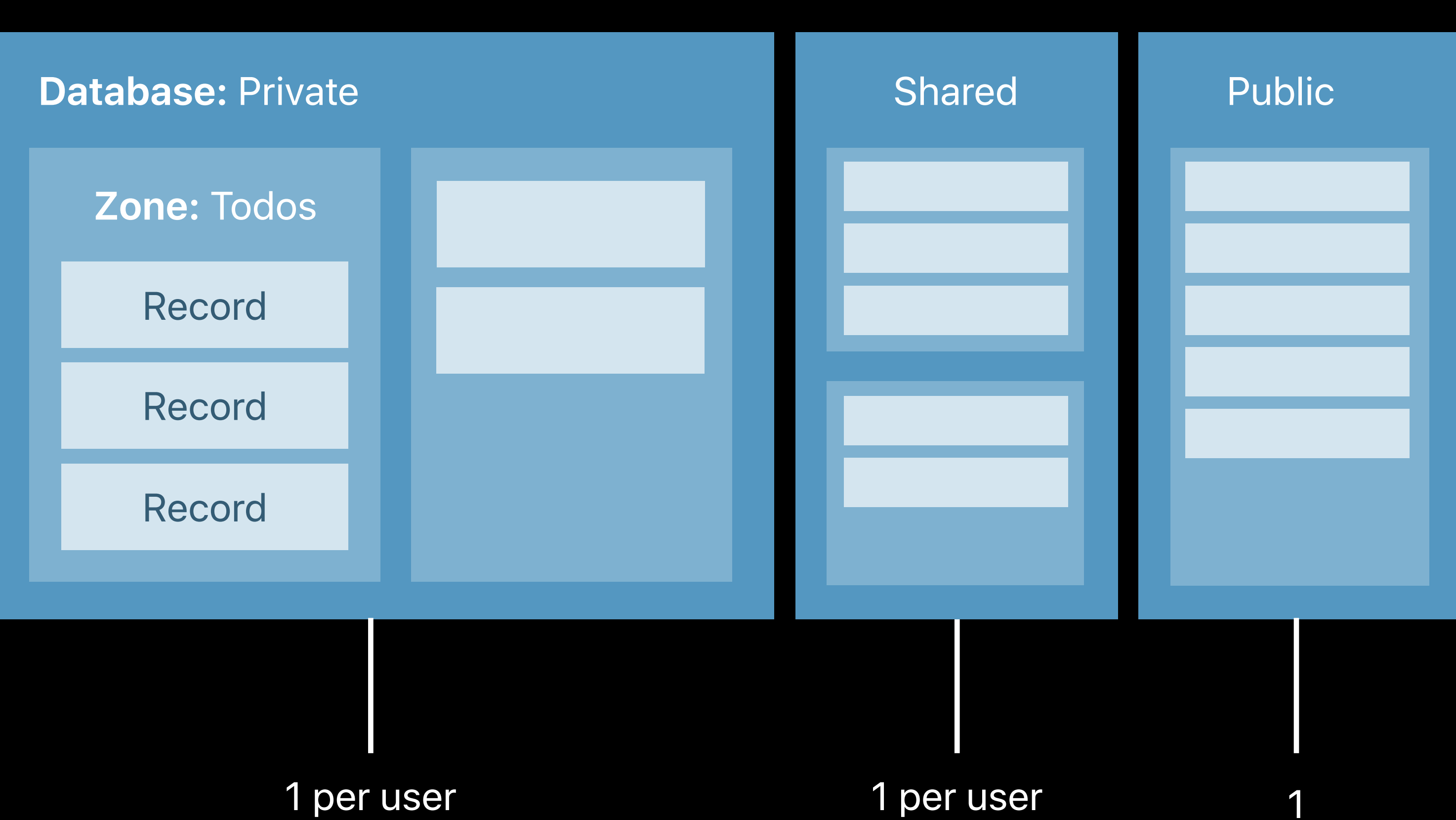

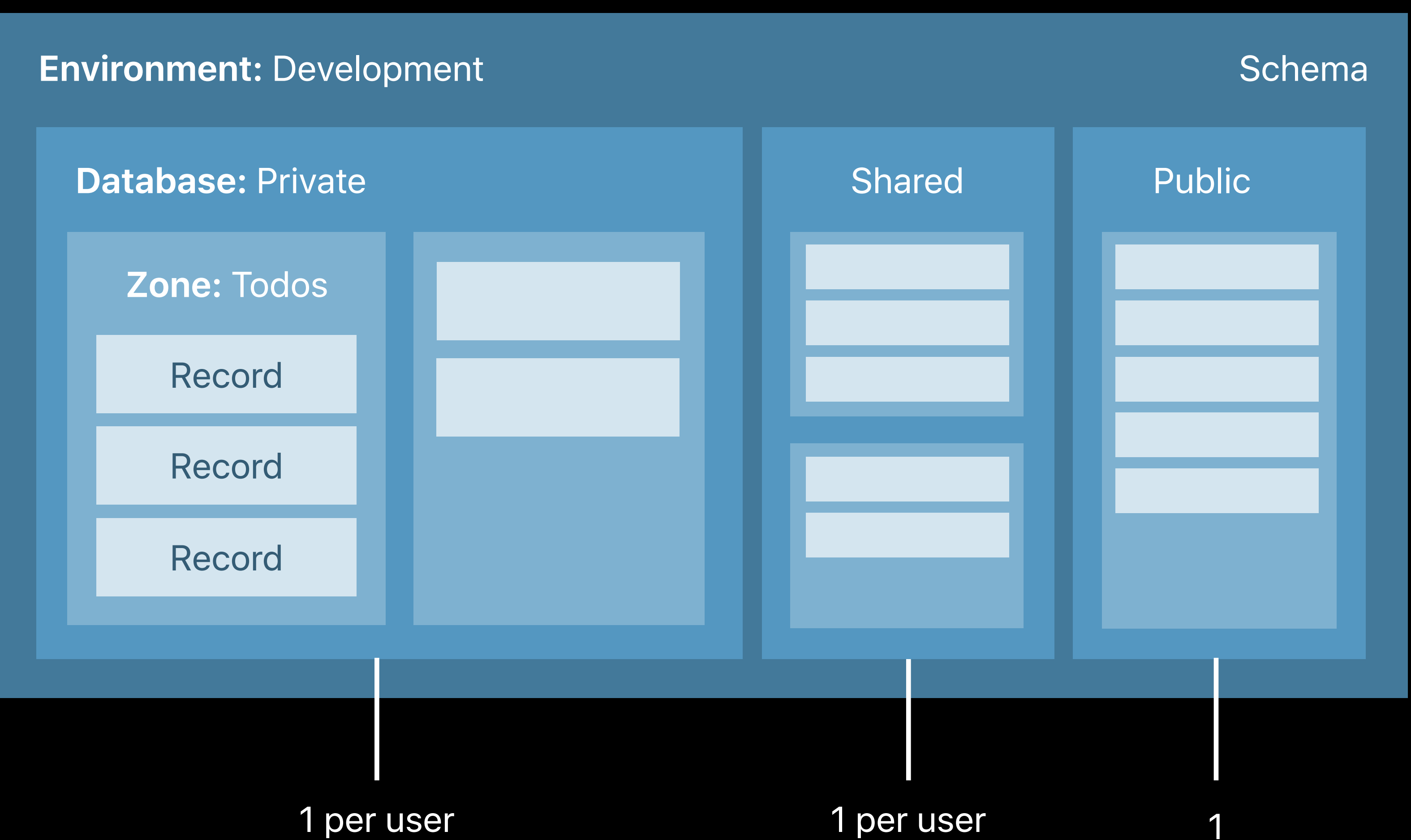

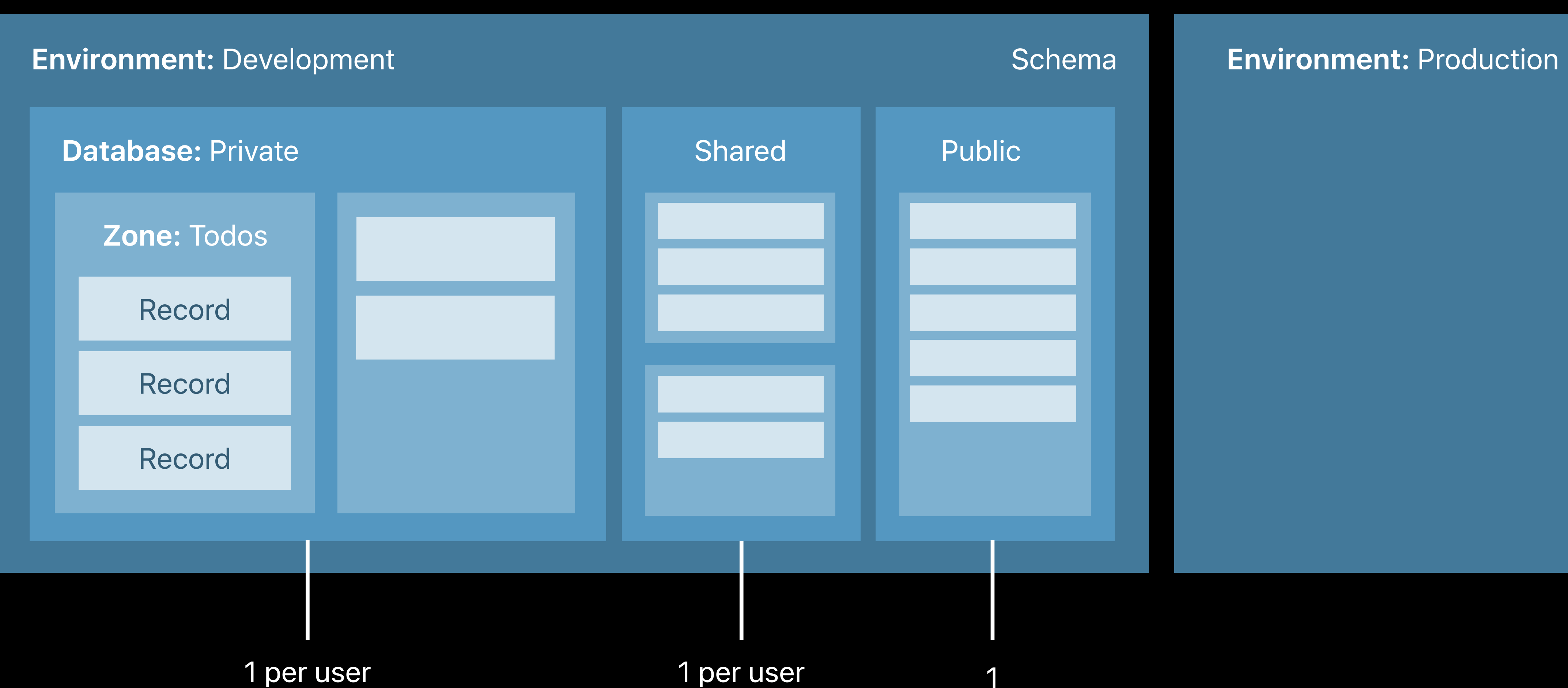

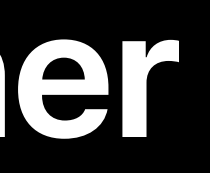

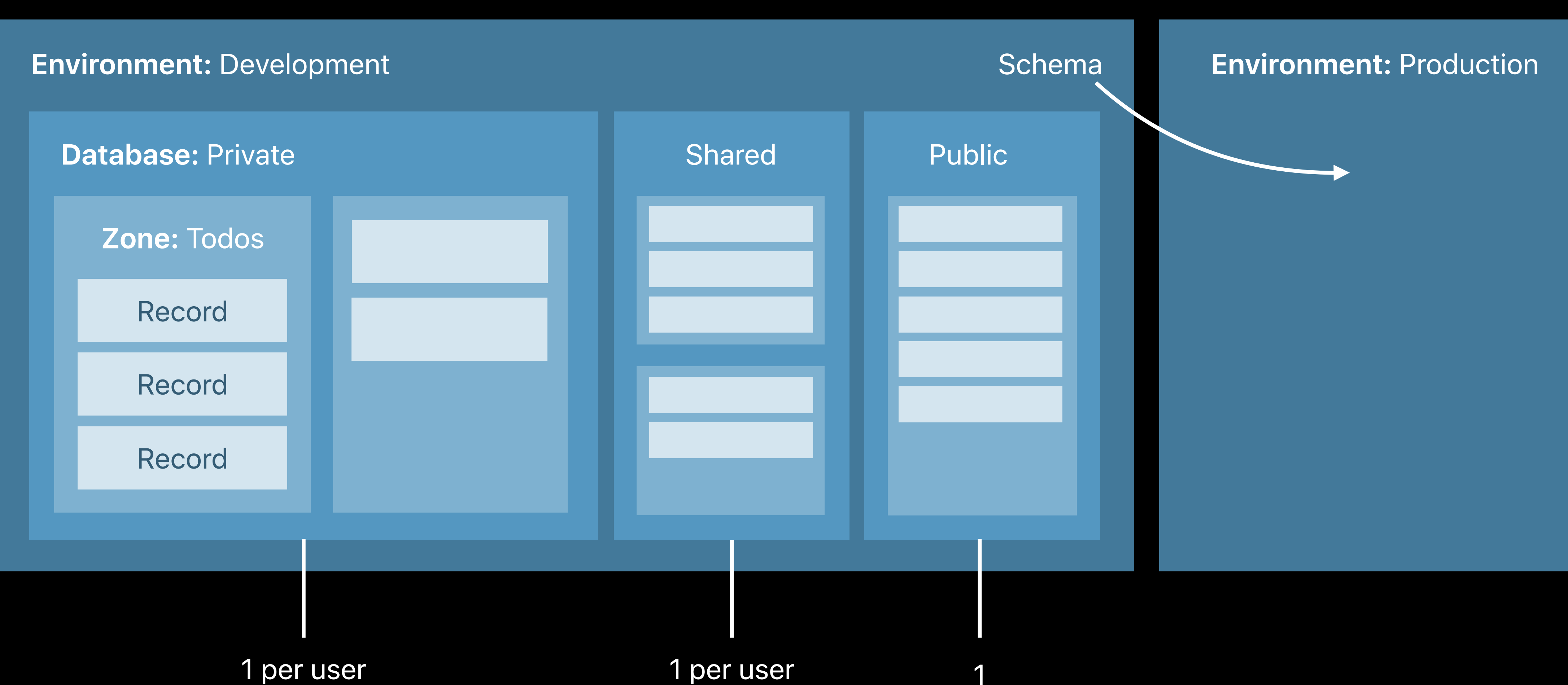

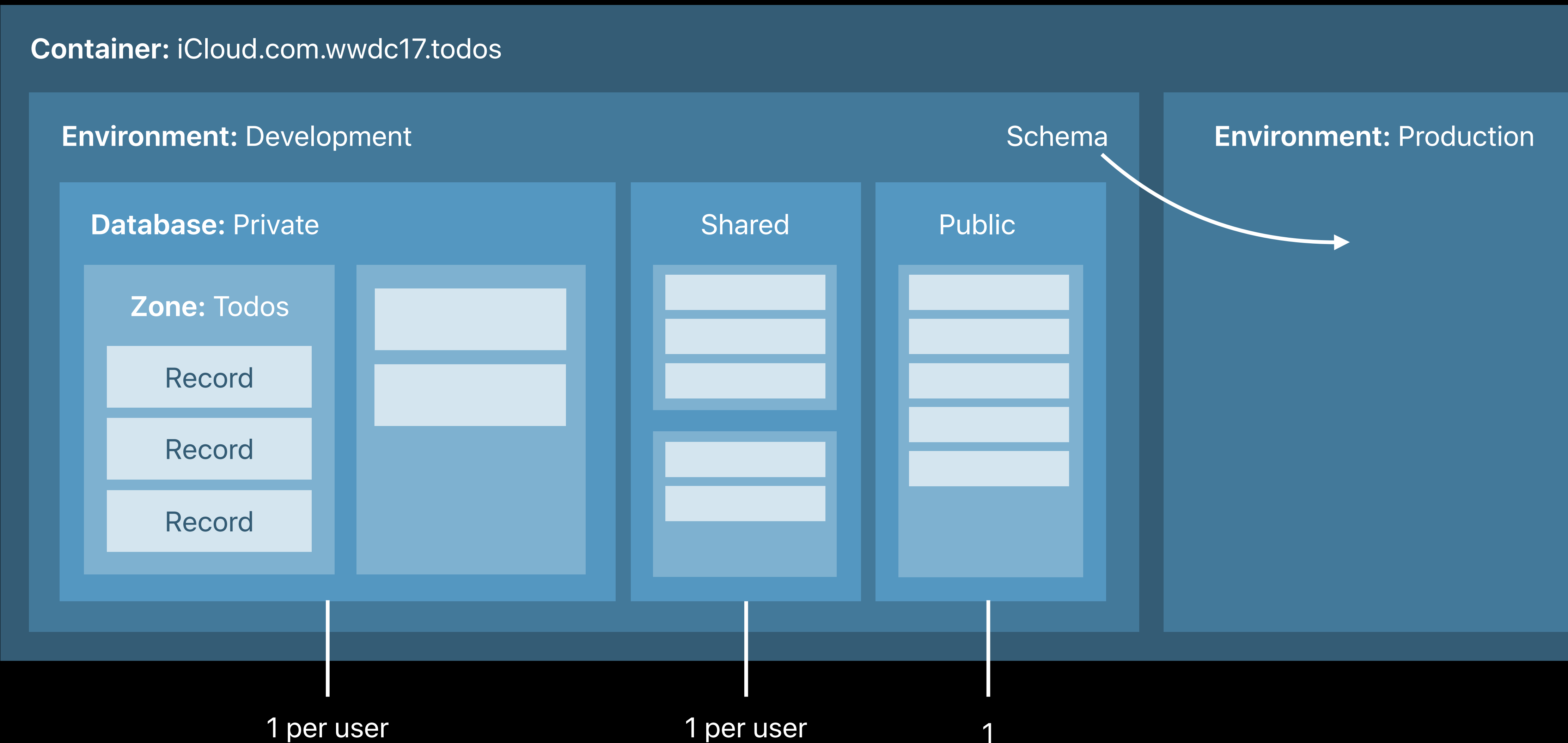

1 per user

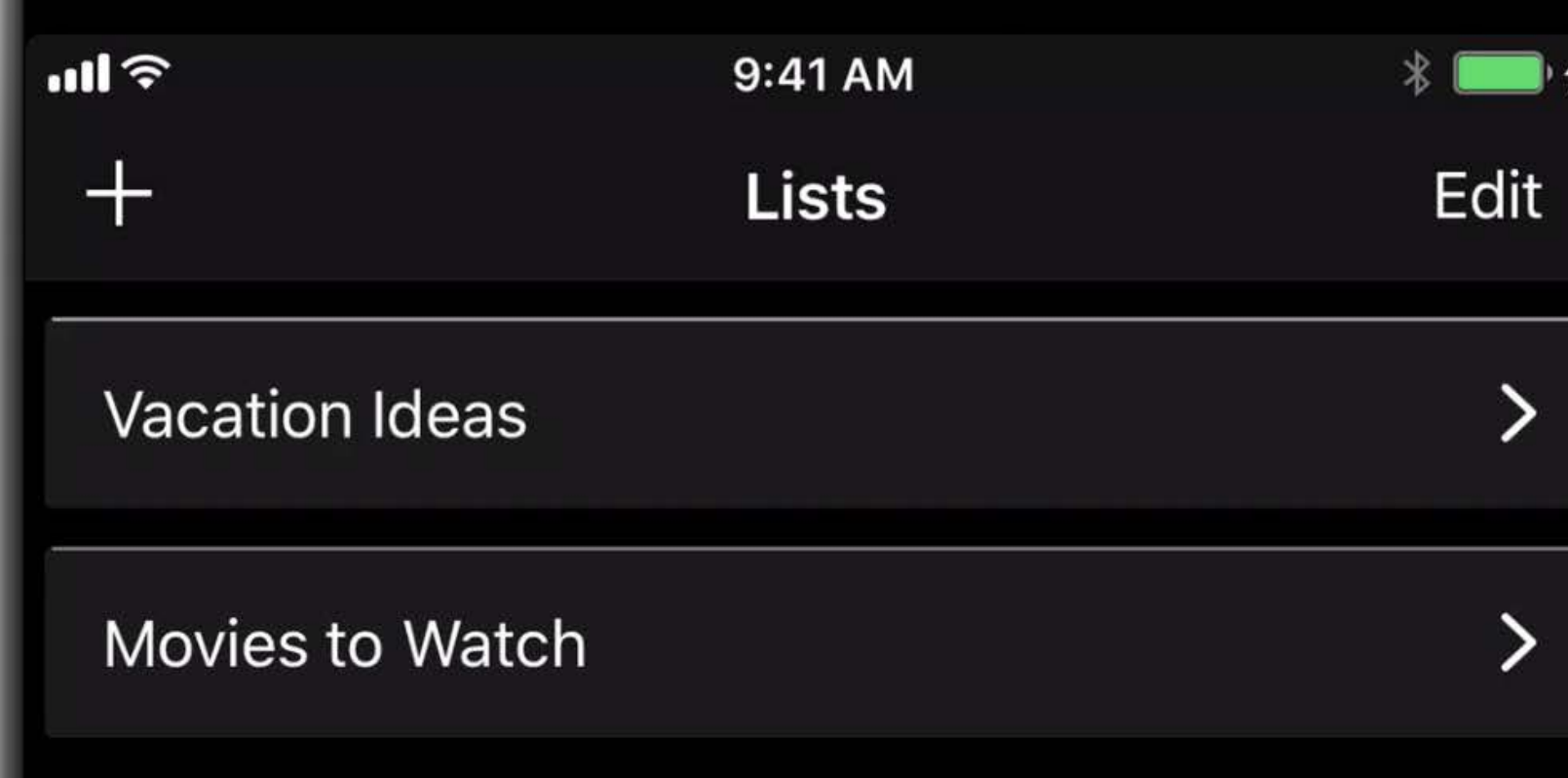

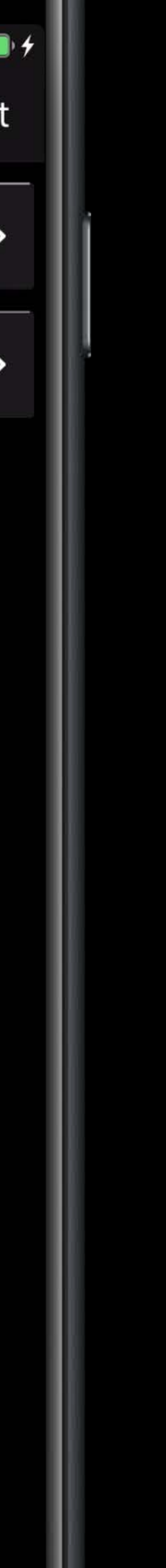

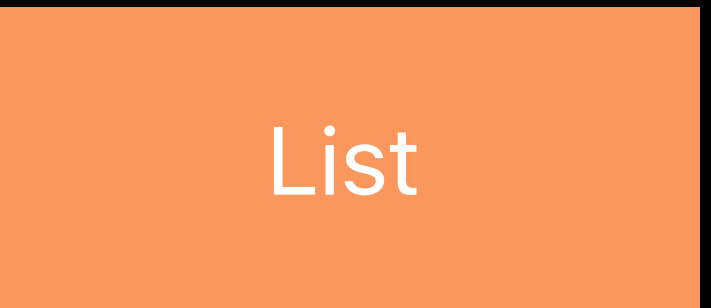

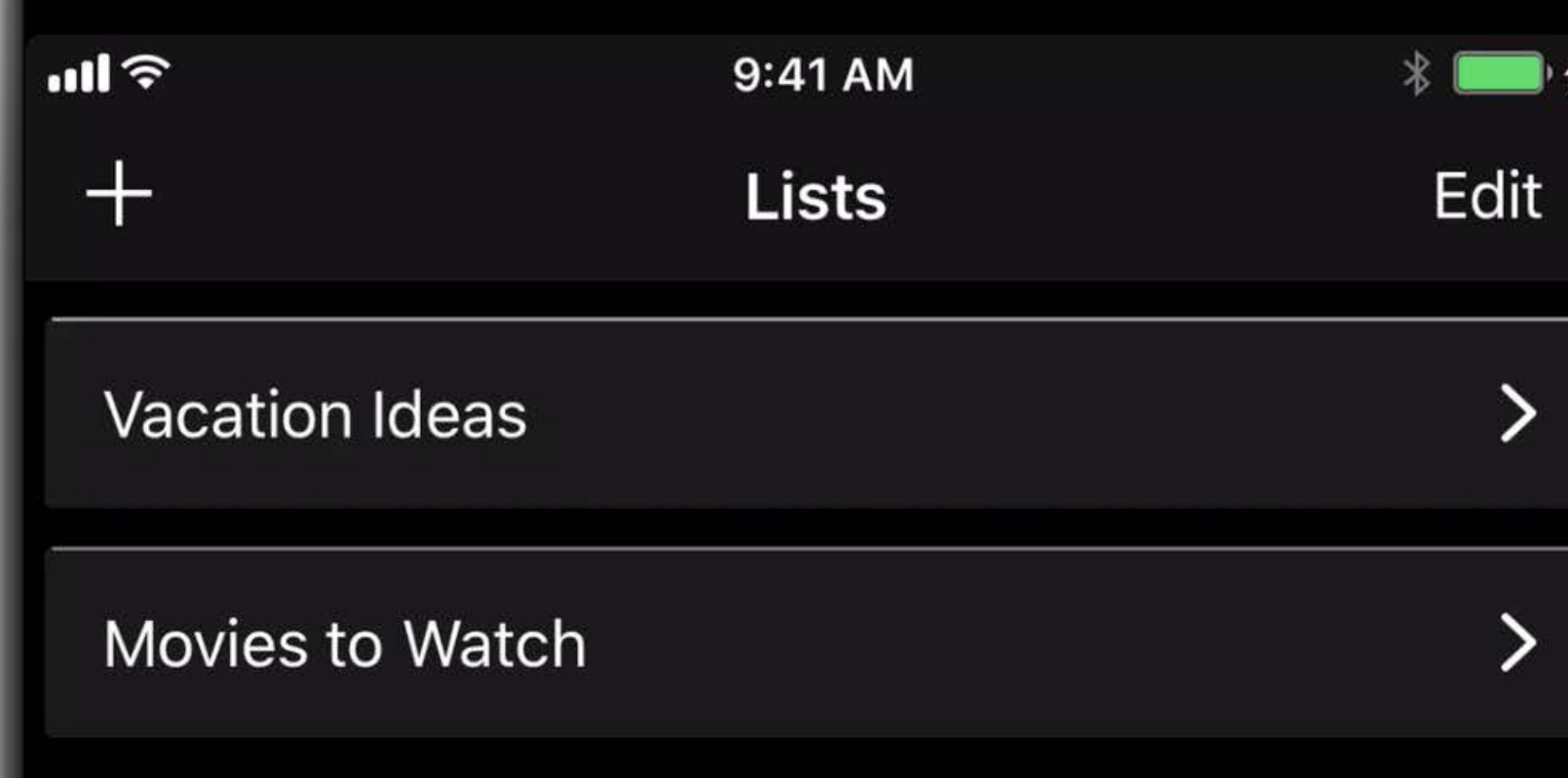

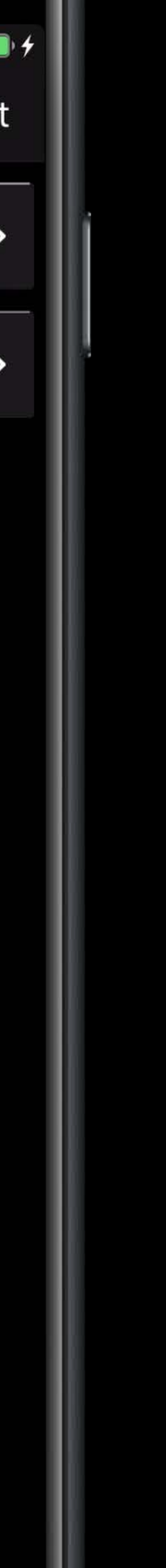

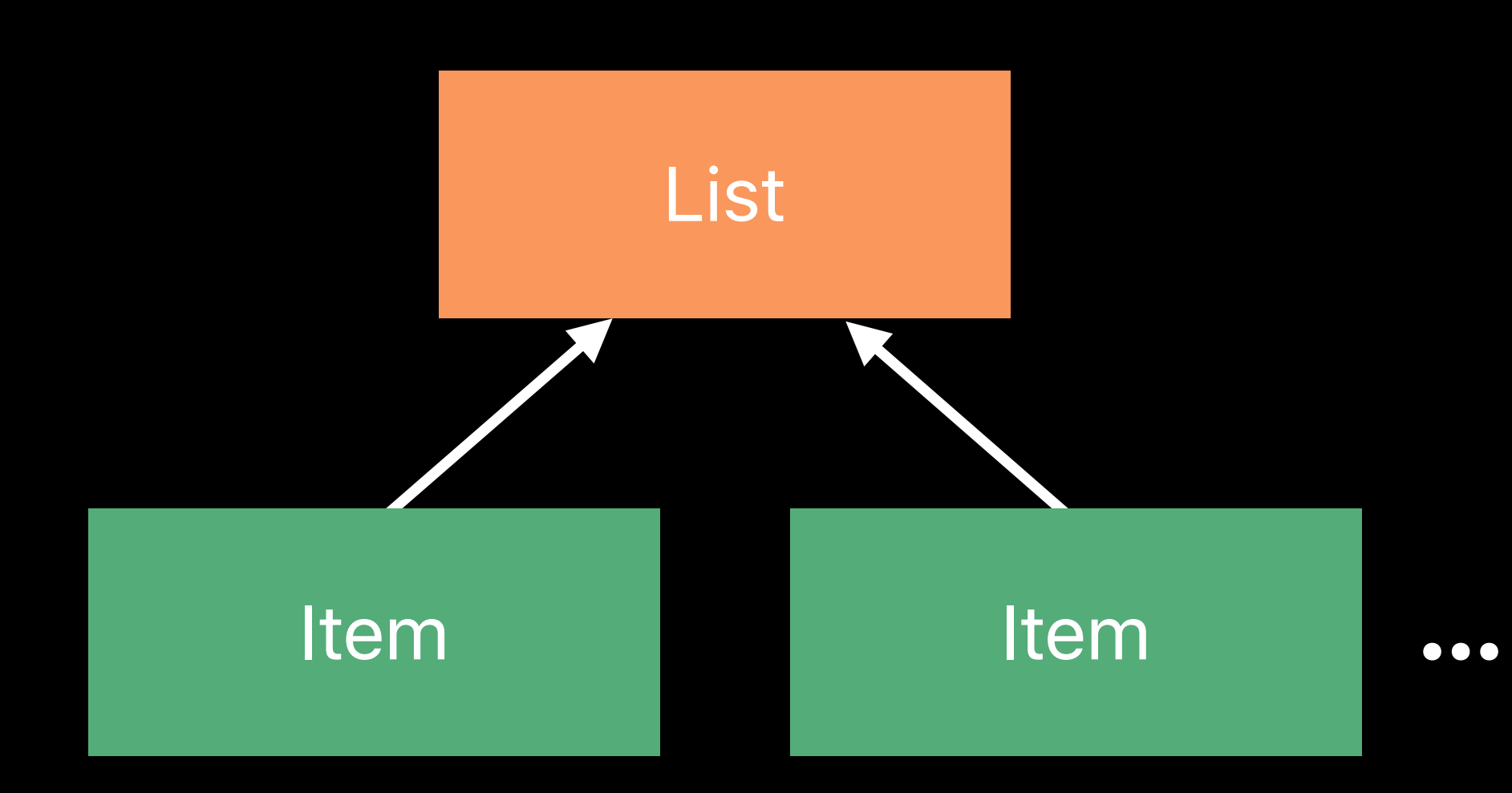

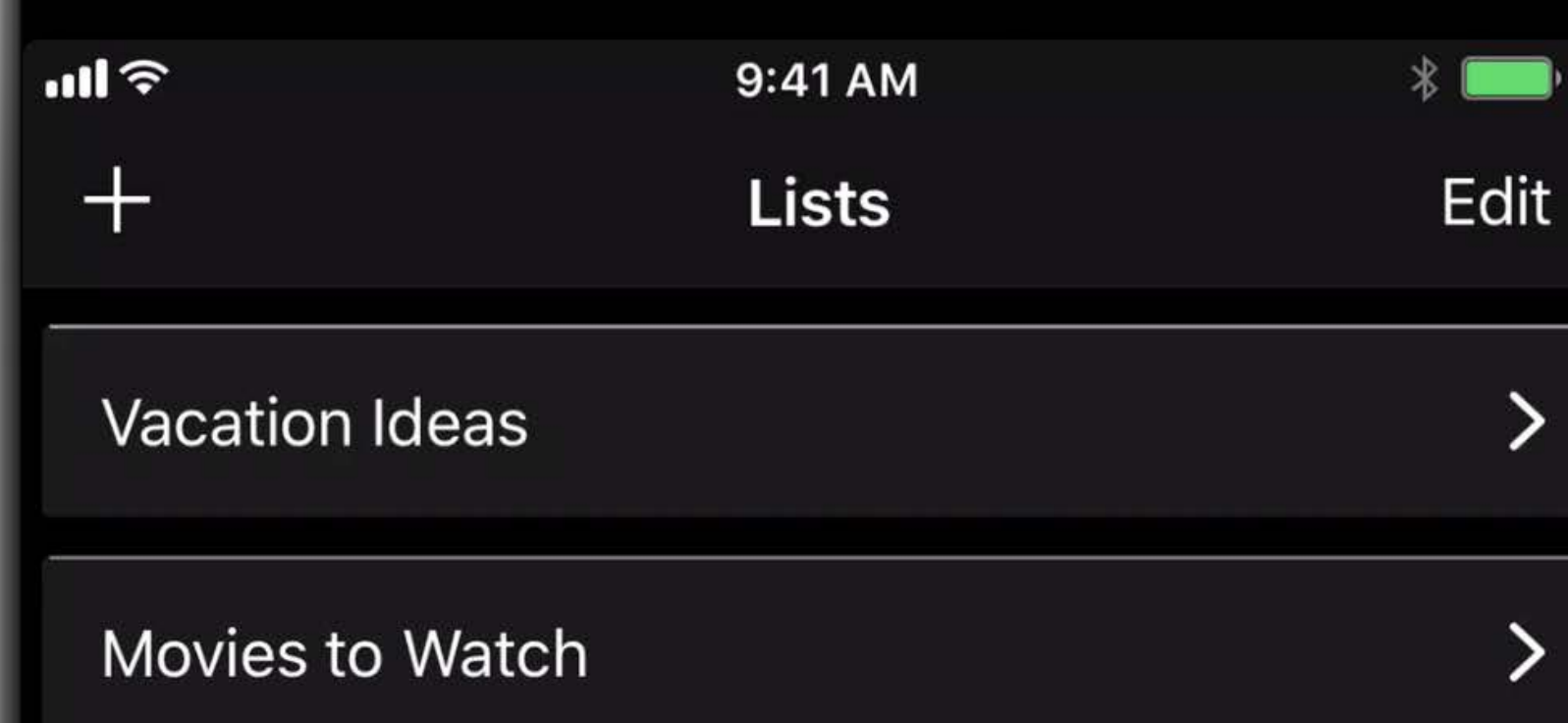

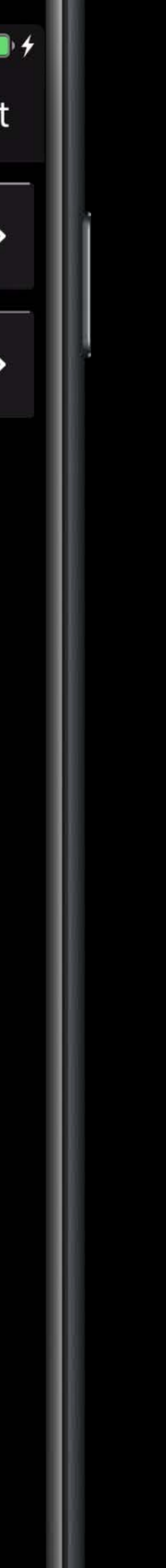

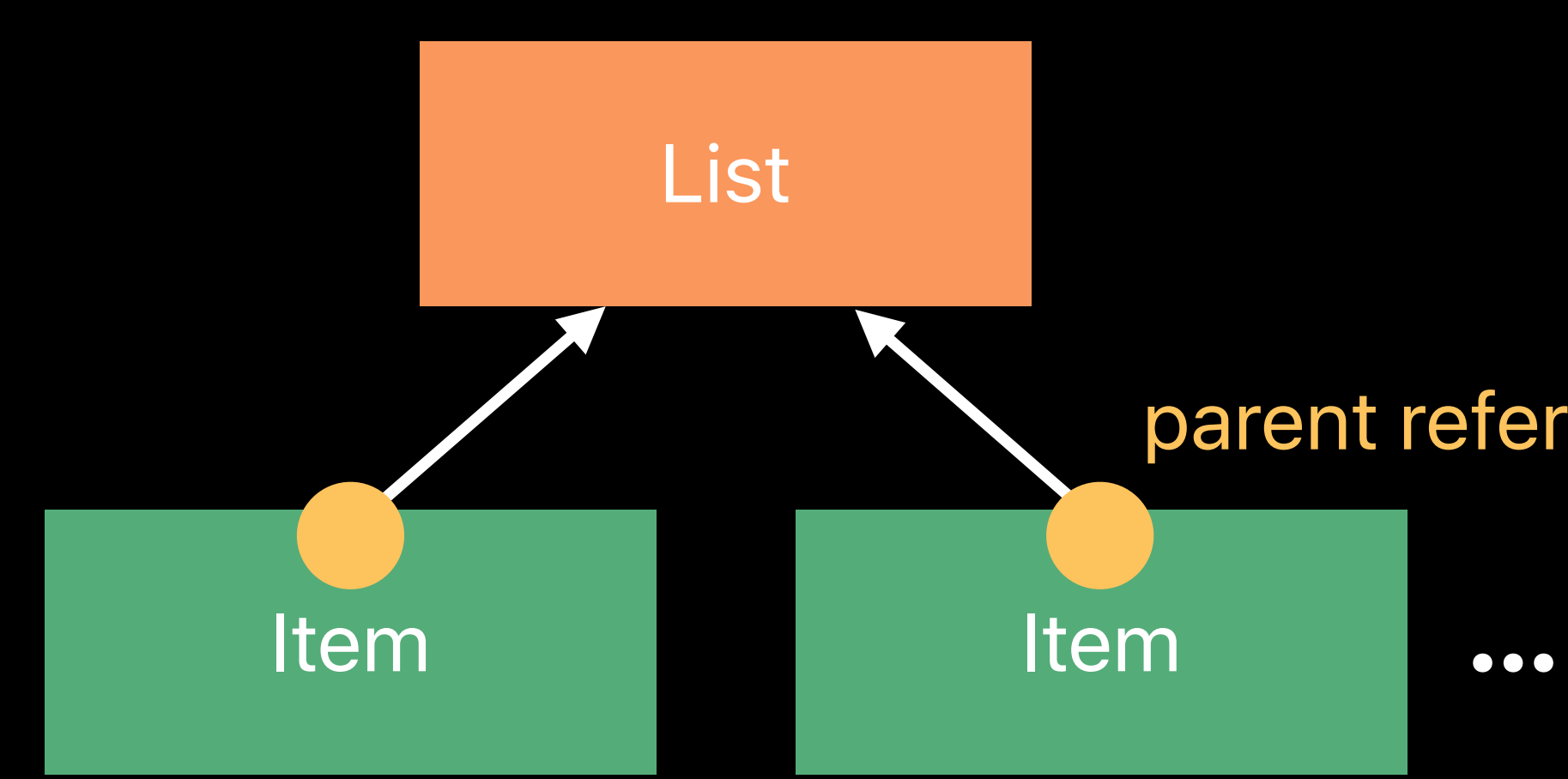

### parent reference

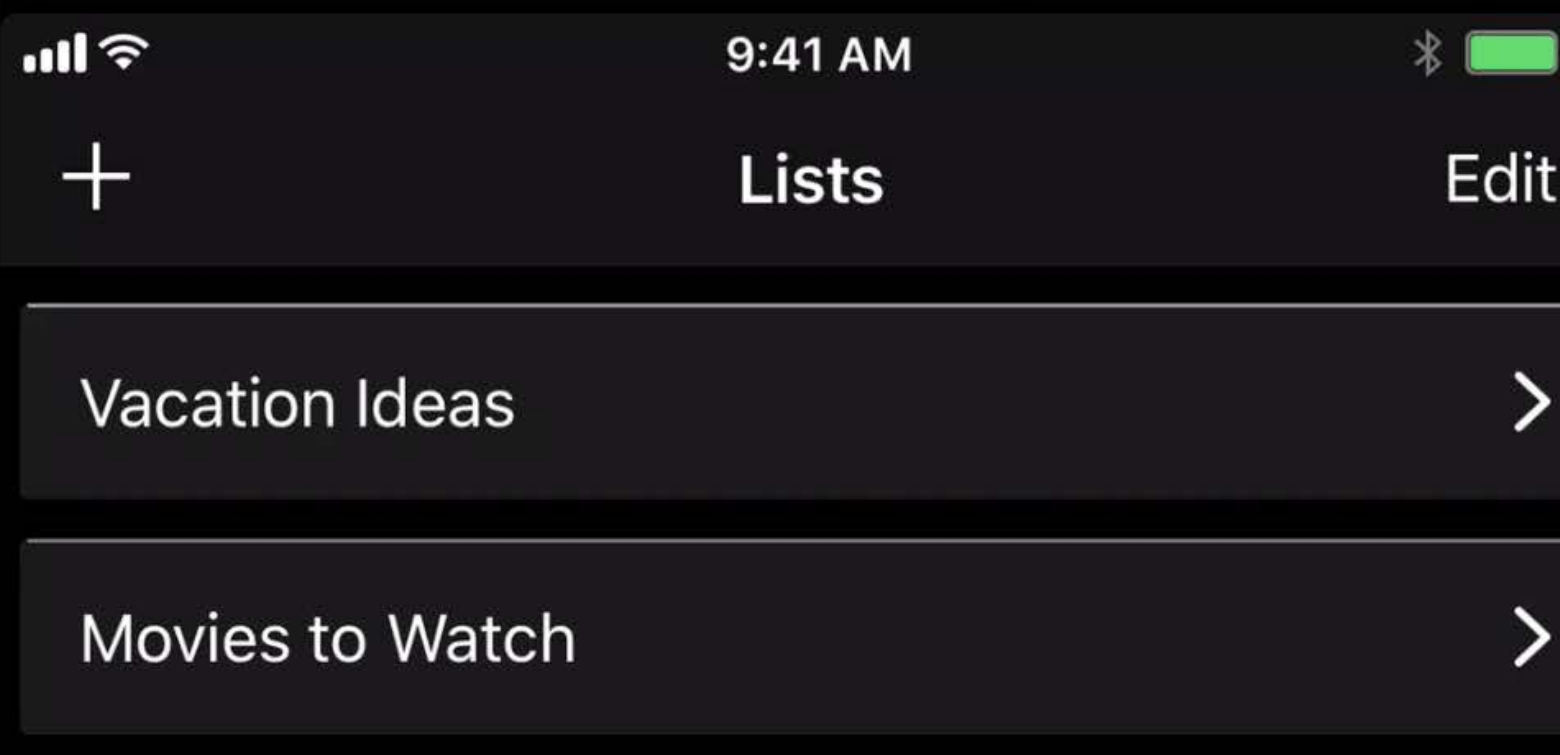

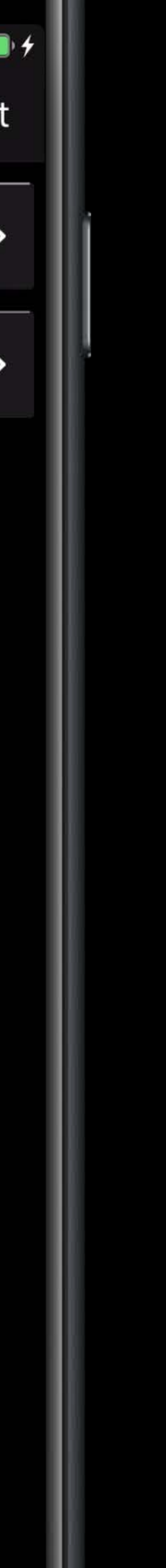

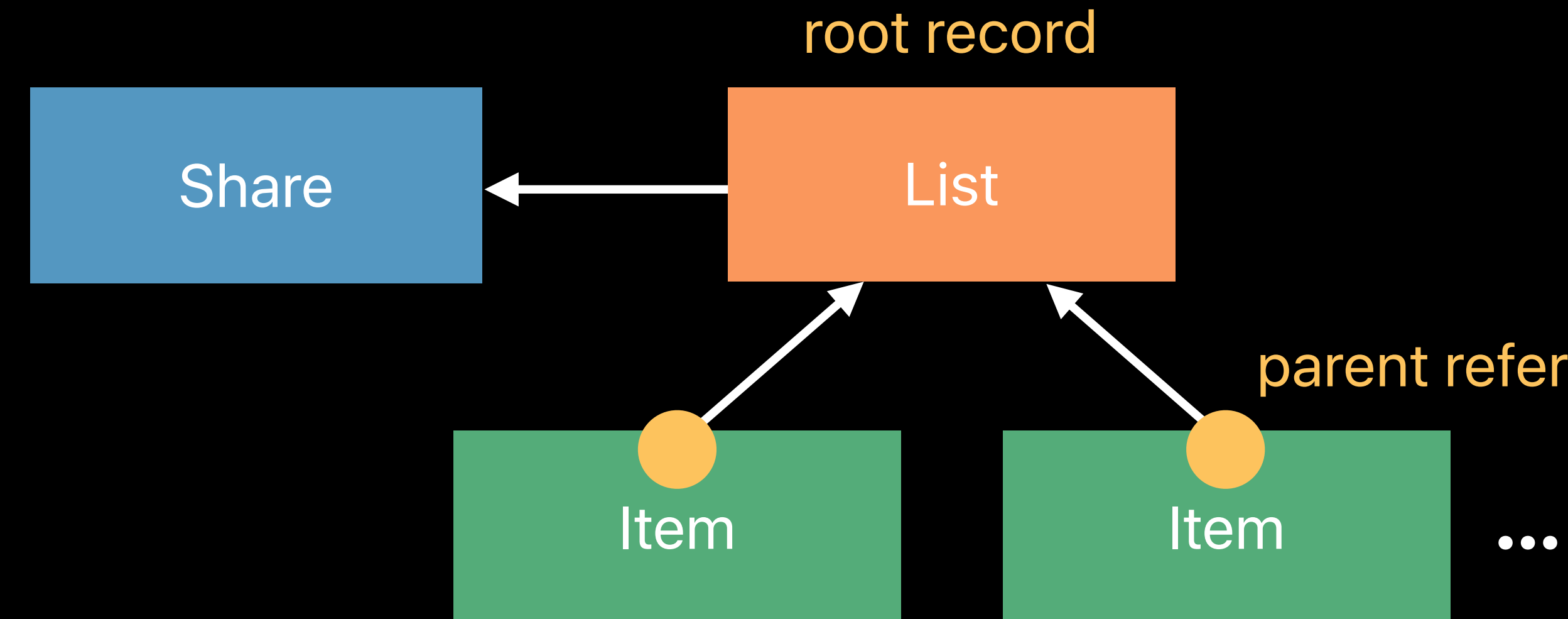

### parent reference

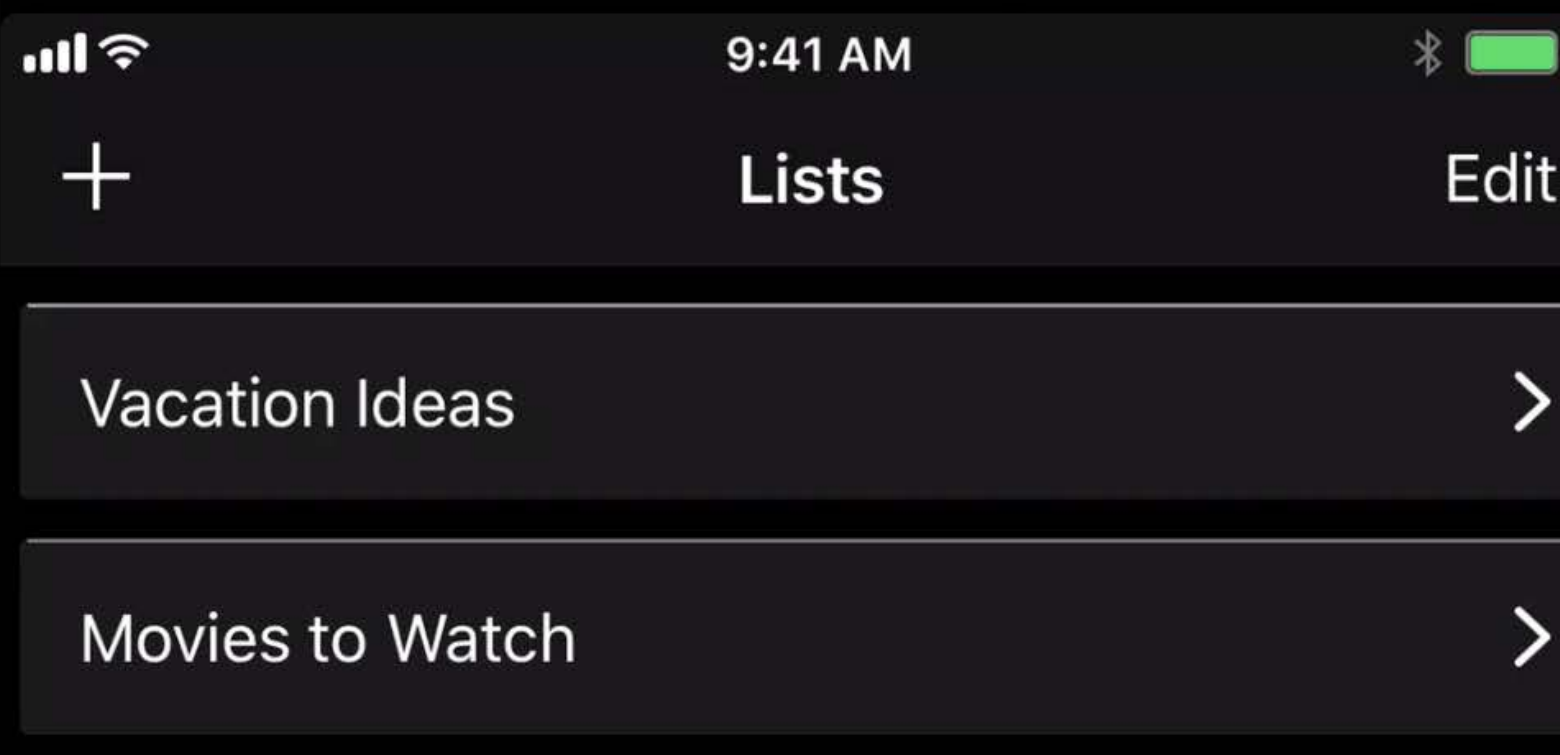

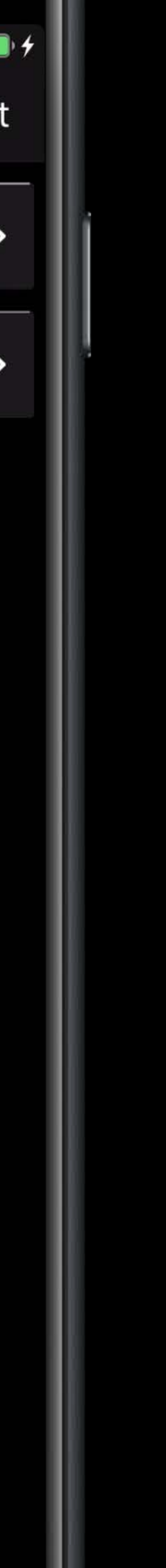

### parent reference

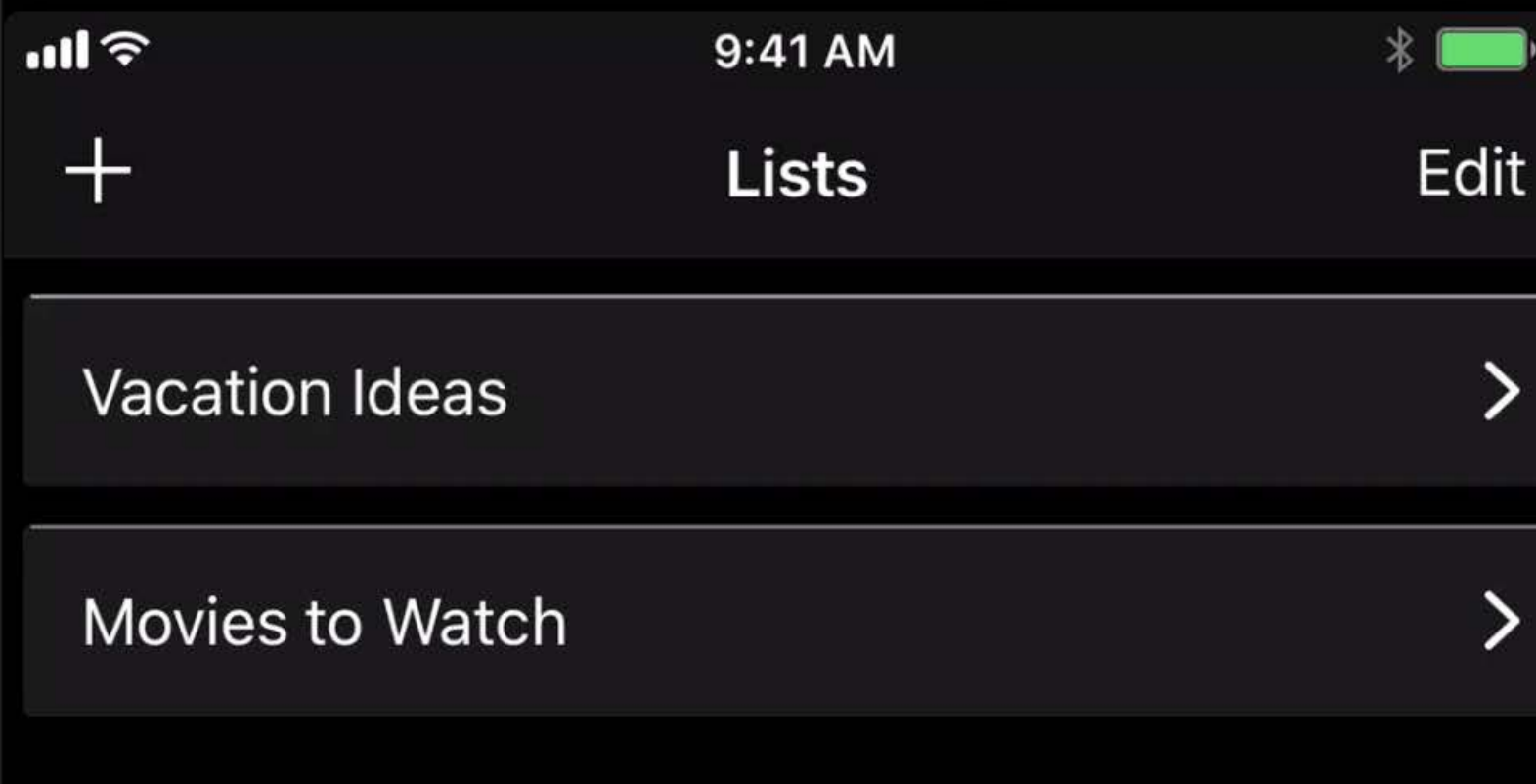

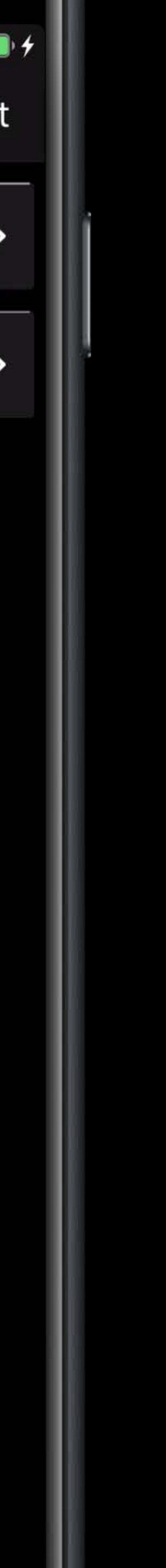

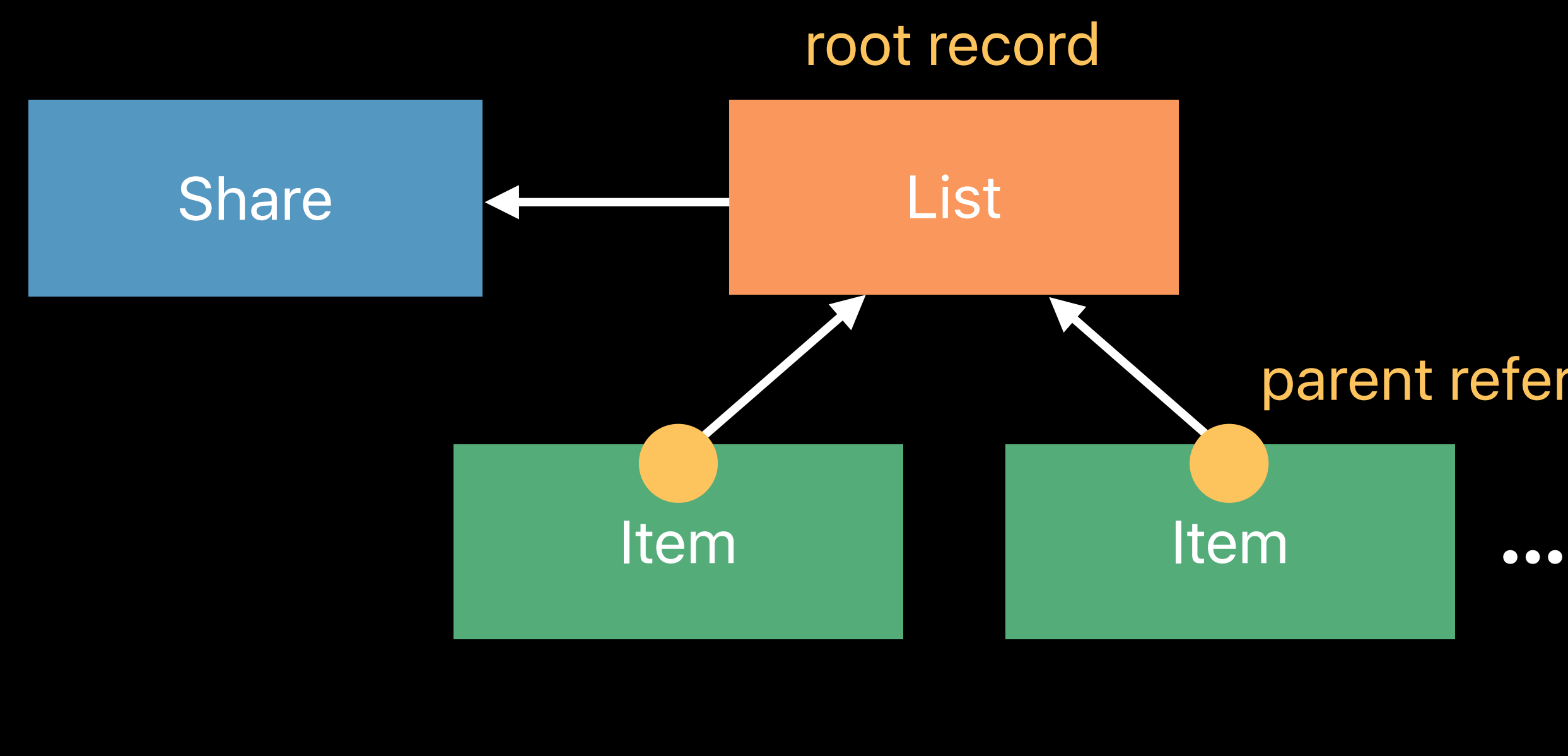

What's New with CloudKit WWDC16

- 
- 
- 
- 
- 
- 
- 

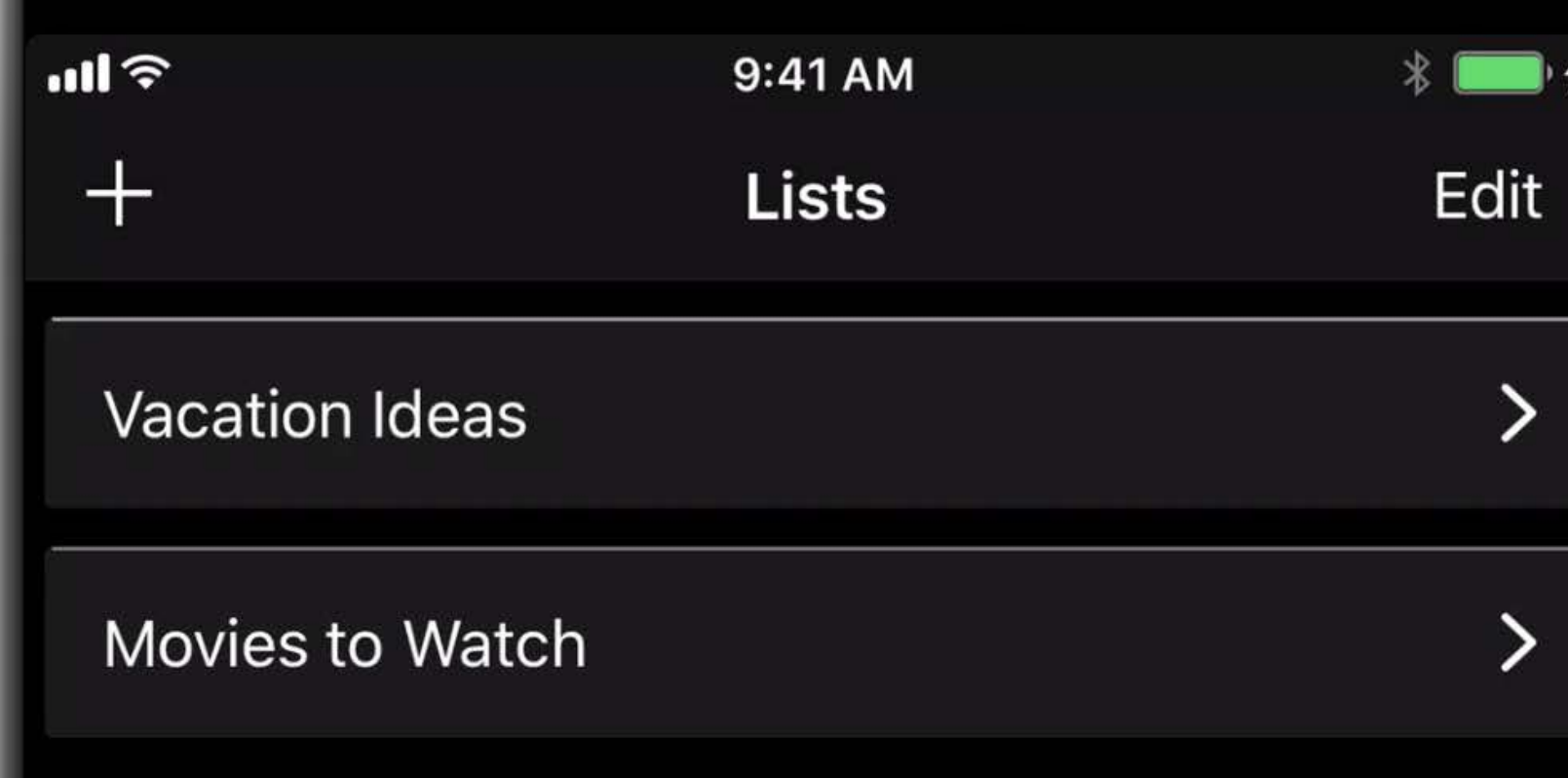

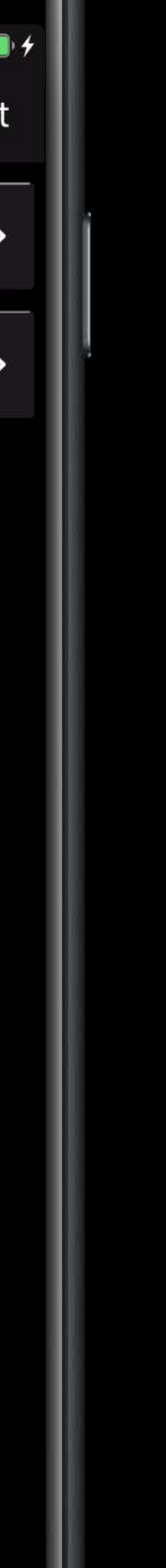

CKDatabaseSubscription (private database) CKDatabaseSubscription (shared database)

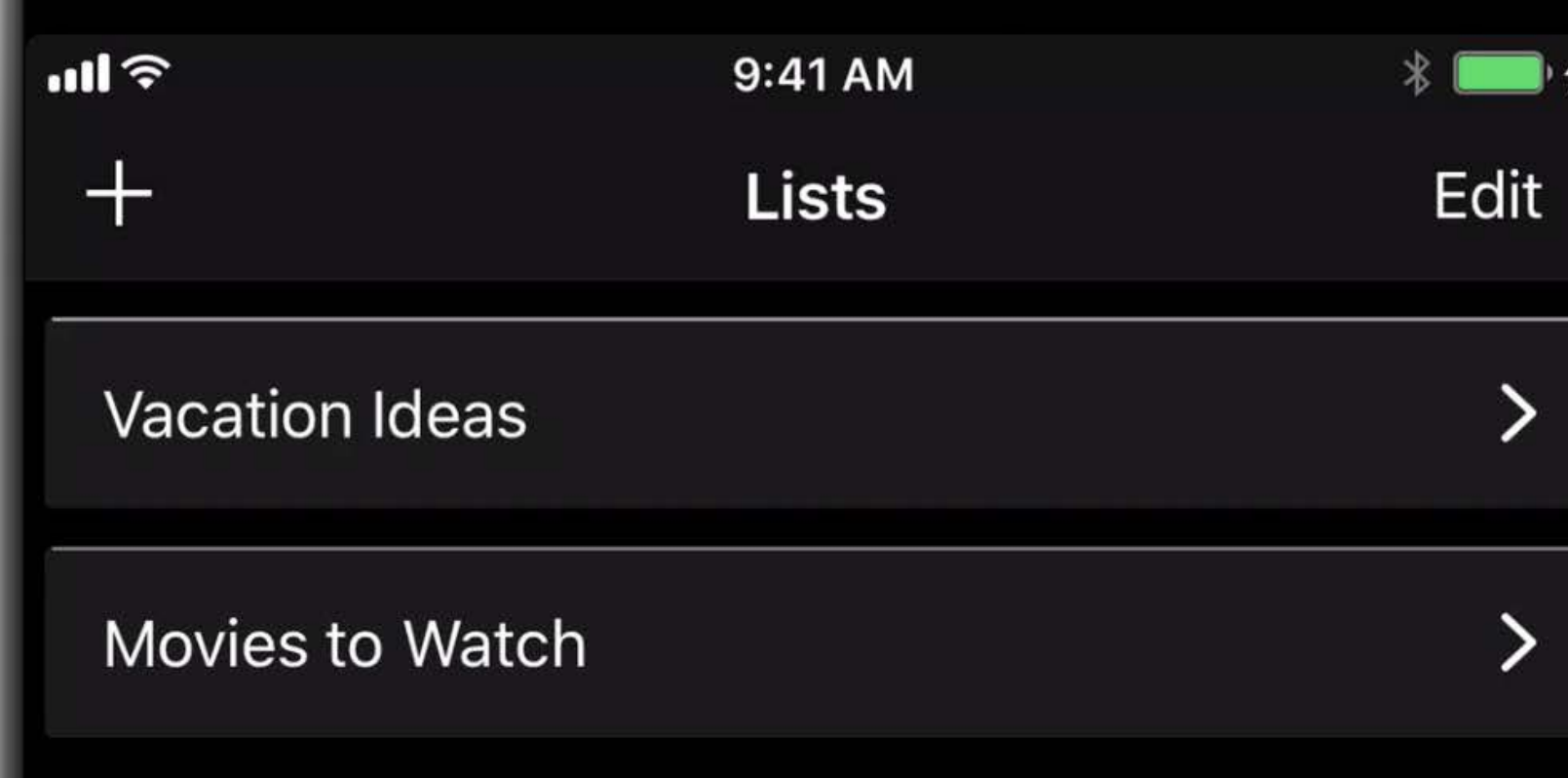

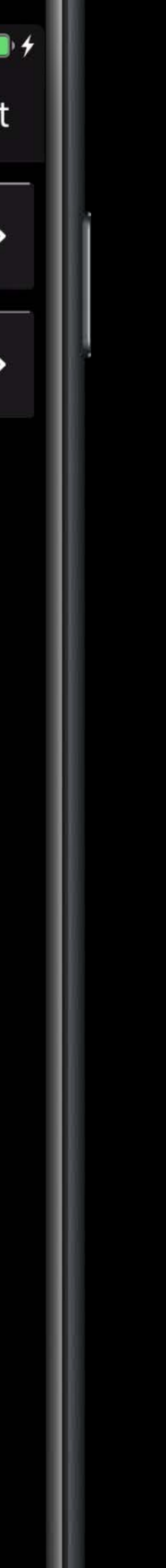

CKDatabaseSubscription (private database) CKDatabaseSubscription (shared database)

Upon push and app launch:

- 1. CKFetchDatabaseChangesOperation
- 2. CKFetchRecordZoneChangesOperation

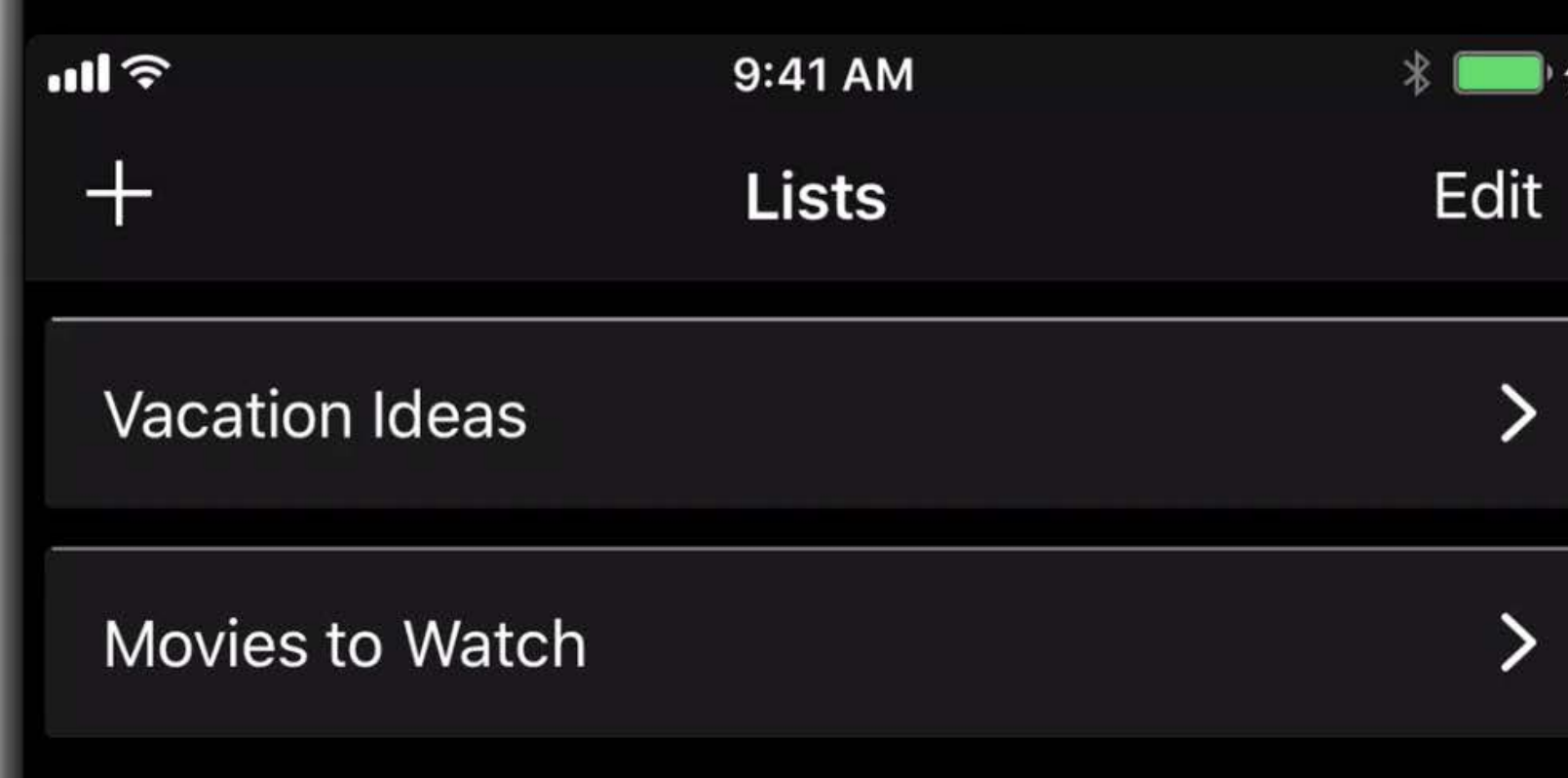

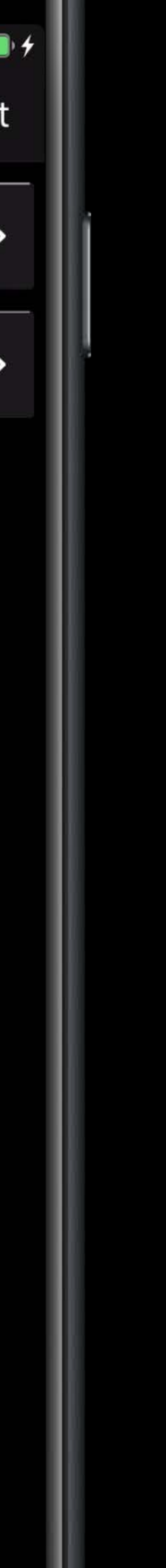

CKDatabaseSubscription (private database) CKDatabaseSubscription (shared database)

Upon push and app launch:

- 1. CKFetchDatabaseChangesOperation
- 2. CKFetchRecordZoneChangesOperation

CloudKit Best Practices WWDC16

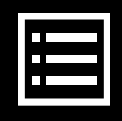

Maintaining a Local Cache of CloudKit Records

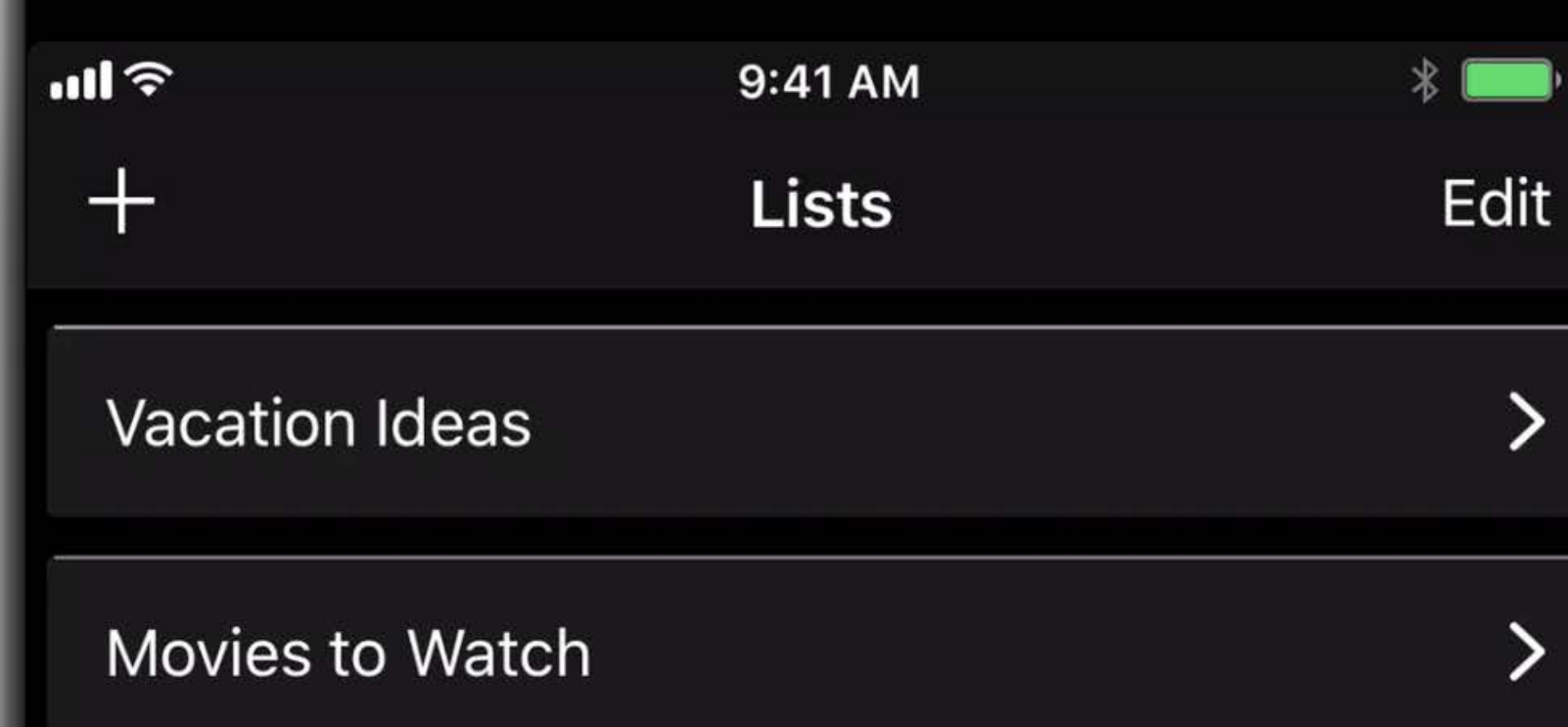

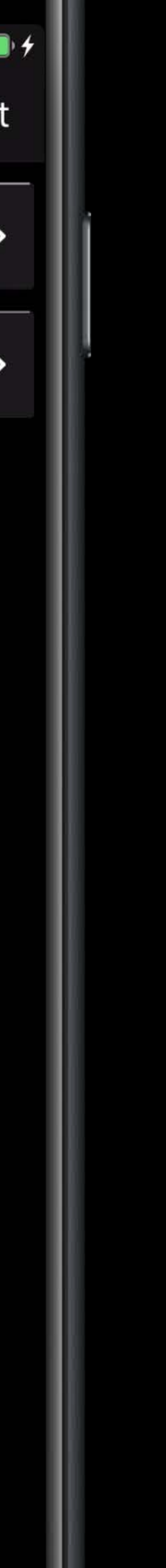

# *Demo* Fetching changes in CloudKit Dashboard

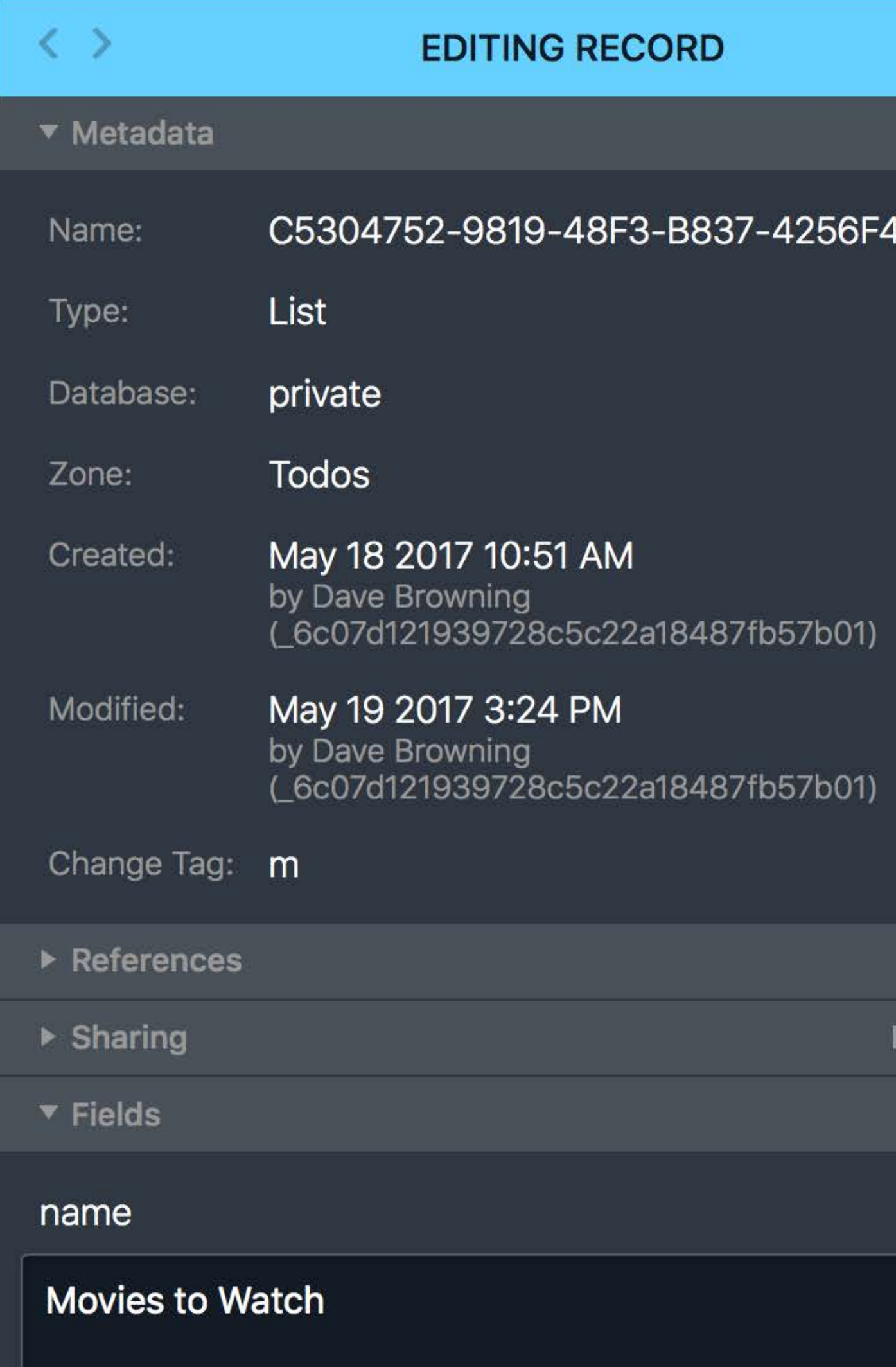

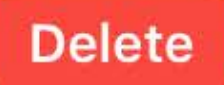

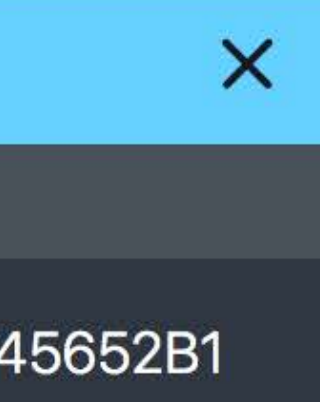

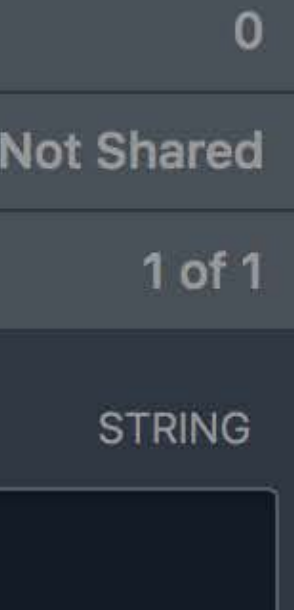

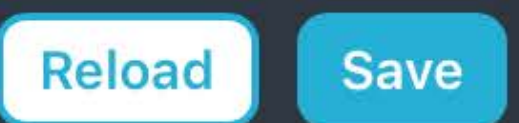

#### HTTP POST /database/1/iCloud.com.wwdc17.todos/development/ private/records/modify

```
{ 
    "operations": [ 
\{ "operationType": "update", 
           "record": { 
               "recordName": "C5304752-9819-48F3-B837…", 
               "recordType": "List",
 …
```
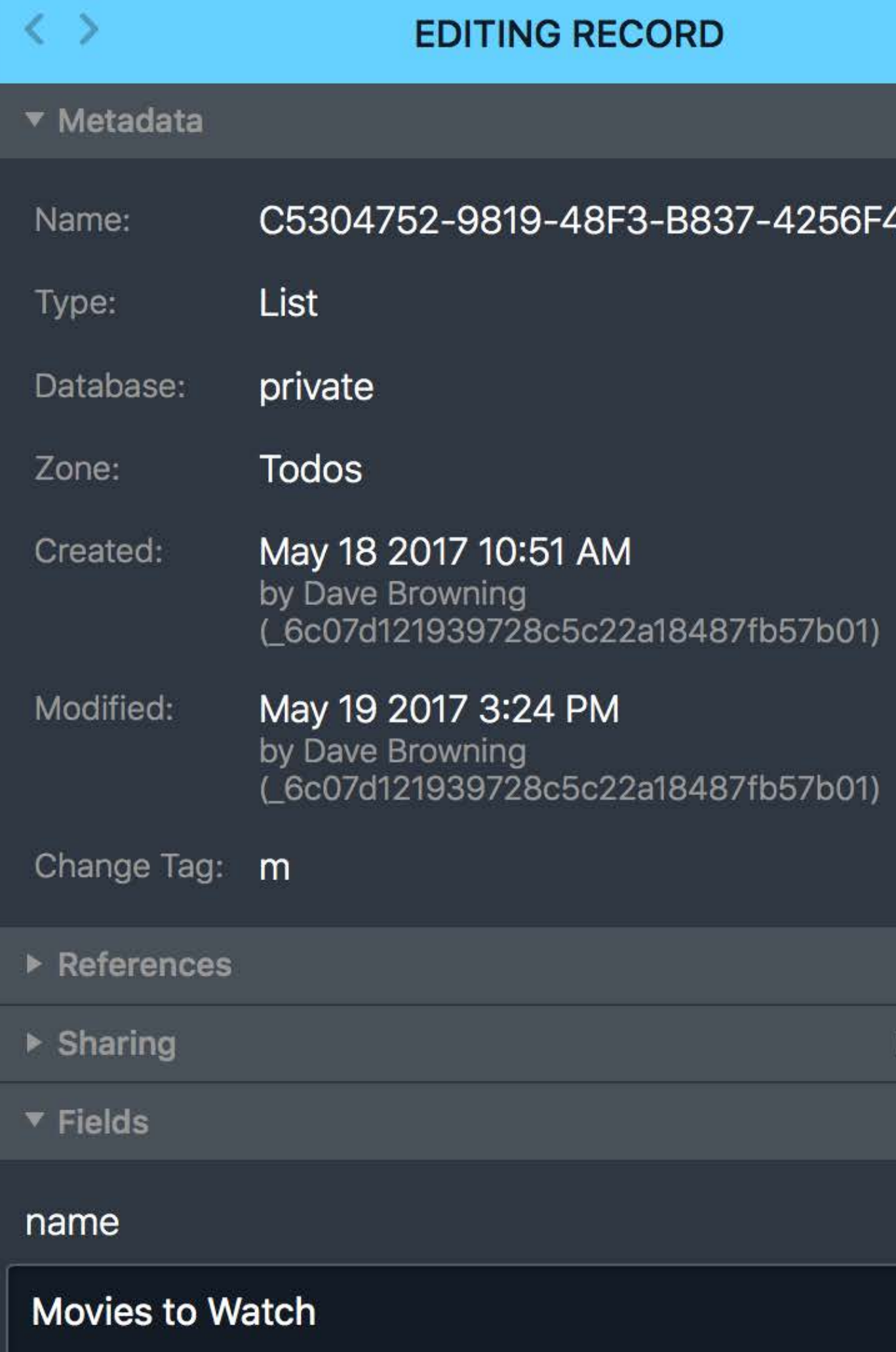

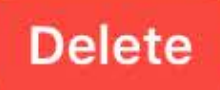

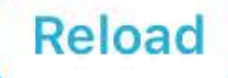

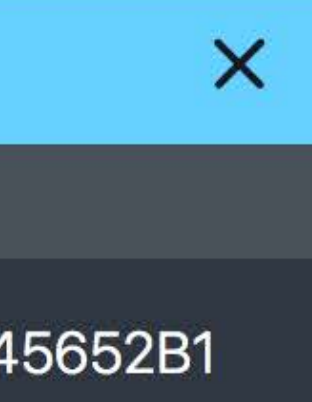

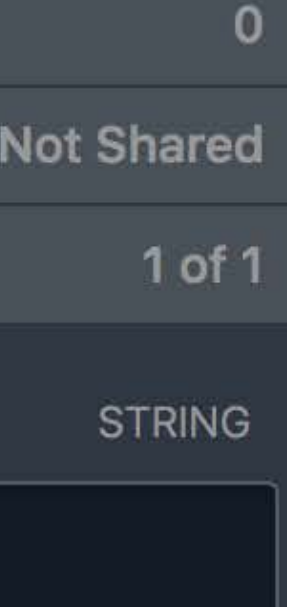

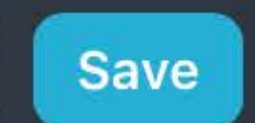

### HTTP POST /database/1/iCloud.com.wwdc17.todos/development/ private/records/modify

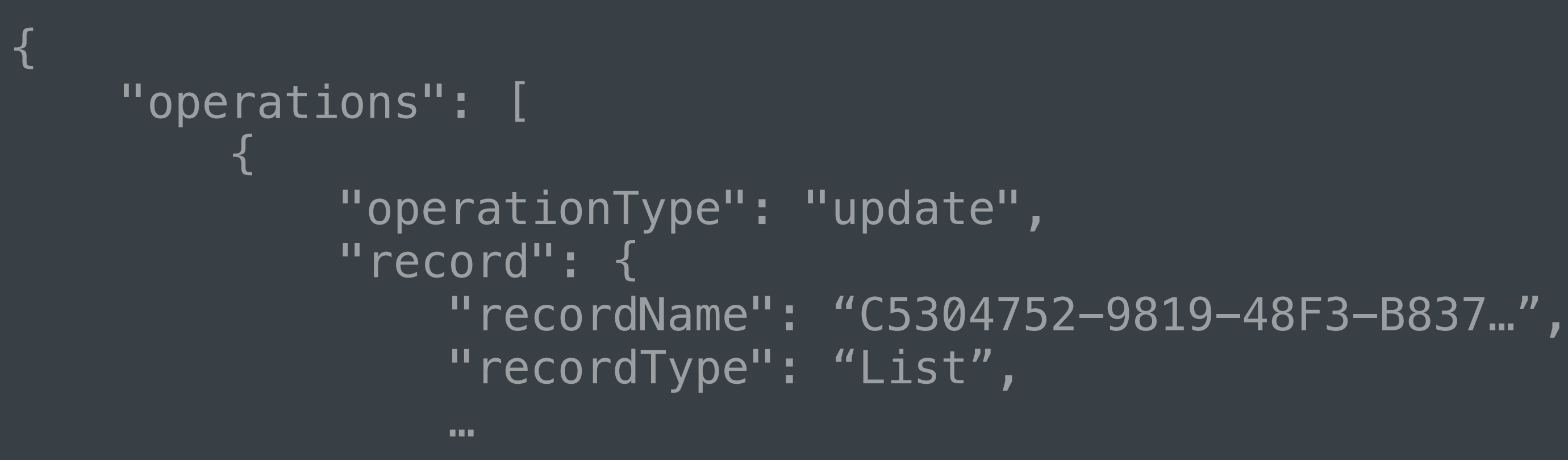

```
let operation = CKModifyRecordsOperation(
     recordsToSave: [record],
     recordIDsToDelete: []
)
operation.modifyRecordsCompletionBlock = <math>\{</math> (savedRecords, deletedRecordIDs, error) in
 … 
} 
privateDB.add(operation)
```
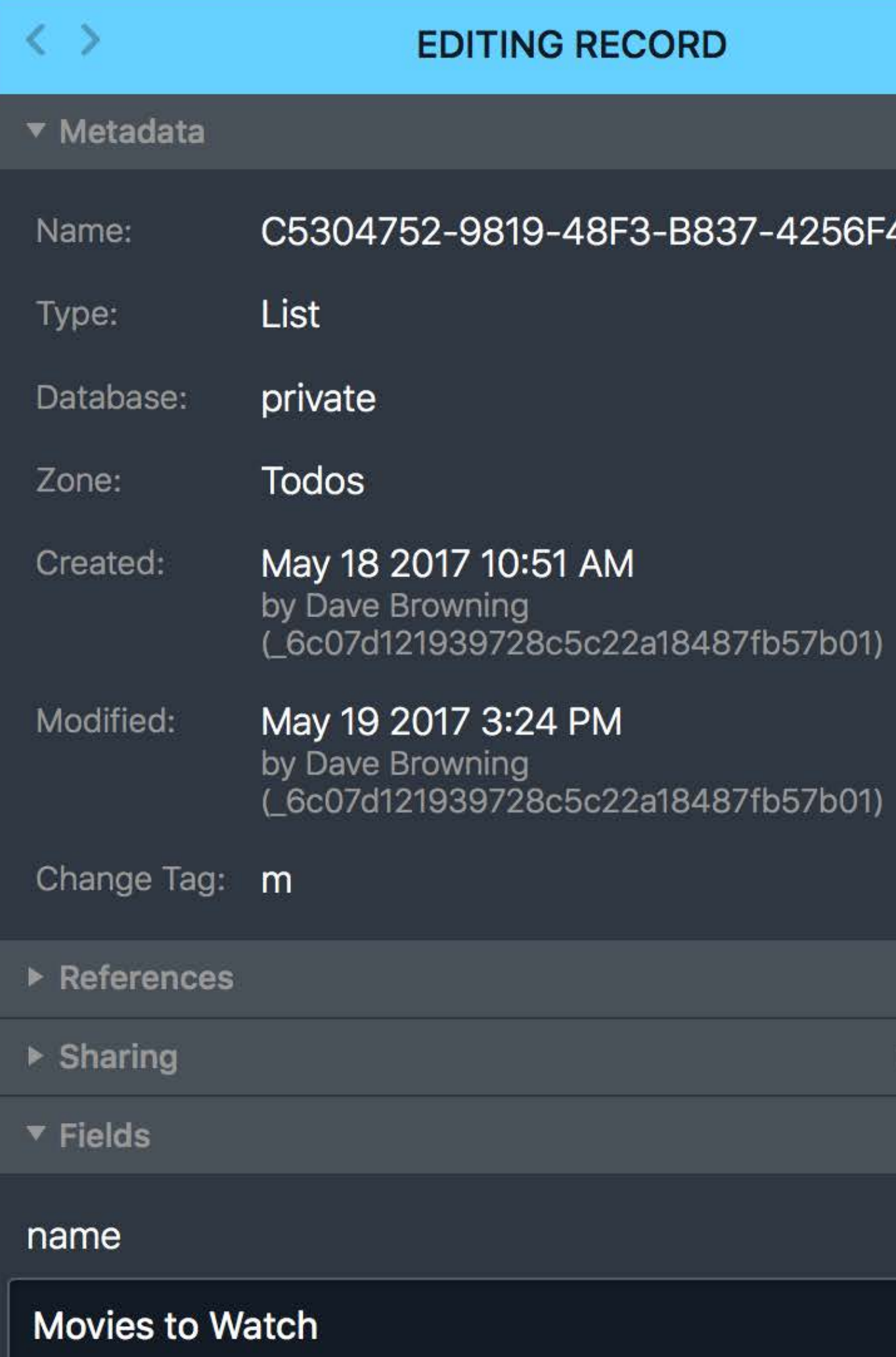

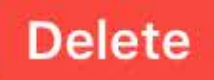

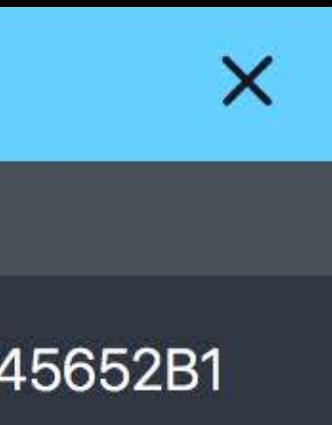

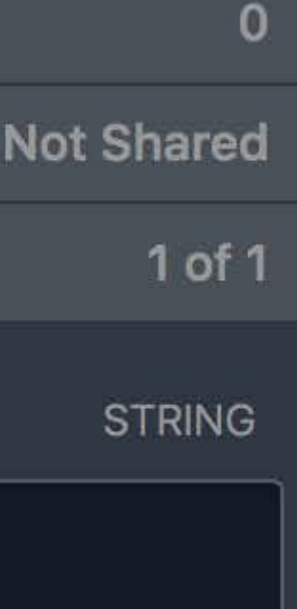

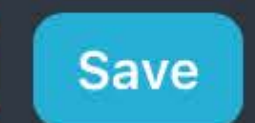

#### **LOAD RECORDS FROM:**

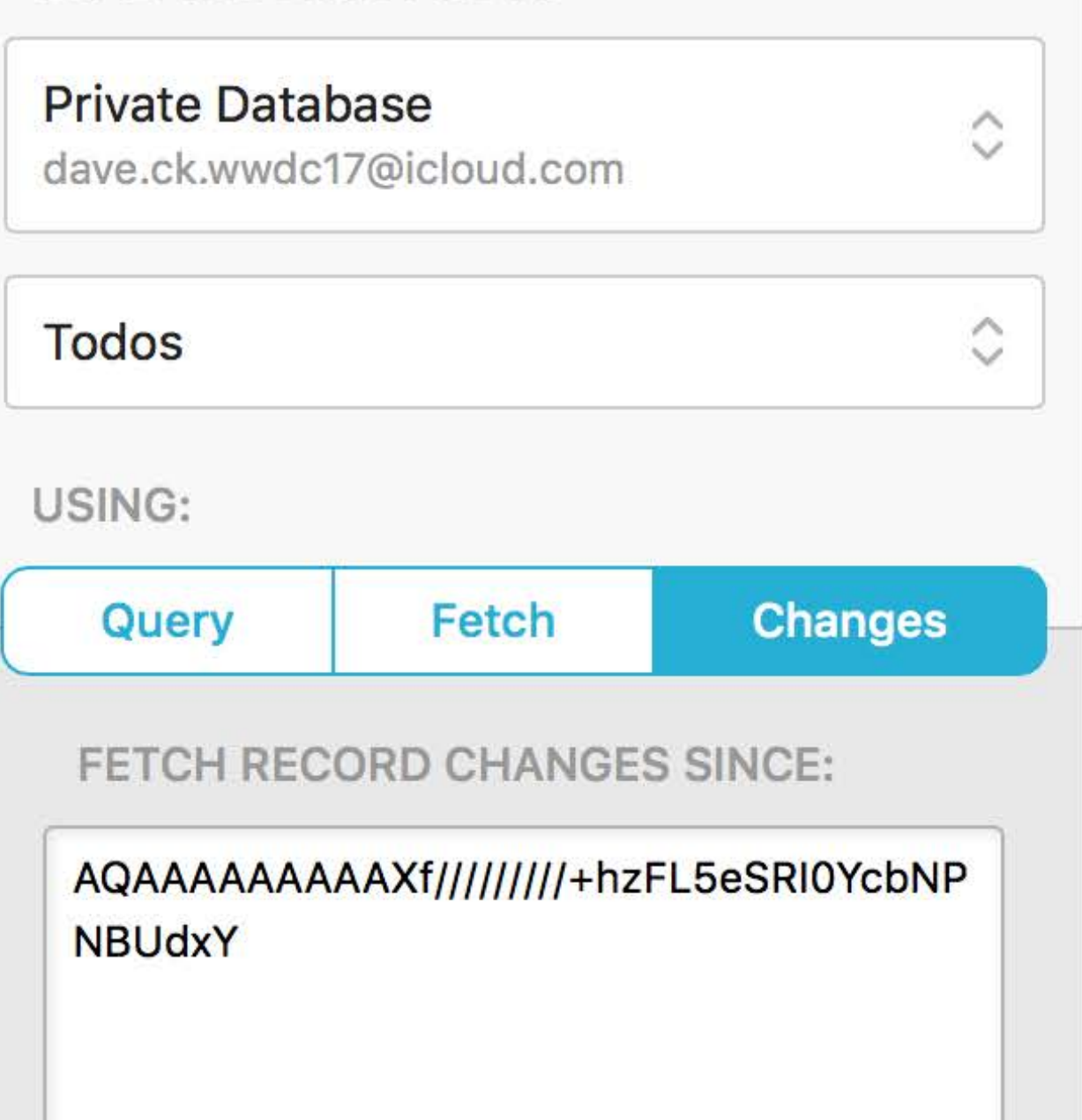

#### **Fetch Changes**

Fetch the record changes in the Todos zone from a specific point in time, specified by a change token.

**Create New Record...** 

**Accept Shared Record...** 

#### **LOAD RECORDS FROM:**

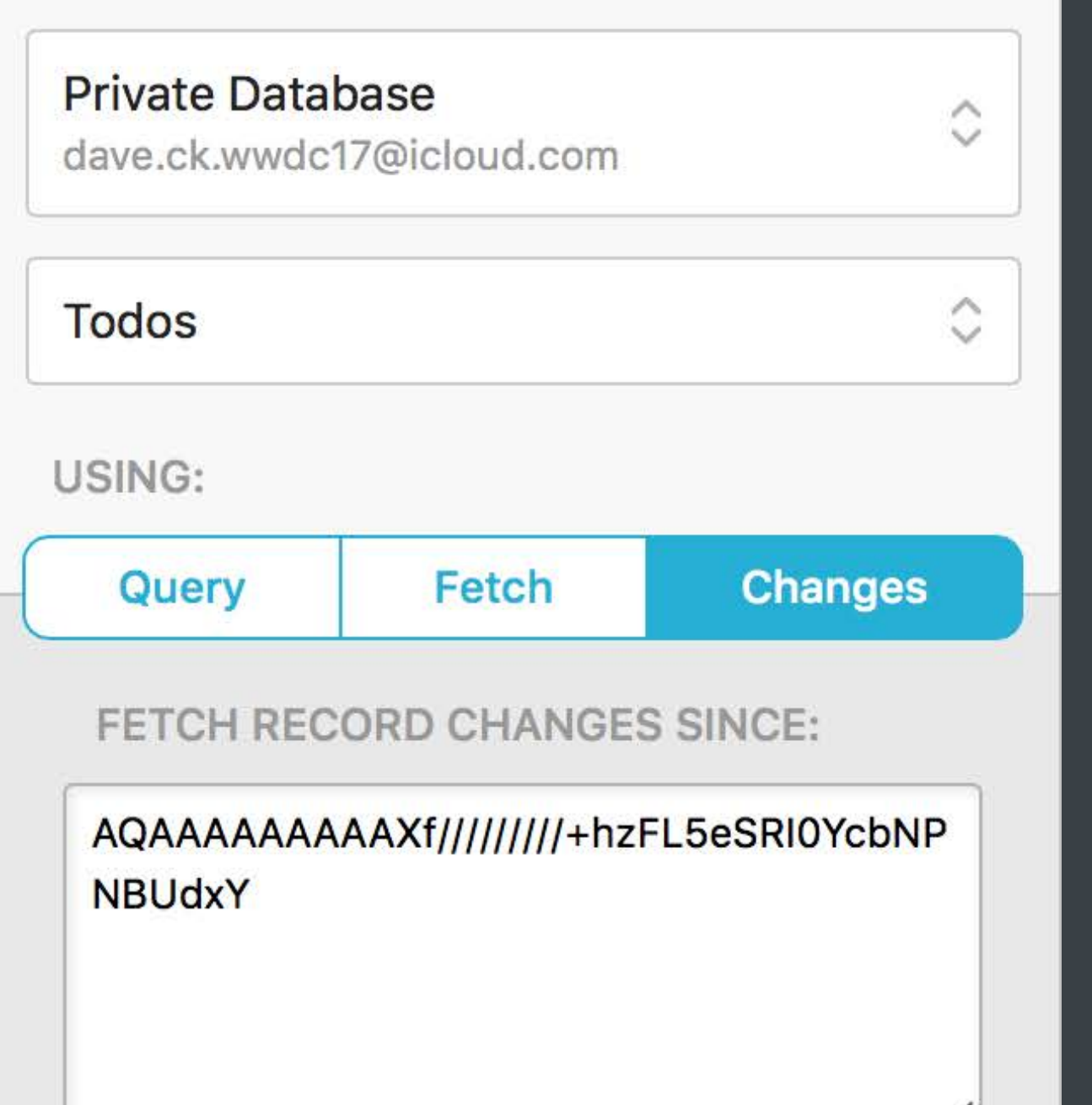

#### **Fetch Changes**

Fetch the record changes in the Todos zone from a specific point in time, specified by a change token.

**Create New Record...** 

**Accept Shared Record...** 

### HTTP POST /database/1/iCloud.com.wwdc17.todos/Development/private/ records/changes

{

"ownerRecordName": "\_6c07d121939728c5c22a18487fb57b01"

```
 "zoneID": { 
     "zoneName": "Todos", 
 }, 
 "resultsLimit": 200
```
"syncToken": "AQAAAAAAAAAXf/////////+hzFL5eSRI0YcbNPNBUdxY",

}

#### **LOAD RECORDS FROM:**

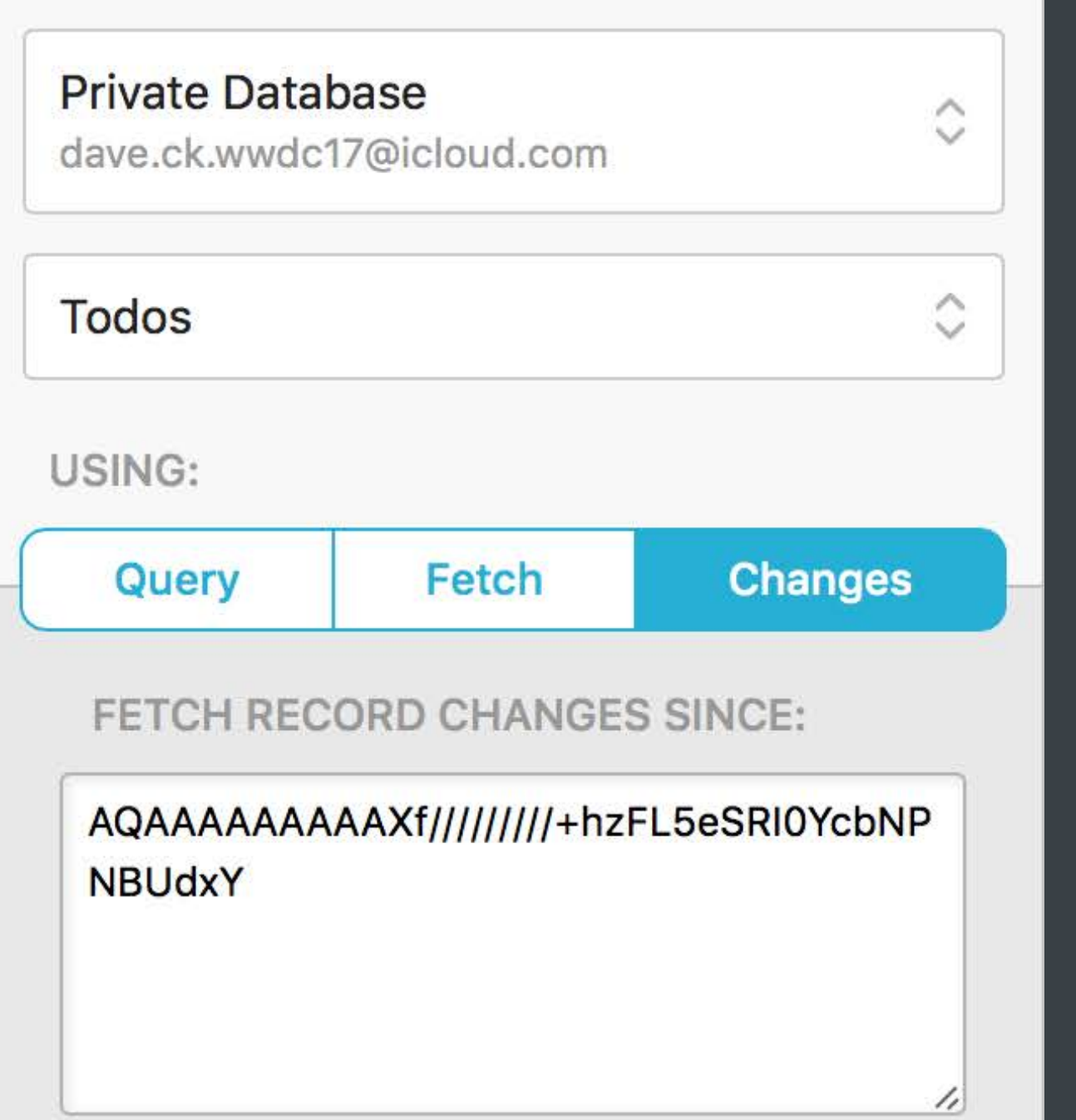

#### **Fetch Changes**

Fetch the record changes in the Todos zone from a specific point in time, specified by a change token.

**Create New Record...** 

**Accept Shared Record...** 

### HTTP POST /database/1/iCloud.com.wwdc17.todos/Development/private/ records/changes

{

```
 "ownerRecordName": "_6c07d121939728c5c22a18487fb57b01"
```

```
 "zoneID": { 
     "zoneName": "Todos", 
 }, 
 "resultsLimit": 200
```
"syncToken": "AQAAAAAAAAAXf/////////+hzFL5eSRI0YcbNPNBUdxY",

}

```
let operation = CKFetchRecordZoneChangesOperation(
    optionsByRecordZoneID: optionsByRecordZoneID
```

```
operation. recordWithIDWasDeletedBlock = <math>\{...\}</math>operation.recordZoneChangeTokenslpdatedBlock = <math>\{...\}</math>operation. recordZoneFetchCompletionBlock = <math>\{...\}</math>operation. fetchRecordZoneChangesCompletionBlock = <math>\{...\}</math>
```
 recordZoneIDs: zoneIDs, )

 $operation.recordChanneledBlock =  $\{...\}$$ 

privateDB.add(operation)

# *Demo* Subscriptions & Push in CloudKit Dashboard

## **Log Event**

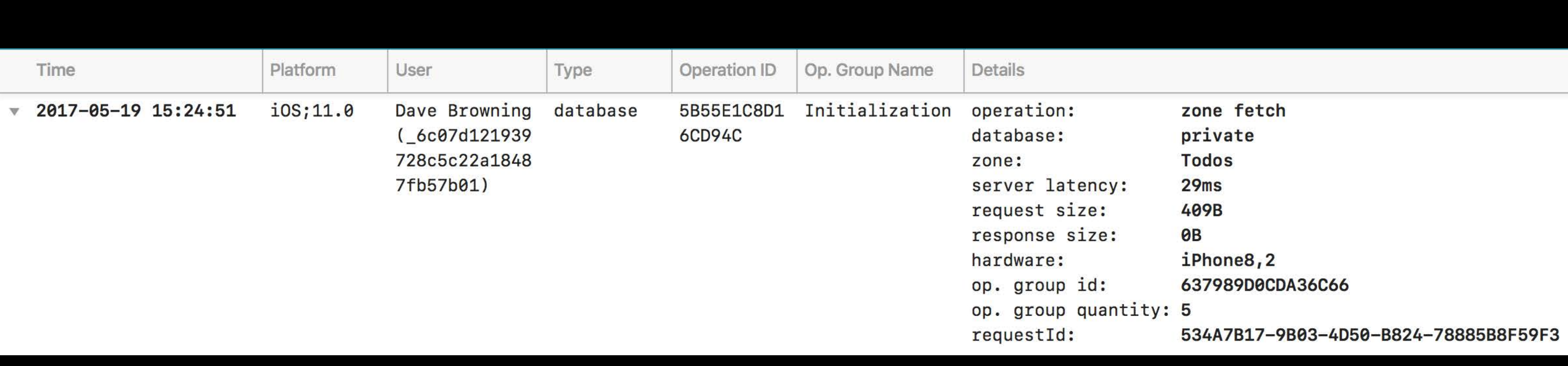
# **Log Event**  Time

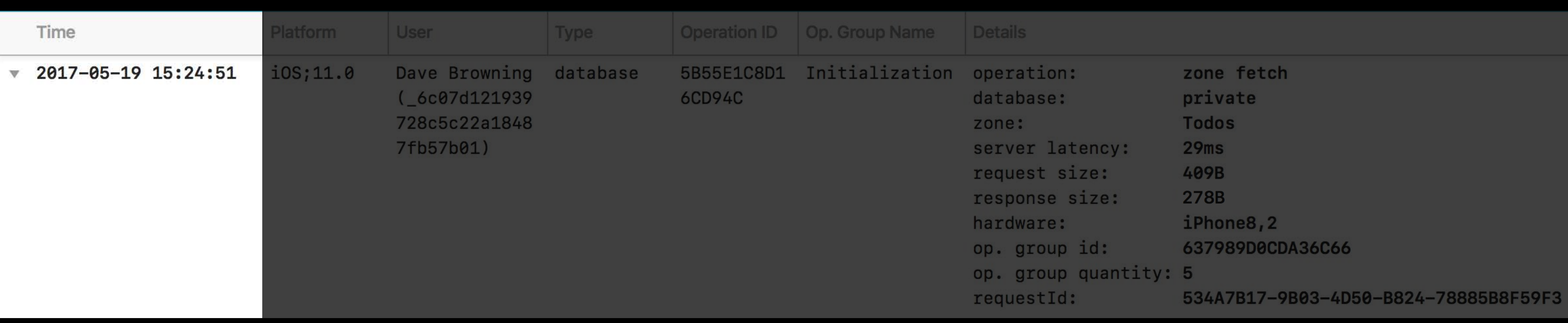

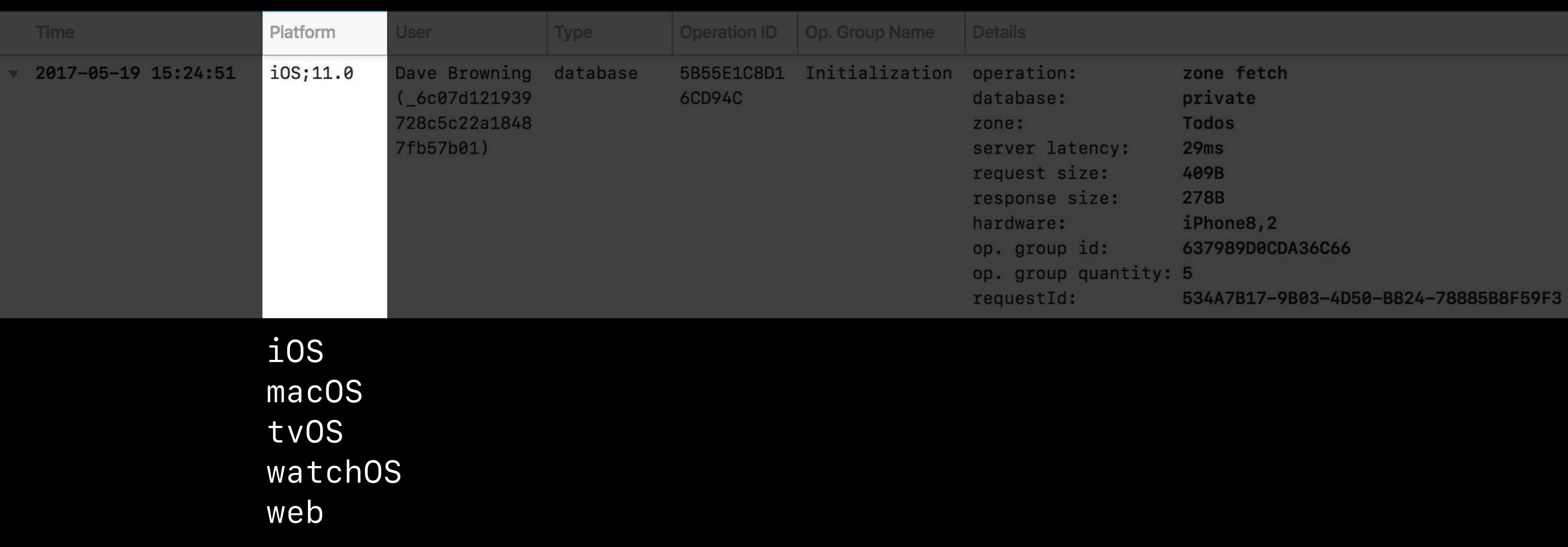

# **Log Event**  Platform

*user record ID + name, if team member*

# **Log Event**  User

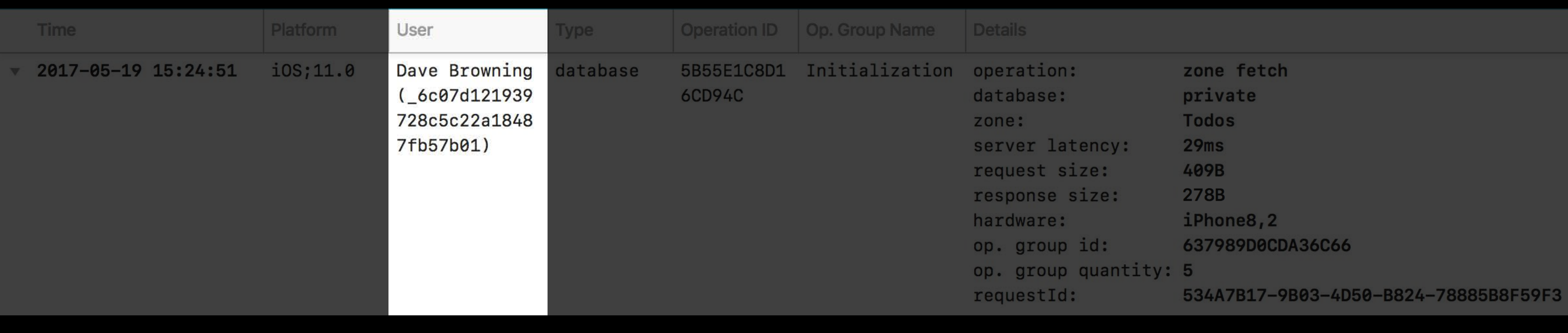

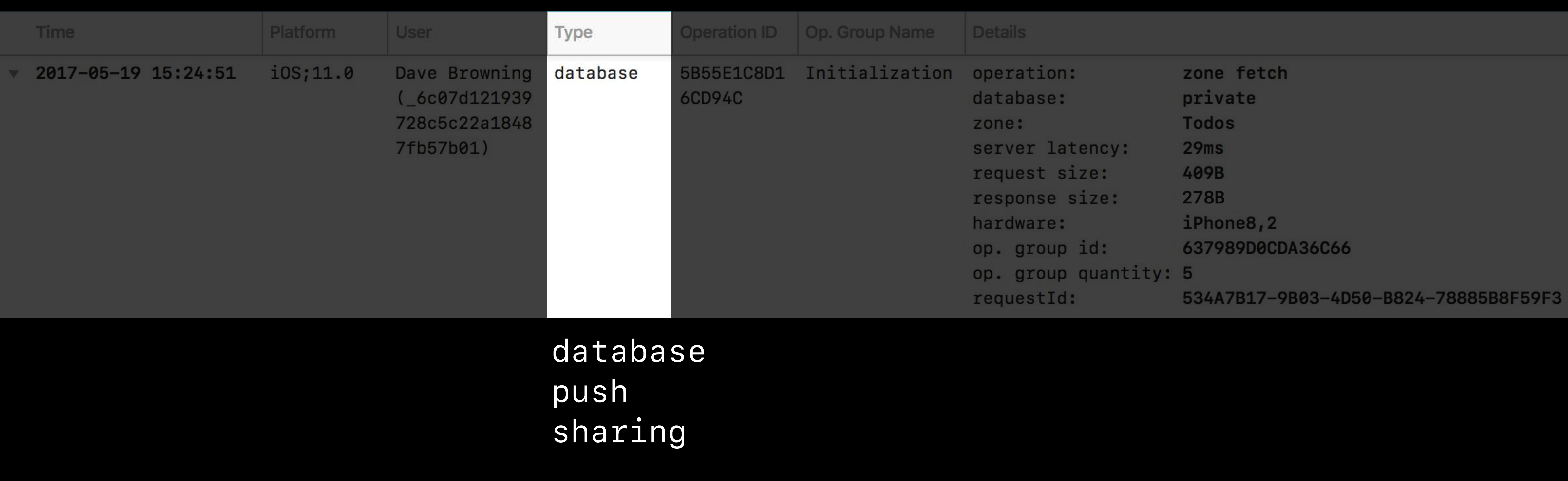

# **Log Event**  Type

# **Log Event**  Operation ID

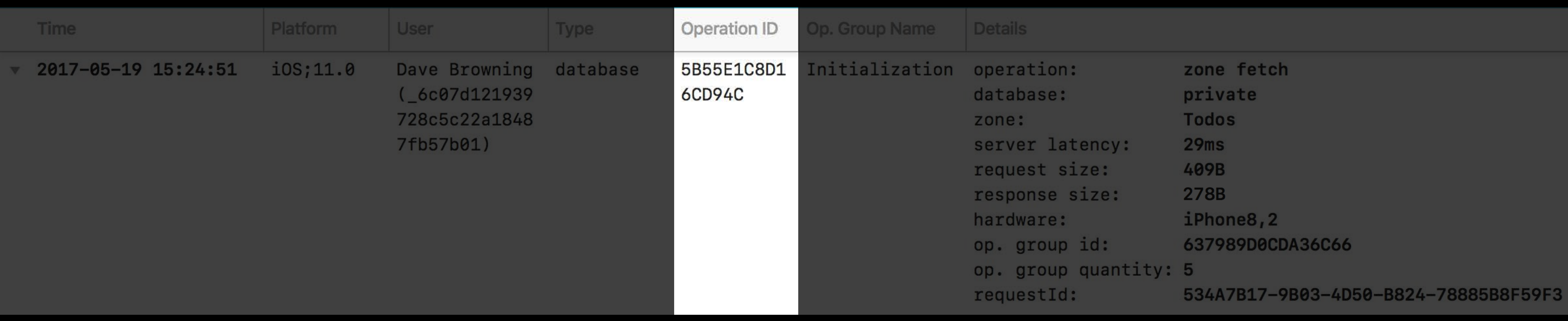

## **Log Event**  Operation Group Name

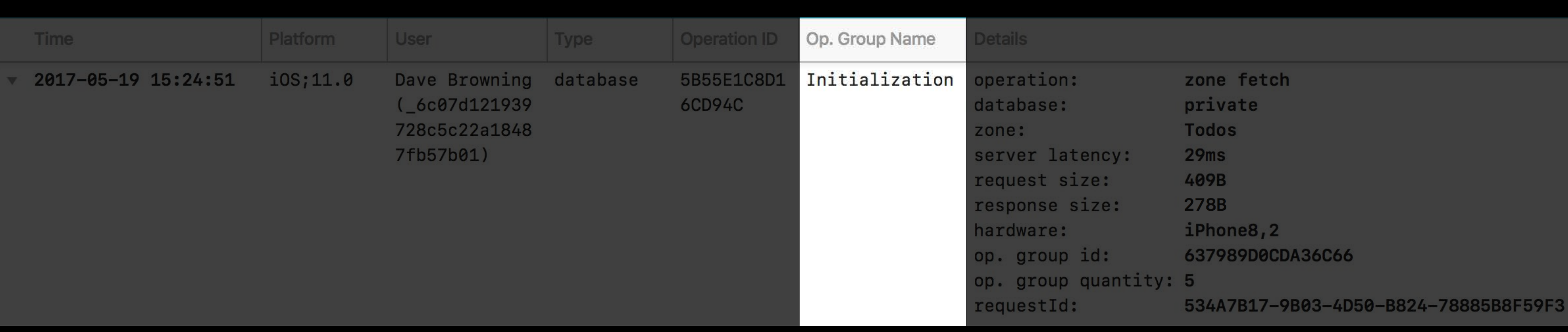

# **Log Event**  Details

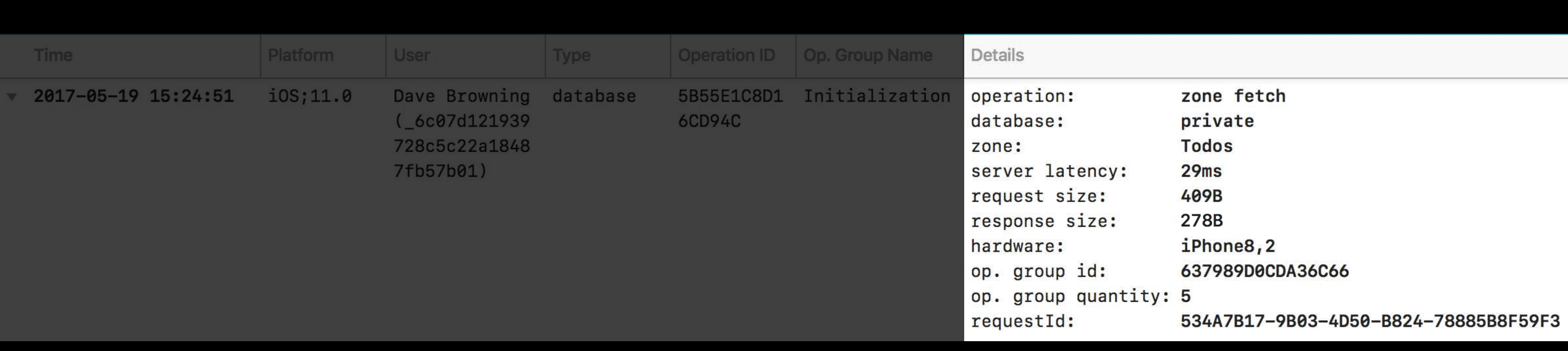

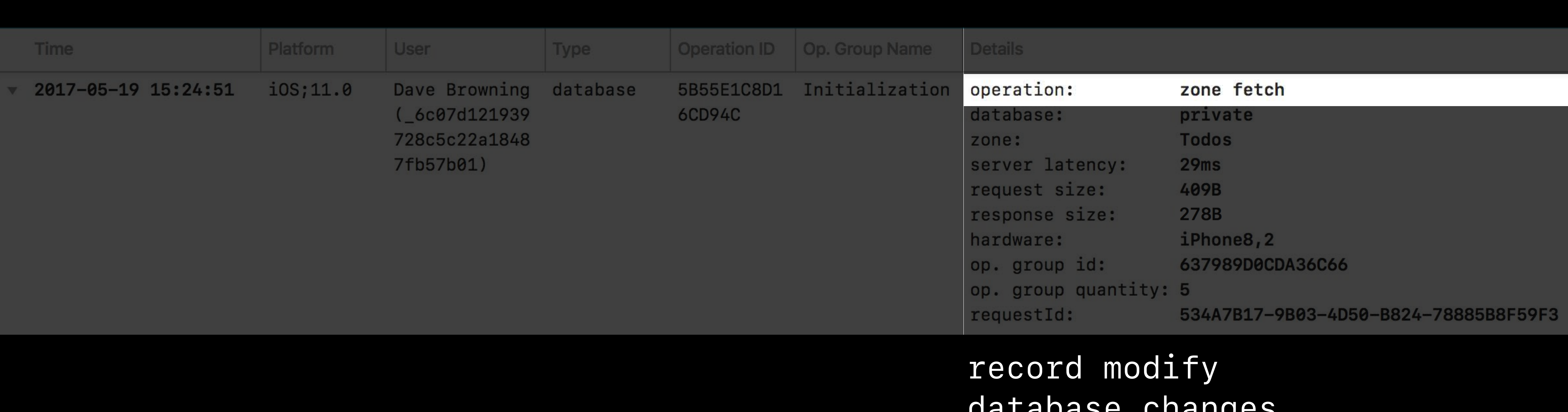

*database changes zone changes record fetch* 

*…*

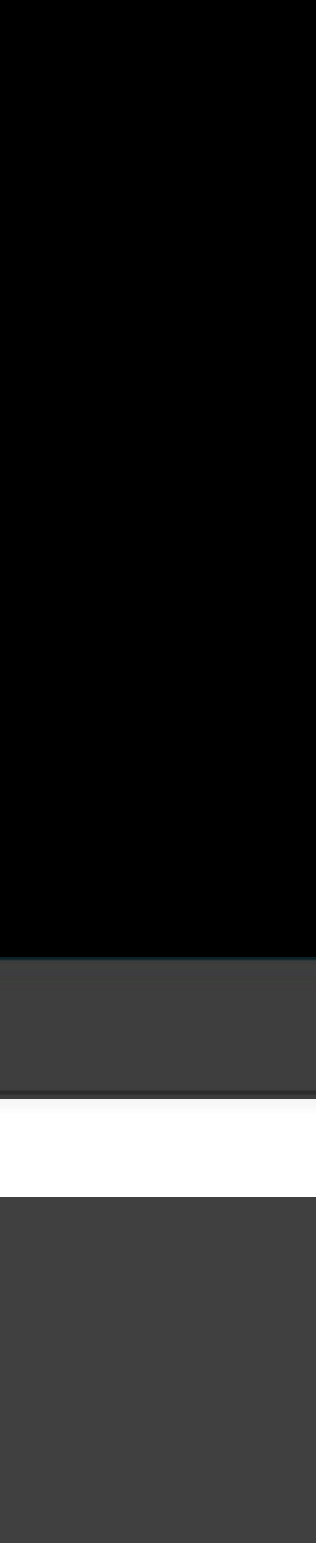

# **Log Event**  Type of operation

*private public shared*

# **Log Event**  Database

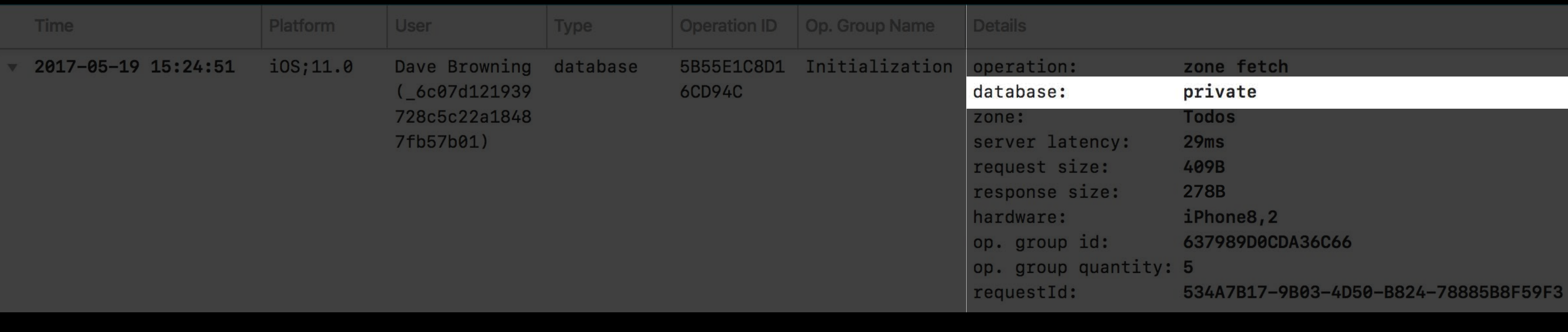

# **Log Event**  Zone

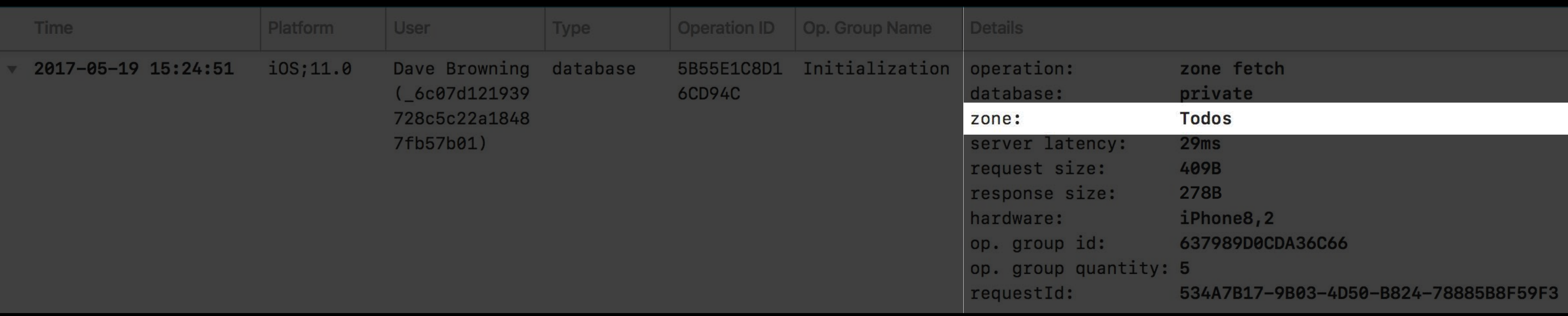

### *does not include Internet latency*

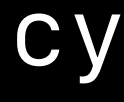

# **Log Event**  Server latency

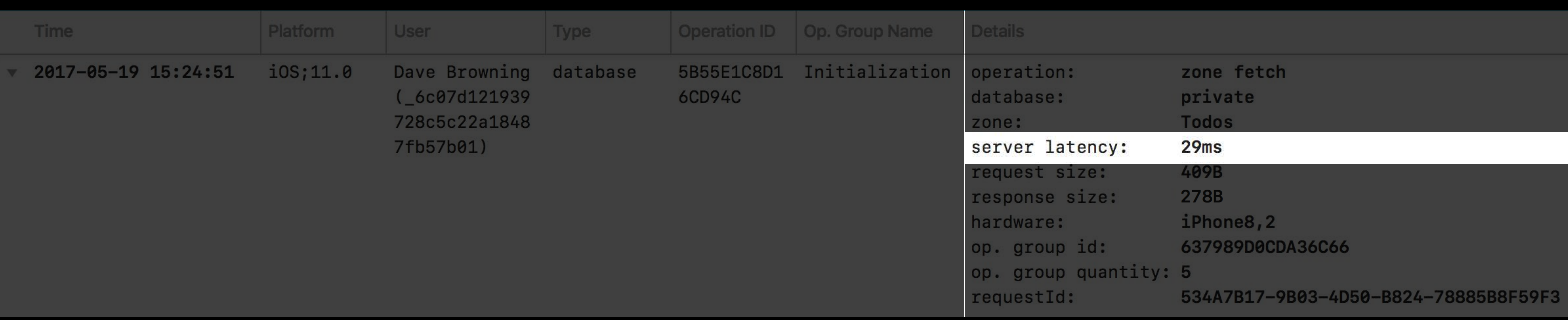

# **Log Event**  Request size

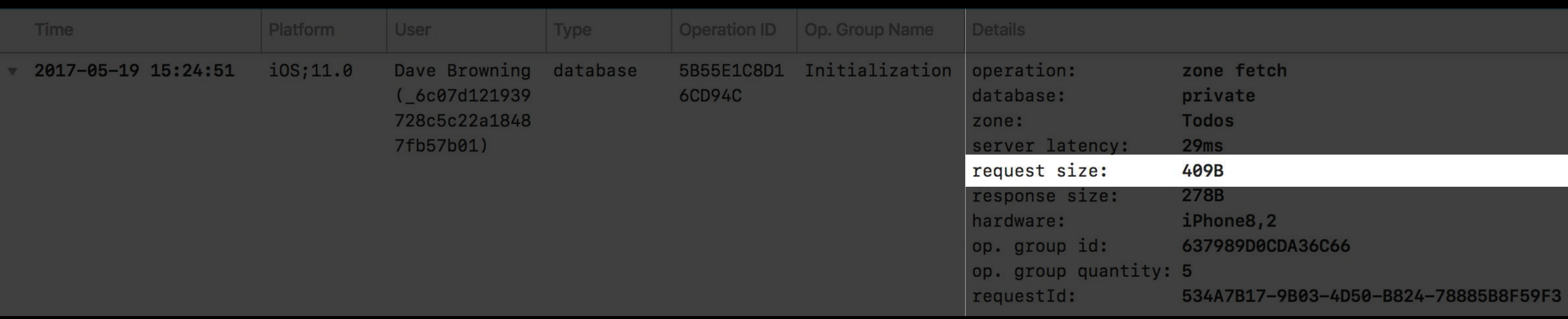

# **Log Event**  Response size

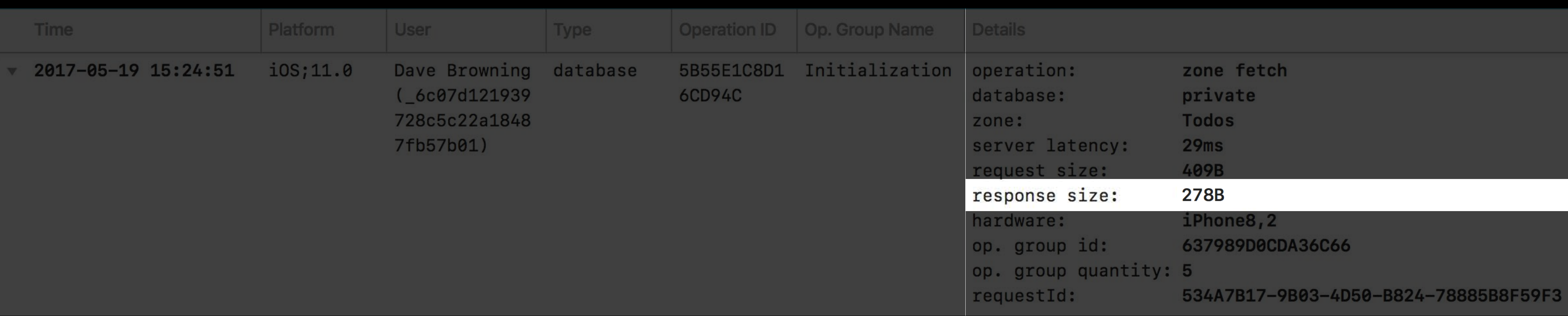

### *not a new iPhone*

# **Log Event**  Hardware

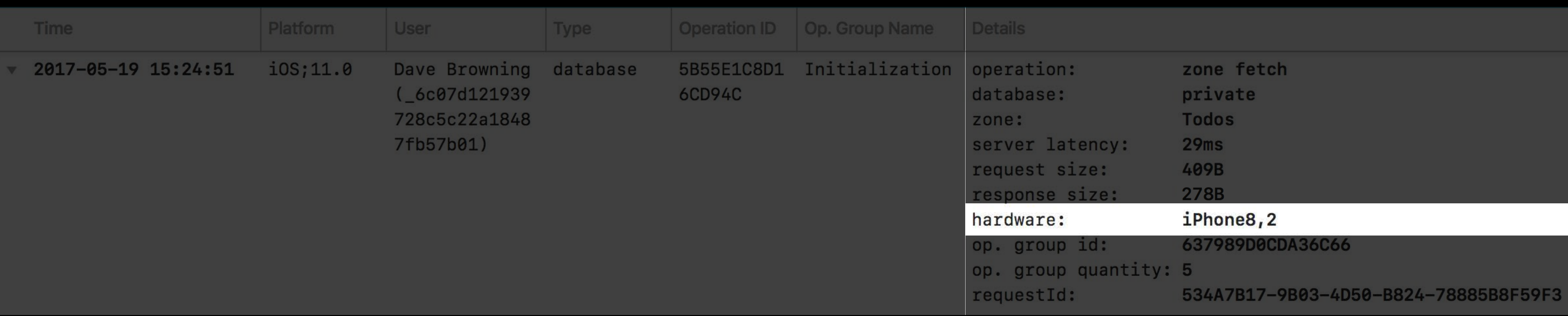

## **Log Event**  Operation group details

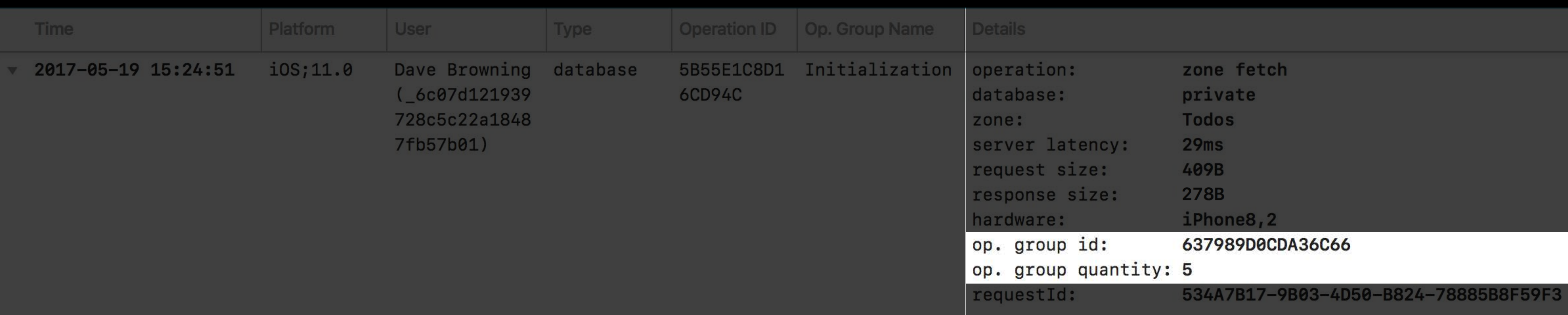

### *A CKOperation may lead to multiple requests*

# **Log Event**  Request ID

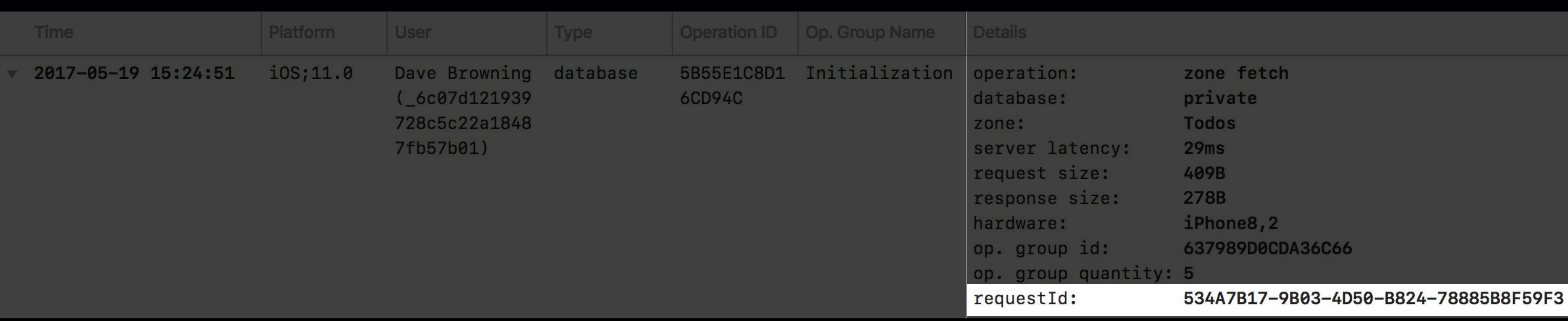

# **Log Event**  Errors

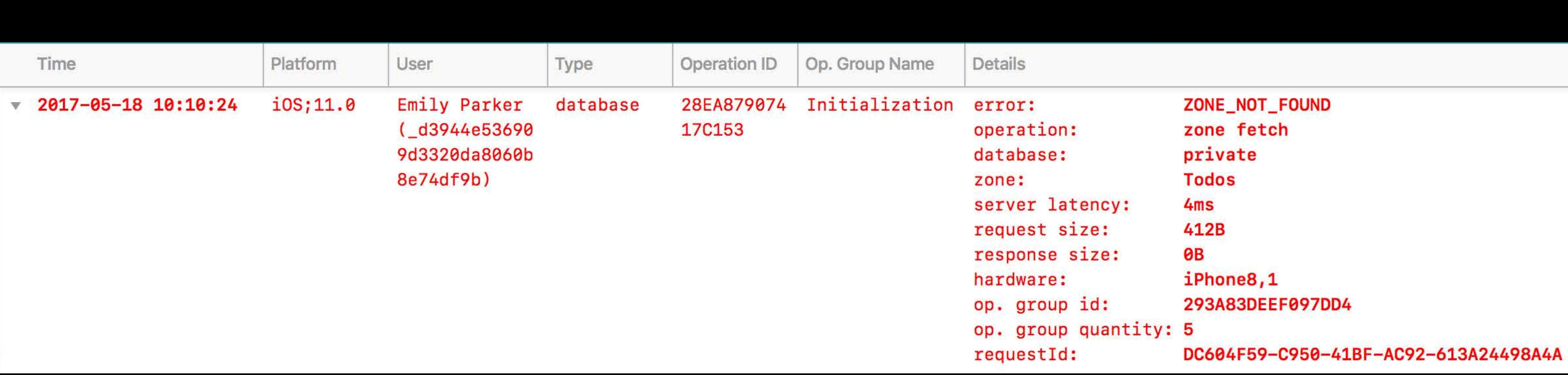

# **Log Event**  Type of error

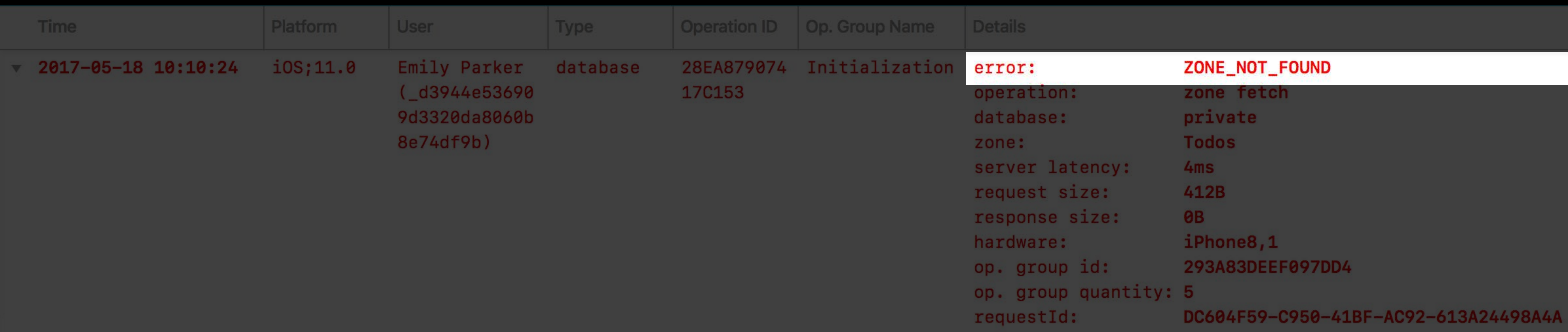

- 
- 
- 
- 
- 
- 
- 

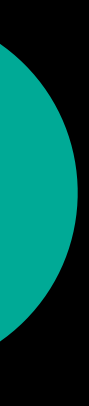

Initialization

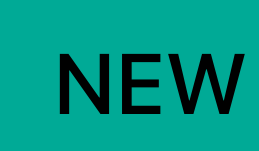

### **Operation Group**

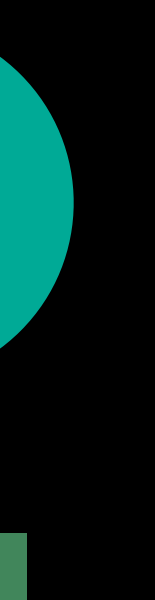

CKModifyZoneOperation

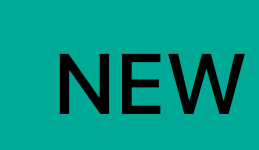

### Initialization **Operation** Group

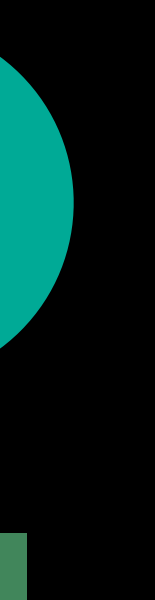

CKModifyZoneOperation

CKModifySubscriptionsOperation

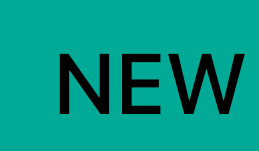

### Initialization **Operation** Group

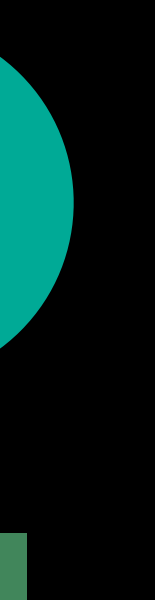

### Initialization Operation Group

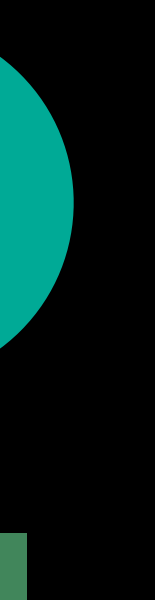

# **Operation Groups**

CKModifyZoneOperation

CKModifySubscriptionsOperation

CKFetchDatabaseChangesOperation

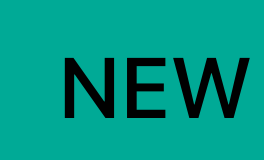

### Initialization Operation Group

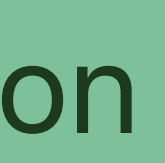

- 
- 
- 

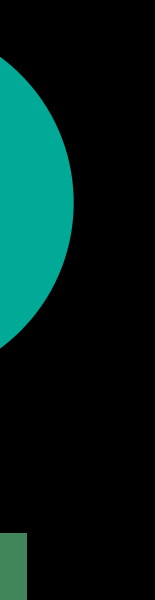

# **Operation Groups**

CKModifyZoneOperation

CKModifySubscriptionsOperation

CKFetchDatabaseChangesOperation

CKFetchDatabaseChangesOperation

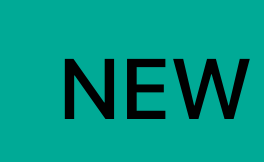

- 
- 
- 
- 
- 
- 
- 

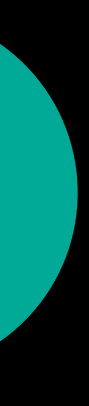

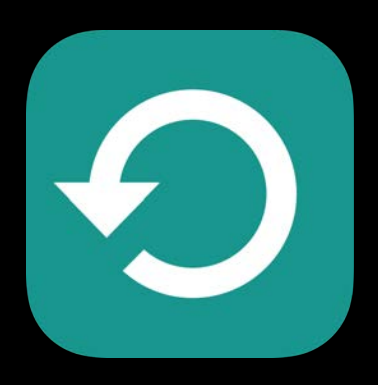

## AutomatedBackup ManualBackup Restore

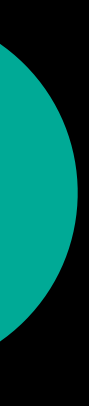

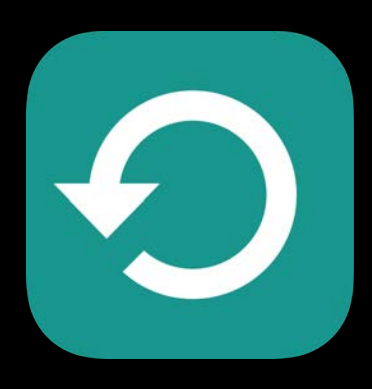

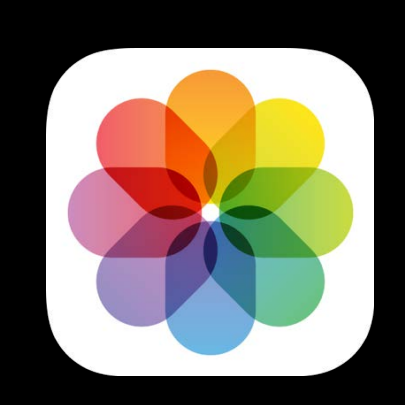

## AutomatedBackup ManualBackup Restore

SettingUpLibrary ThumbnailsDownload FetchingMovieStream

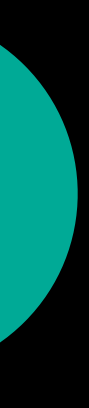

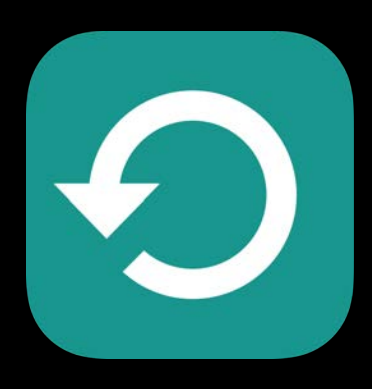

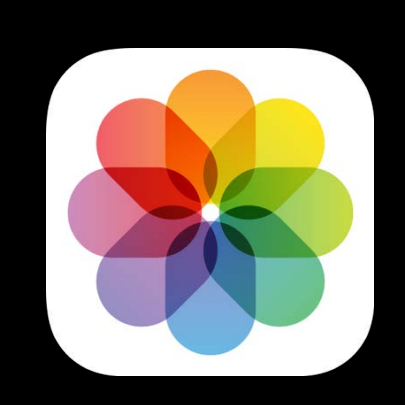

## AutomatedBackup ManualBackup Restore

SettingUpLibrary ThumbnailsDownload FetchingMovieStream

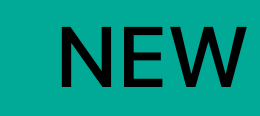

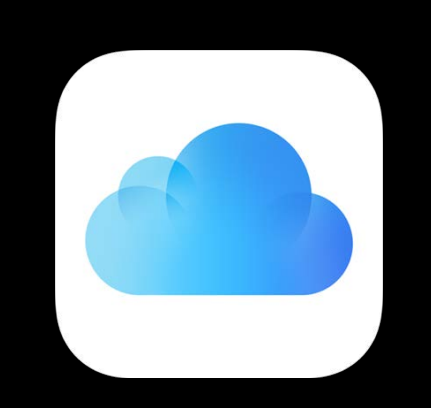

Sync down (initial) Sync down (push triggered) Download (user initiated)

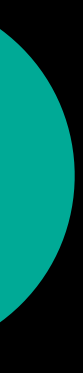

open class CKOperationGroup : NSObject, NSSecureCoding { open var operationGroupID: String { get } @NSCopying open var defaultConfiguration: CKOperationConfiguration?  *open var name: String? open var quantity: Int*

 open var expectedSendSize: CKOperationGroupTransferSize open var expectedReceiveSize: CKOperationGroupTransferSize

}

open class CKOperation : Operation { open var group: CKOperationGroup?

open var operationGroupID: String { get }

@NSCopying open var defaultConfiguration: CKOperationConfiguration?

 *open var name: String?*

 *open var quantity: Int*

 open var expectedSendSize: CKOperationGroupTransferSize open var expectedReceiveSize: CKOperationGroupTransferSize

}

open class CKOperation : Operation { open var group: CKOperationGroup?

open var operationGroupID: String { get }

@NSCopying open var defaultConfiguration: CKOperationConfiguration?

 *open var name: String?*

 *open var quantity: Int*

 open var expectedSendSize: CKOperationGroupTransferSize open var expectedReceiveSize: CKOperationGroupTransferSize

}

open class CKOperation : Operation { open var group: CKOperationGroup?

open var operationGroupID: String { get }

@NSCopying open var defaultConfiguration: CKOperationConfiguration?

 *open var name: String?*

 *open var quantity: Int*

 open var expectedSendSize: CKOperationGroupTransferSize open var expectedReceiveSize: CKOperationGroupTransferSize

}

open class CKOperation : Operation { open var group: CKOperationGroup?

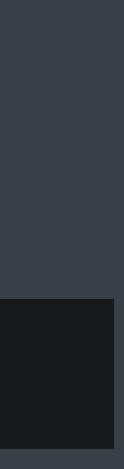

open var operationGroupID: String { get }

@NSCopying open var defaultConfiguration: CKOperationConfiguration?

 *open var name: String?*

 *open var quantity: Int*

 open var expectedSendSize: CKOperationGroupTransferSize open var expectedReceiveSize: CKOperationGroupTransferSize

}

open class CKOperation : Operation { open var group: CKOperationGroup?

open var operationGroupID: String { get }

@NSCopying open var defaultConfiguration: CKOperationConfiguration?

 *open var name: String?*

 *open var quantity: Int*

 open var expectedSendSize: CKOperationGroupTransferSize open var expectedReceiveSize: CKOperationGroupTransferSize

}

open class CKOperation : Operation { open var group: CKOperationGroup?

open var operationGroupID: String { get }

@NSCopying open var defaultConfiguration: CKOperationConfiguration?

 *open var name: String?*

 *open var quantity: Int*

 open var expectedSendSize: CKOperationGroupTransferSize open var expectedReceiveSize: CKOperationGroupTransferSize

}

open class CKOperation : Operation { open var group: CKOperationGroup?

### open var operationGroupID: String { get }

@NSCopying open Public enum cKuperationuroupfransierSize : Int { public enum CKOperationGroupTransferSize : Int {

open var name:

open var quanti

open var expecte open var expecte

}

}

open class CKOperation : Operation { open var group: CKOperationGroup?

case unknown

case kilobytes

case megabytes

case tensOfMegabytes

…
open class CKOperationGroup : NSObject, NSSecureCoding {

open var operationGroupID: String { get }

@NSCopying open var defaultConfiguration: CKOperationConfiguration?

 *open var name: String?*

 *open var quantity: Int*

 open var expectedSendSize: CKOperationGroupTransferSize open var expectedReceiveSize: CKOperationGroupTransferSize

}

open class CKOperation : Operation { open var group: CKOperationGroup?

open class CKOperationGroup : NSObject, NSSecureCoding {

open var operationGroupID: String { get }

@NSCopying open var defaultConfiguration: CKOperationConfiguration?

 *open var name: String?*

 *open var quantity: Int*

 open var expectedSendSize: CKOperationGroupTransferSize open var expectedReceiveSize: CKOperationGroupTransferSize

open class CKOperation : Operation { open var group: CKOperationGroup? }

### open class CKOperationConfiguration : NSObject {

open var container: CKContainer?

- open var qualityOfService: QualityOfService  *open var allowsCellularAccess: Bool* open var isLongLived: Bool
- open var timeoutIntervalForRequest: TimeInterval
- open var timeoutIntervalForResource: TimeInterval

## open class CKOperationConfiguration : NSObject {

open var container: CKContainer?

 open var qualityOfService: QualityOfService  *open var allowsCellularAccess: Bool* open var isLongLived: Bool

 open var timeoutIntervalForRequest: TimeInterval open var timeoutIntervalForResource: TimeInterval

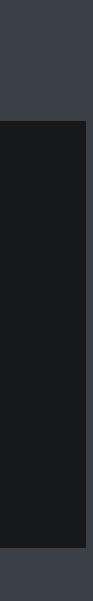

### **CKOperationConfiguration**

### **CKOperation**

### **CKOperationConfiguration**

### **CKOperationGroup**

### **CKOperation**

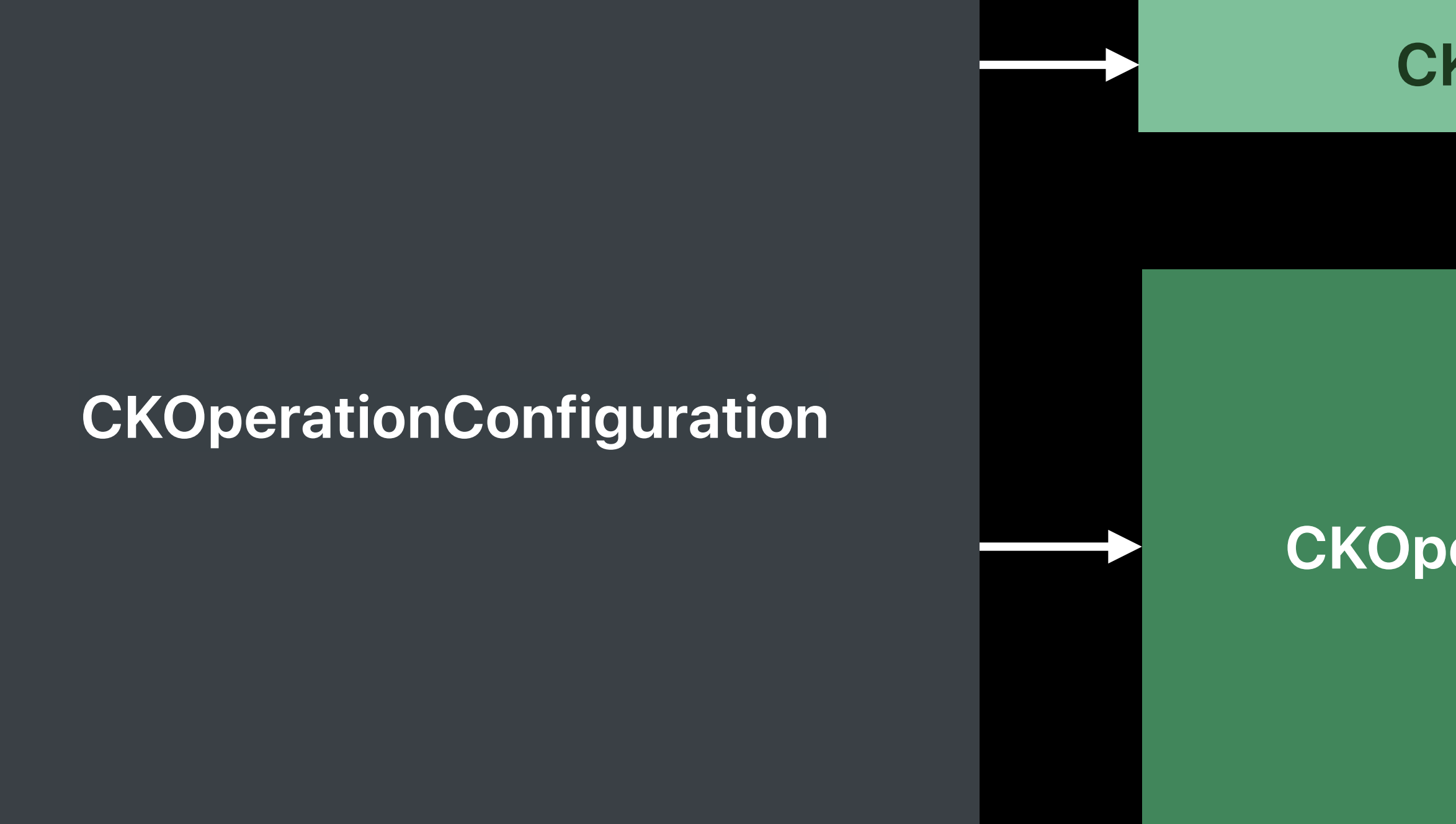

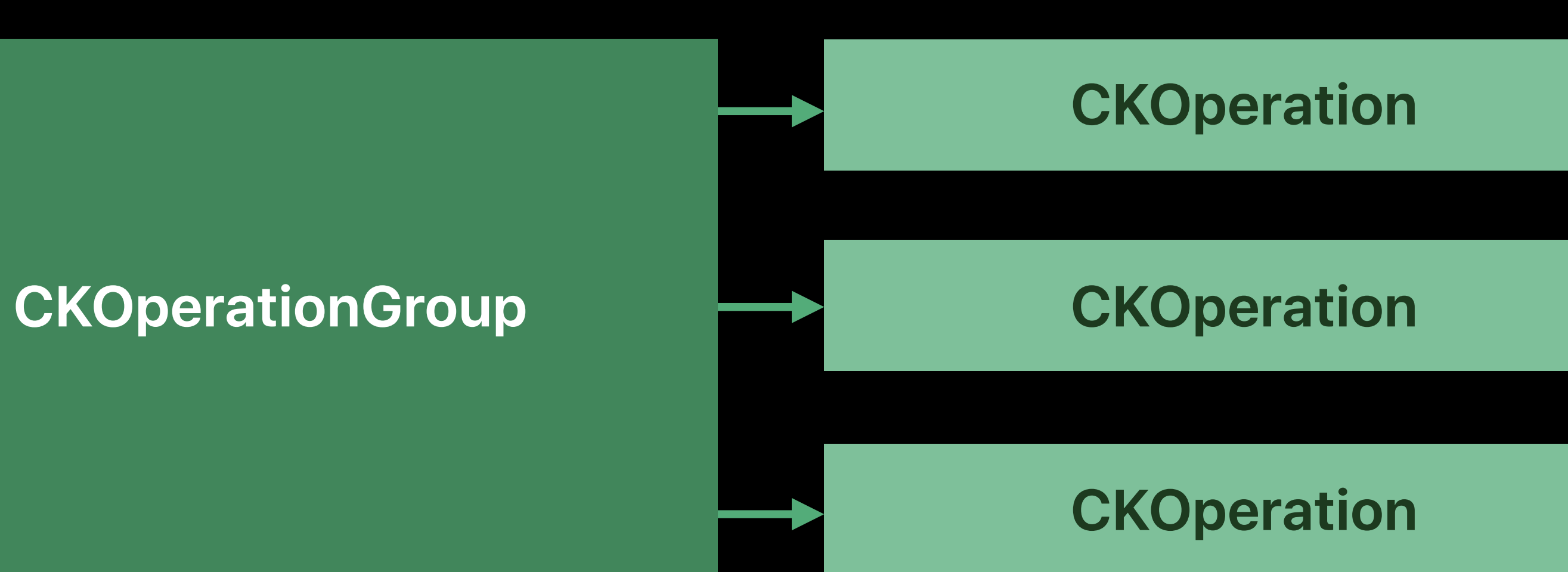

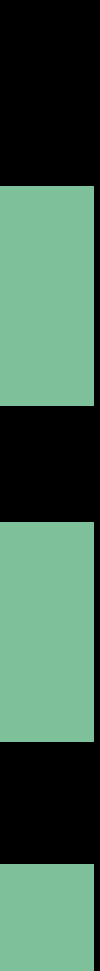

## **CKOperation**

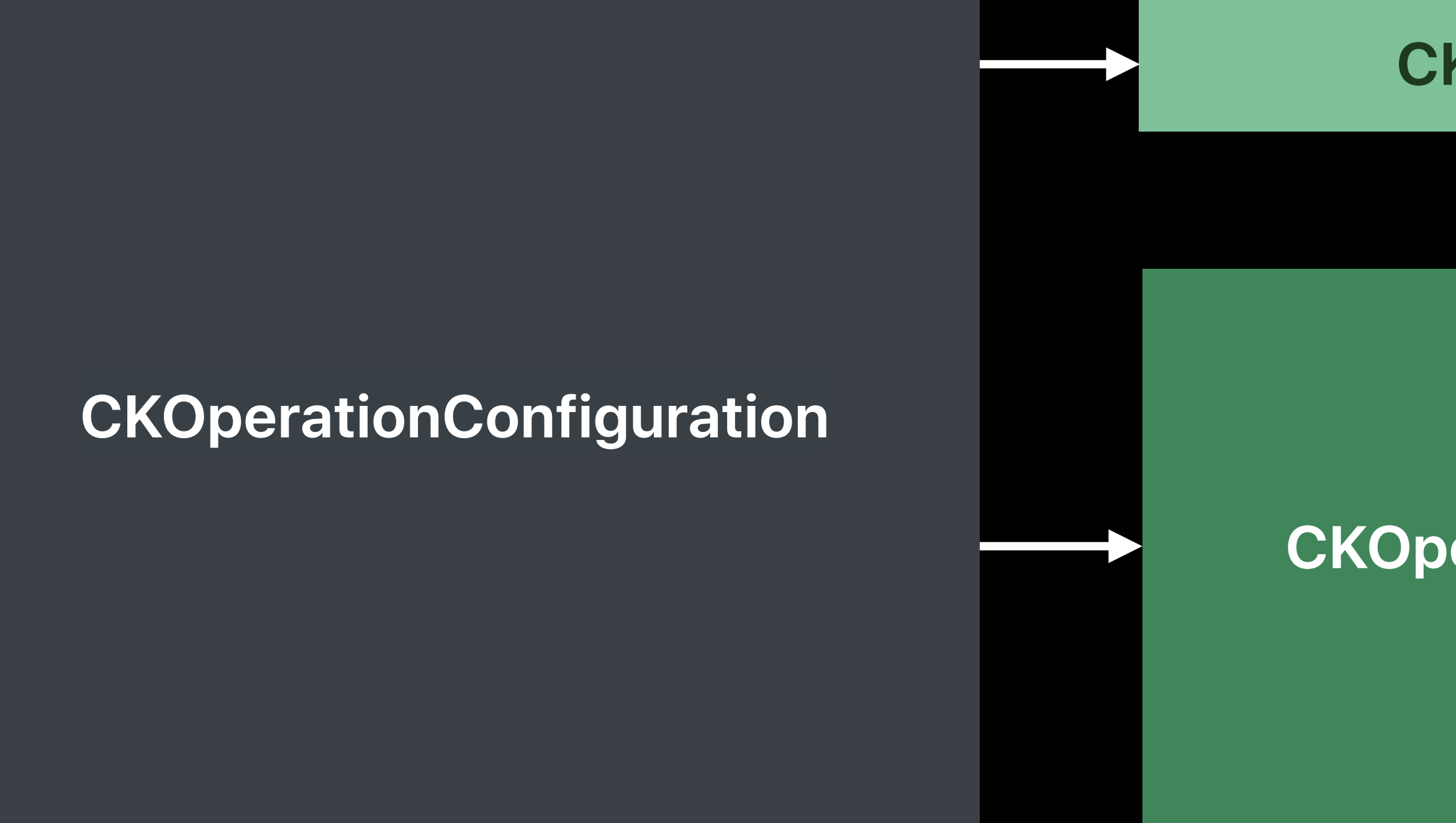

## **Log Event**  Operation group

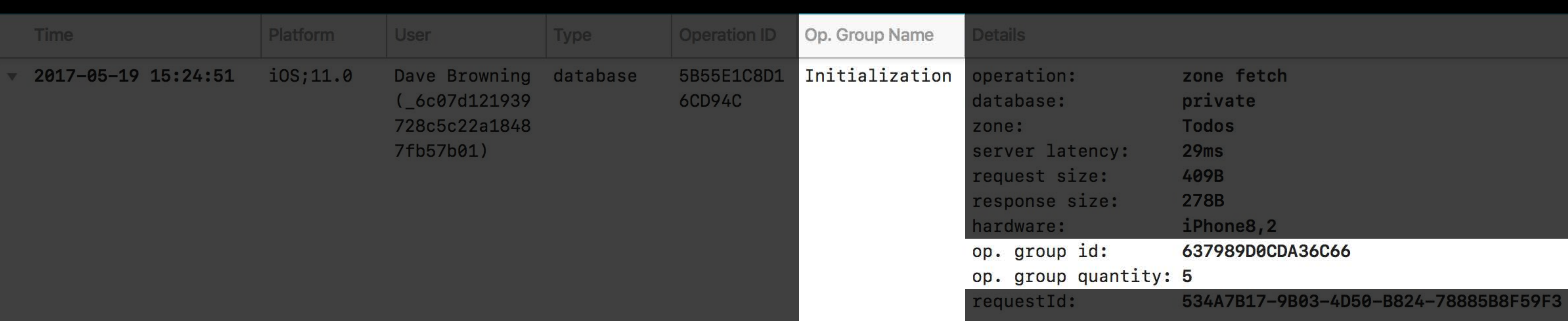

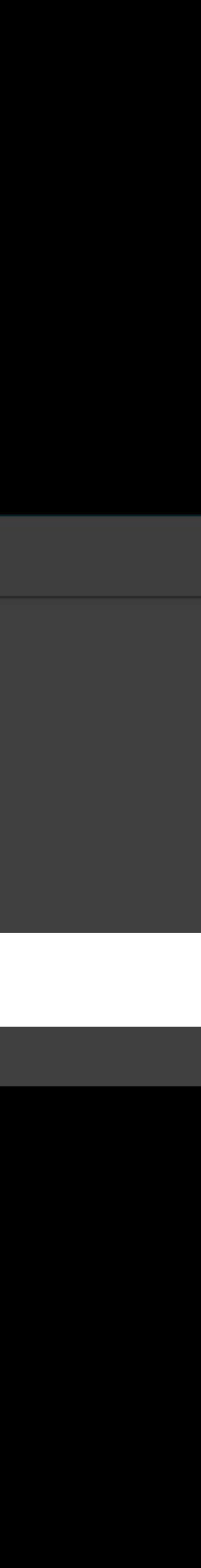

## **Log Event**  Operation group → Operation

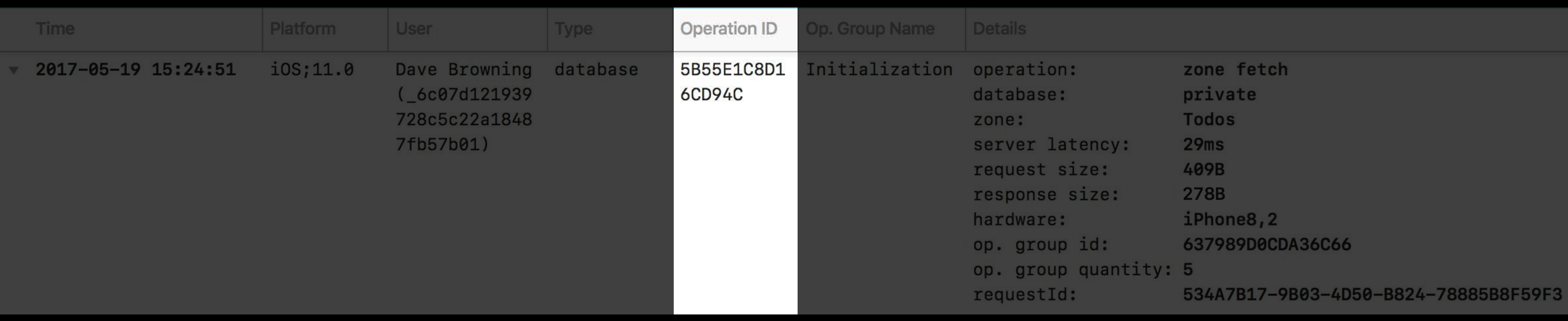

## **Log Event**  Operation group → Operation → Request

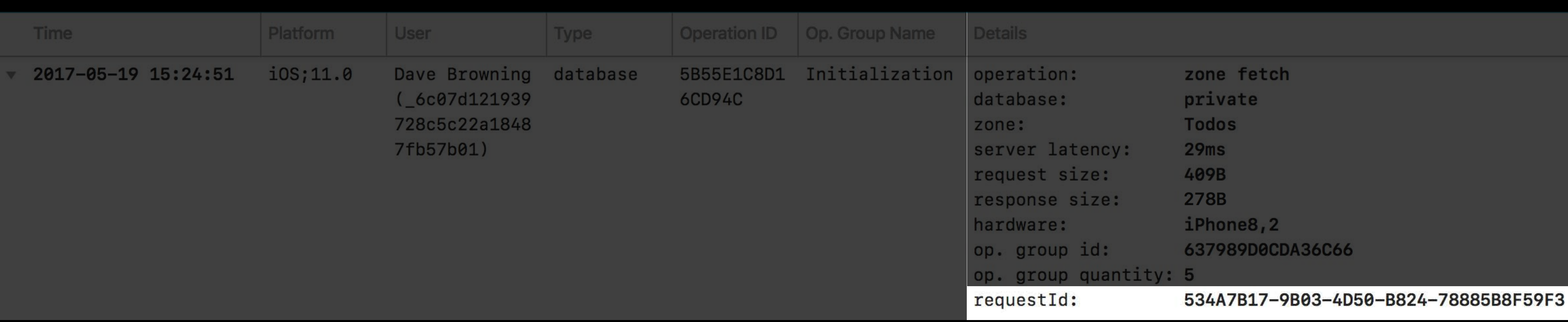

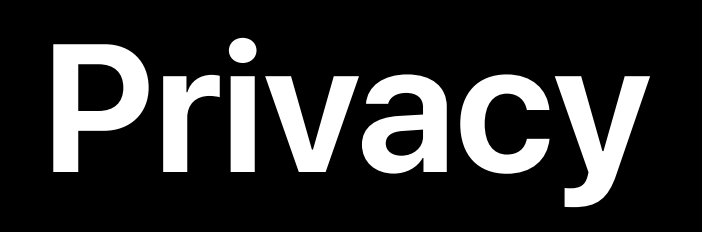

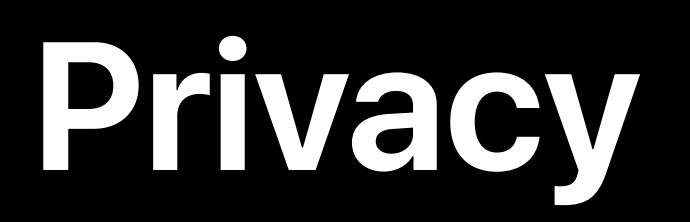

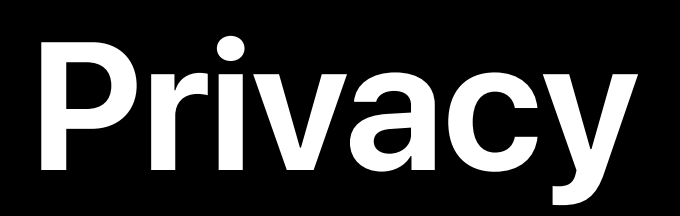

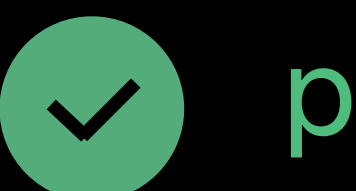

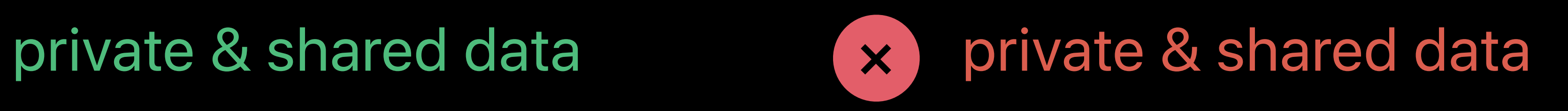

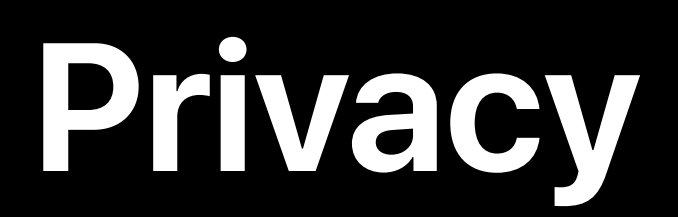

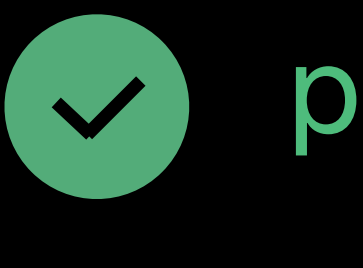

 $\blacktriangledown$ 

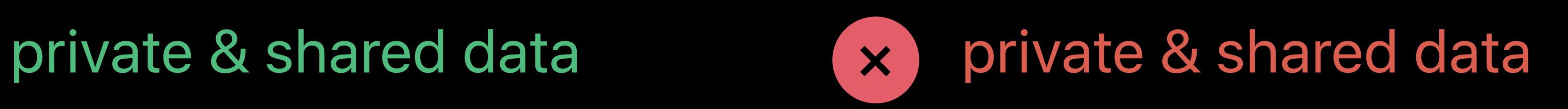

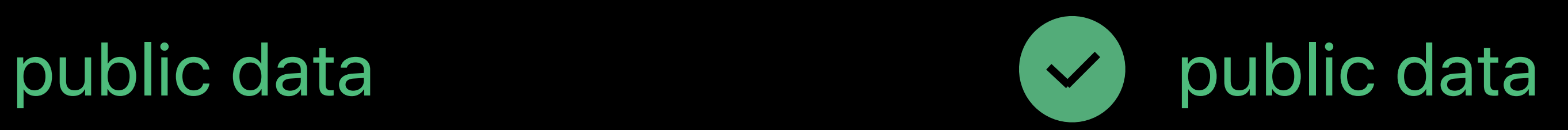

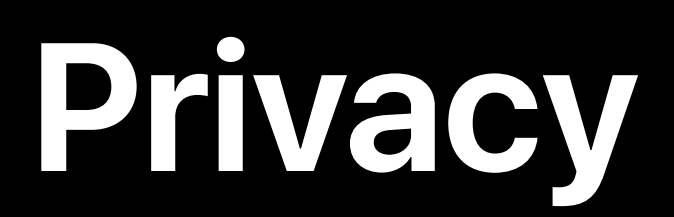

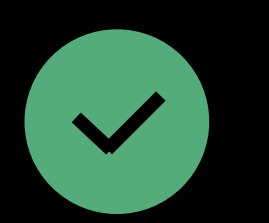

private & shared data **brivate & shared data** 

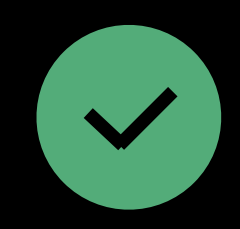

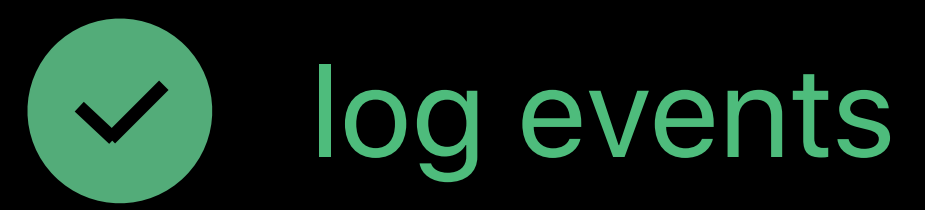

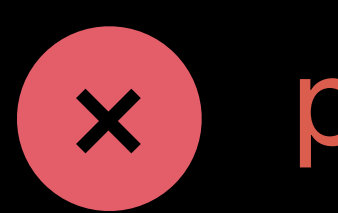

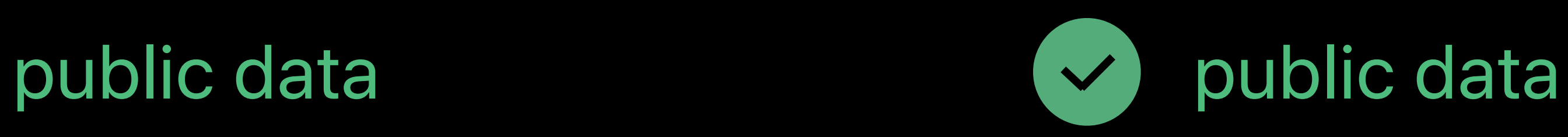

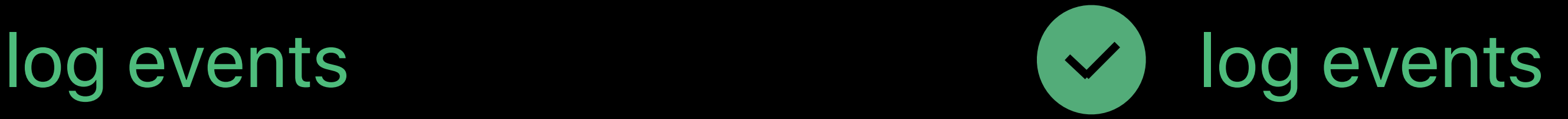

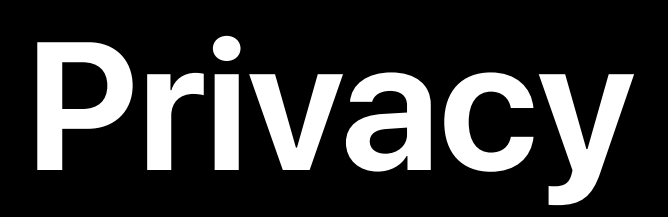

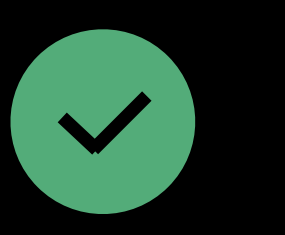

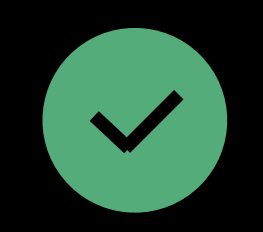

public data version of the public data

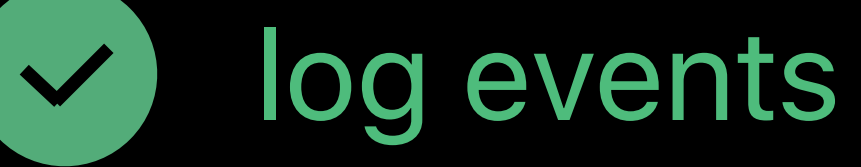

- Log events do not include data -

## Your iCloud account Everyone else's account

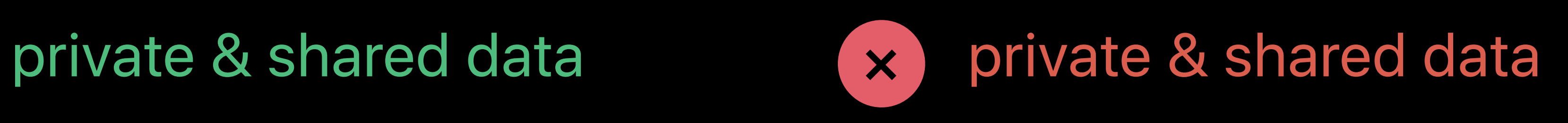

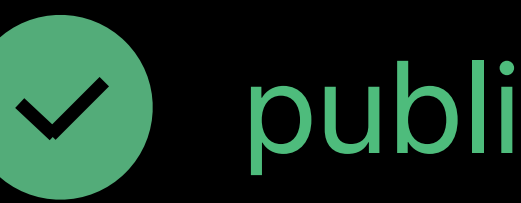

log events and  $\vee$  log events

# **Sharing**

# **Sharing**

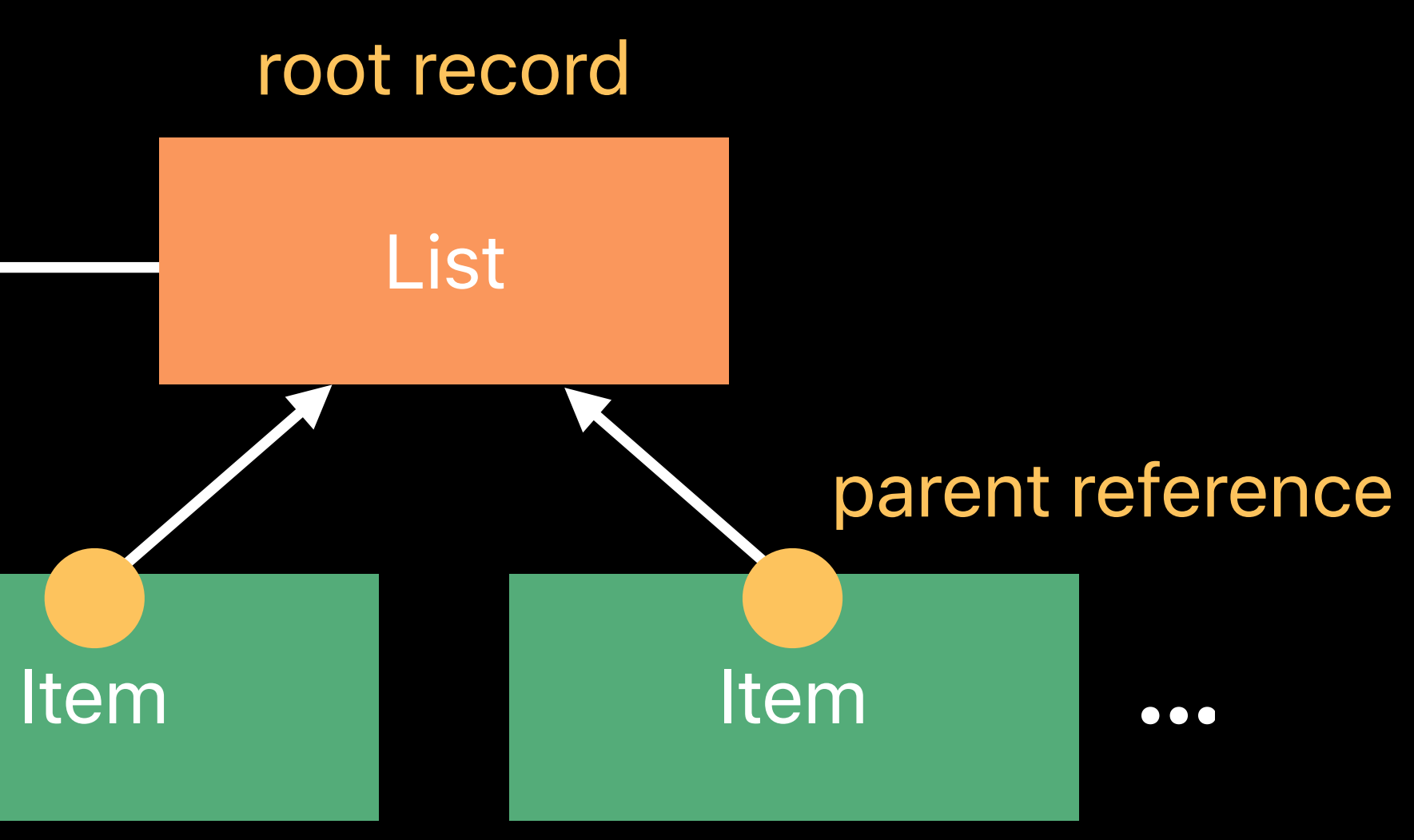

Share

# *Demo* Sharing in CloudKit Dashboard

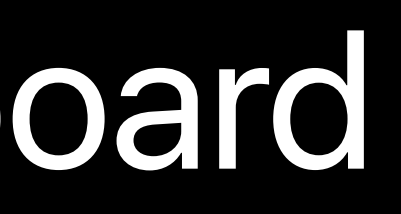

## **Telemetry**  Monitoring for changes

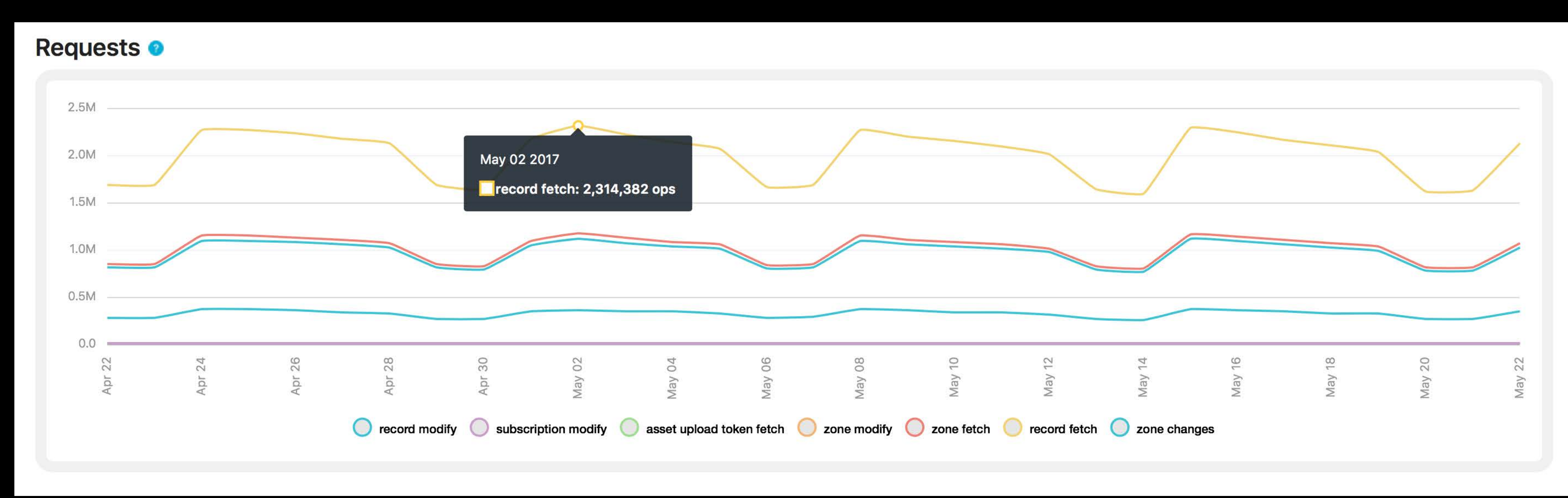

## **Telemetry**  Detecting errors

**Error Counts O** 

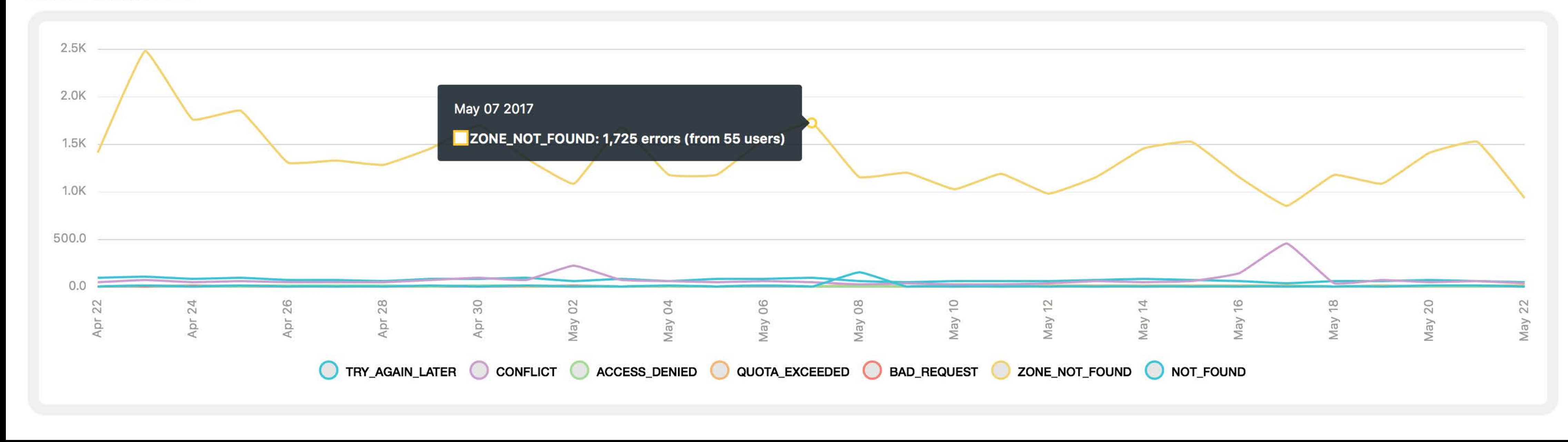

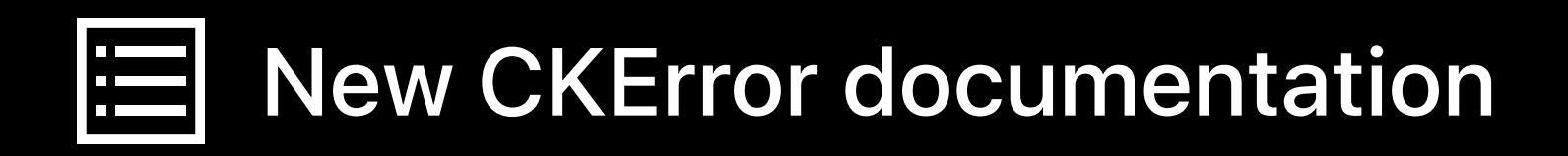

## **Telemetry**  Verifying pushes

**Pushes Sent @** 

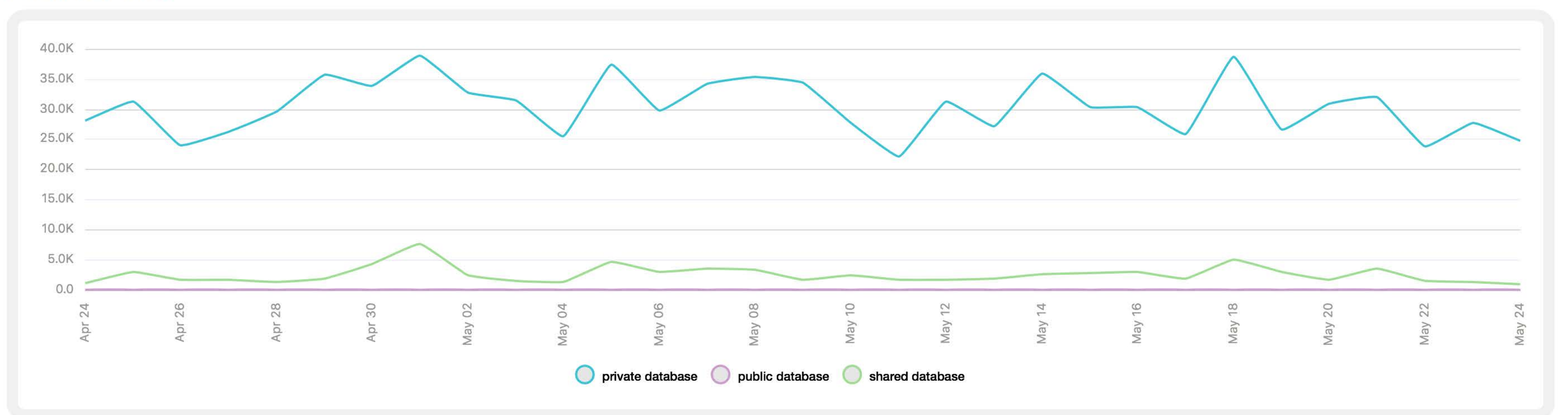

# **Summary**

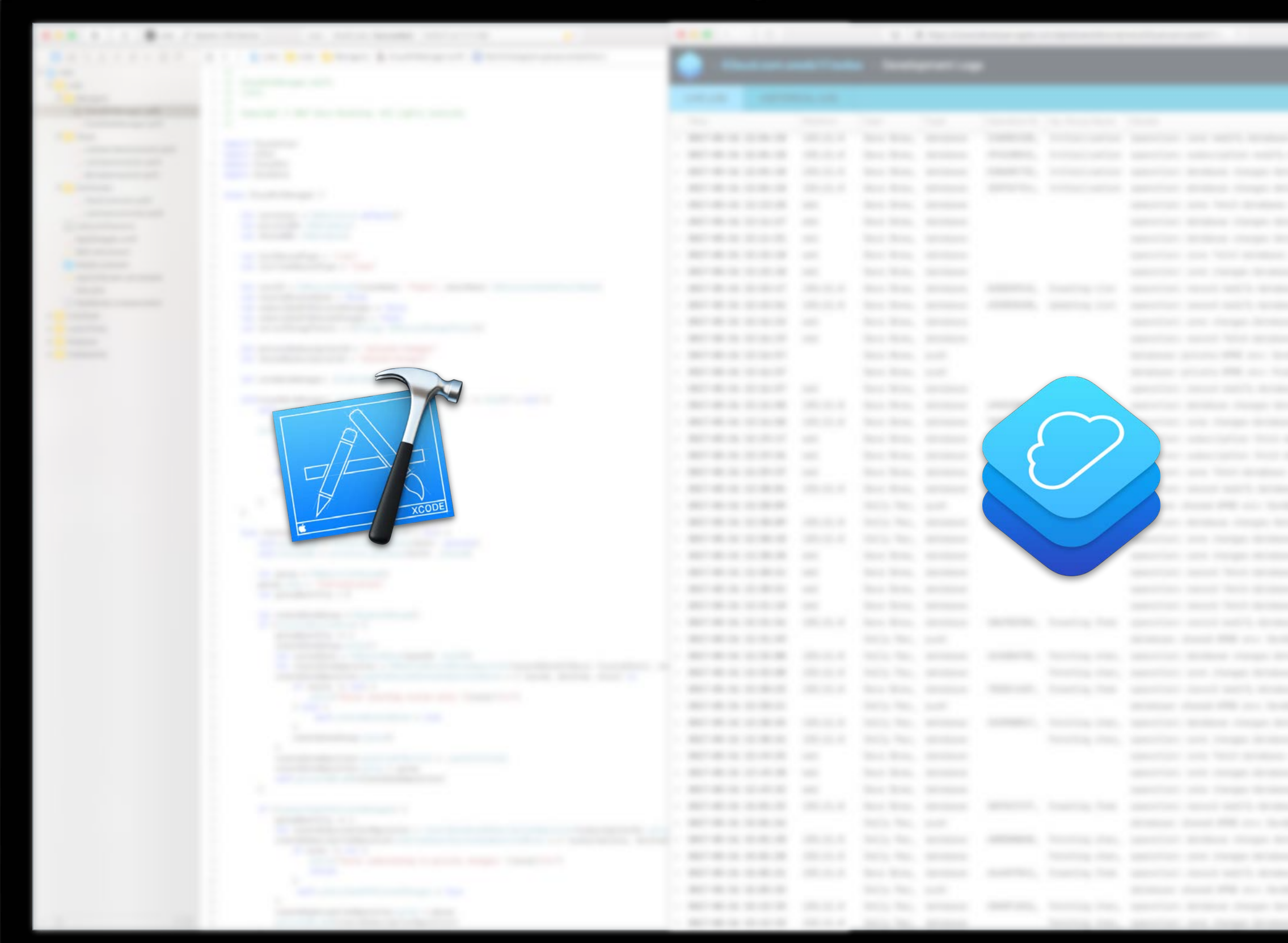

N

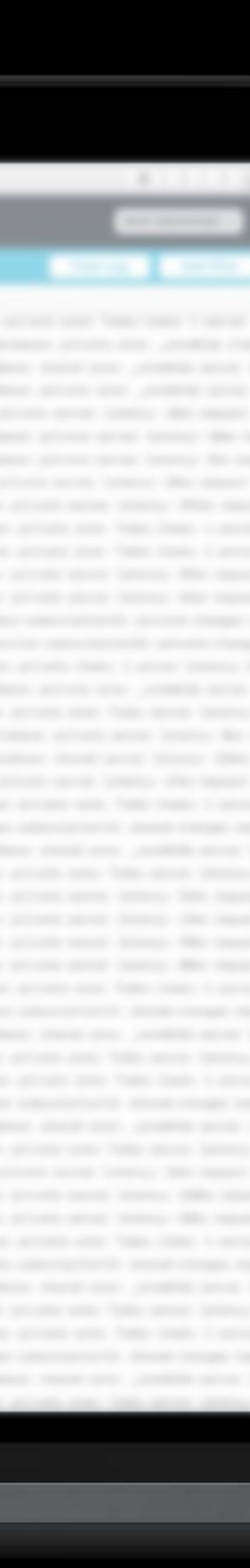

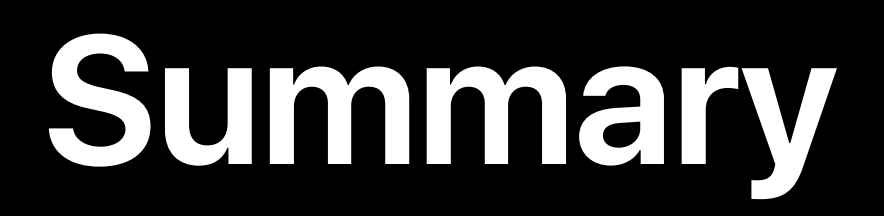

## New CloudKit Dashboard

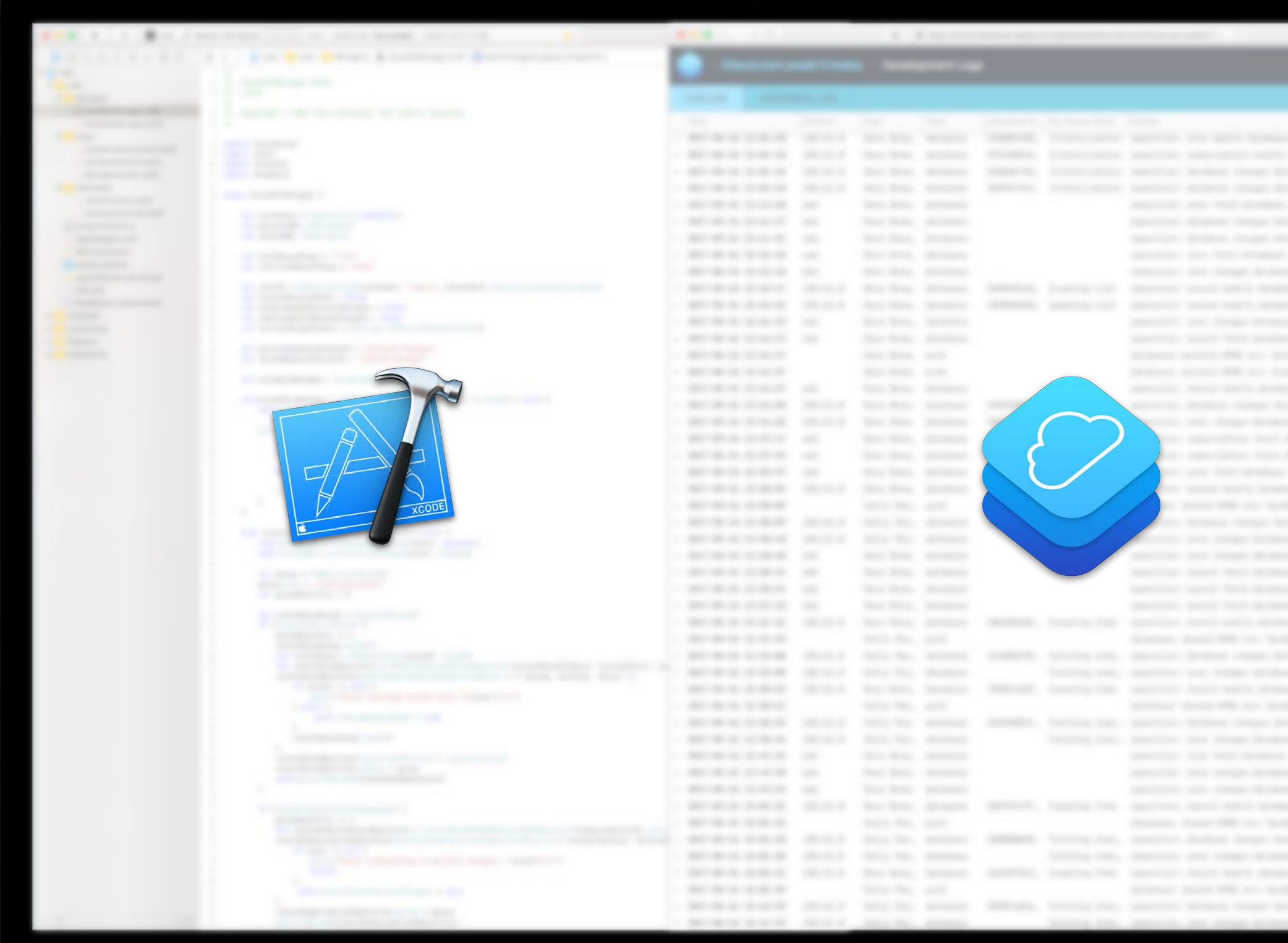

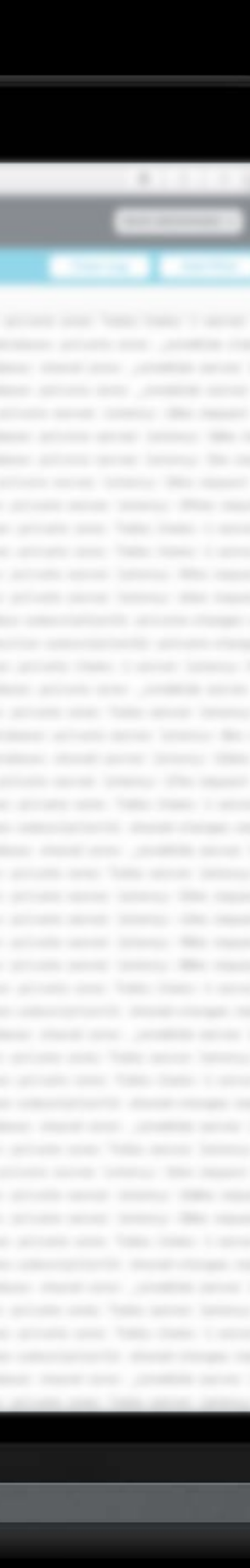

**Summary**

# New CloudKit Dashboard New CKOperationGroup API

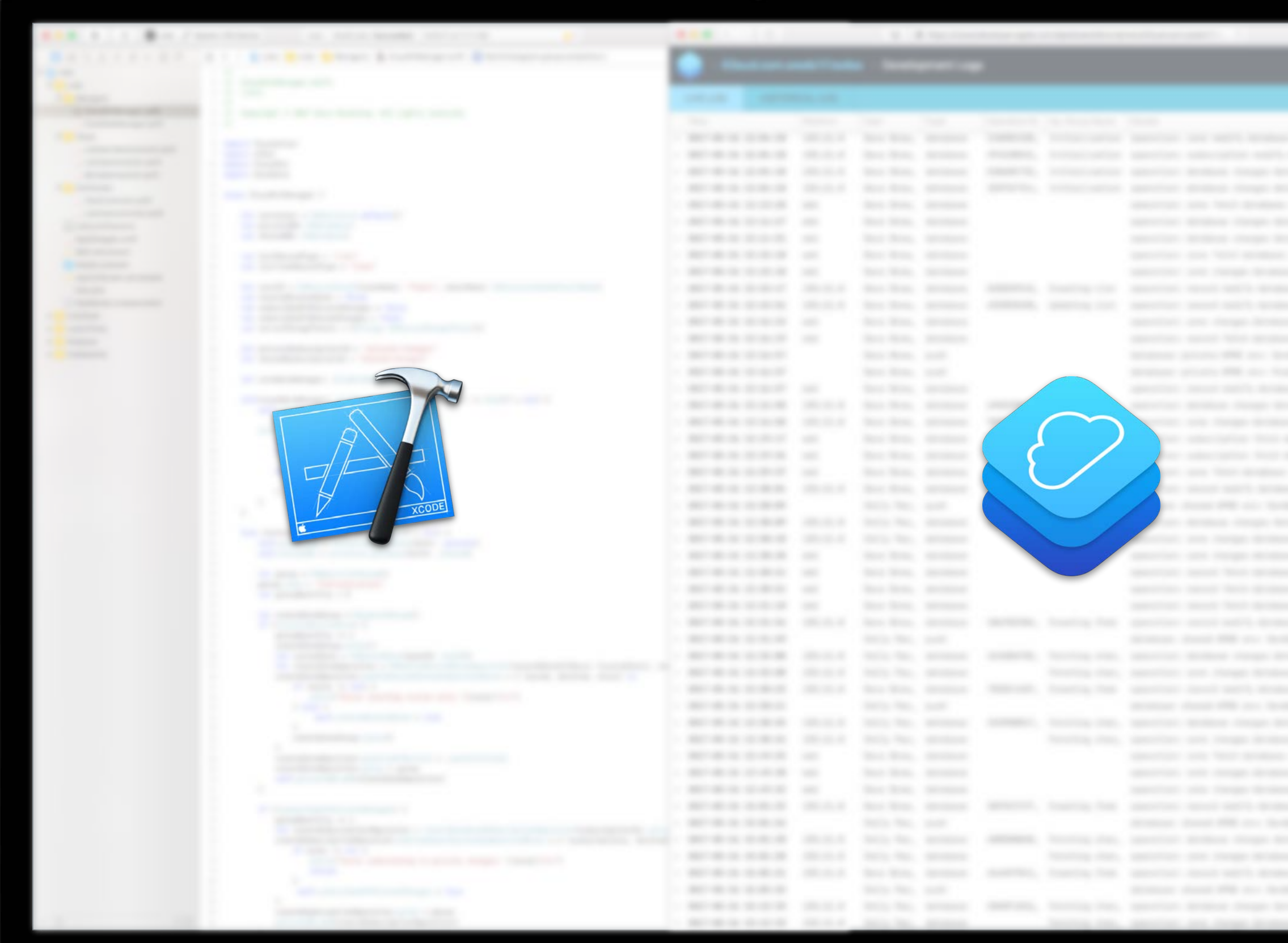

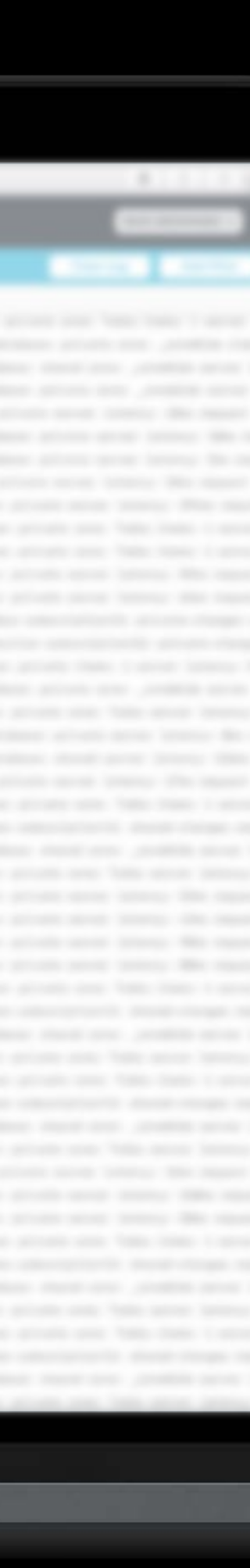

**Summary**

New CloudKit Dashboard New CKOperationGroup API Send us your feedback!

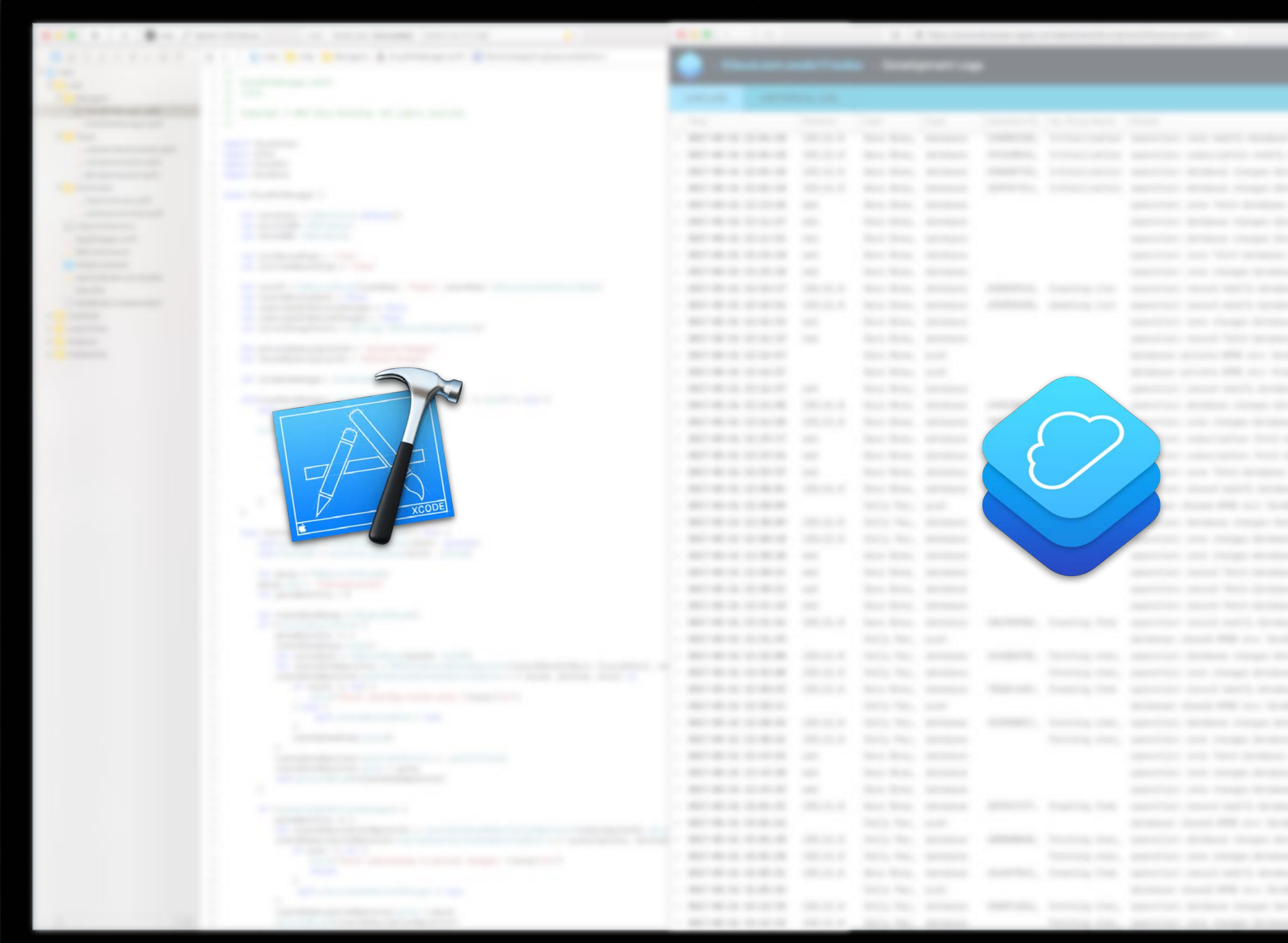

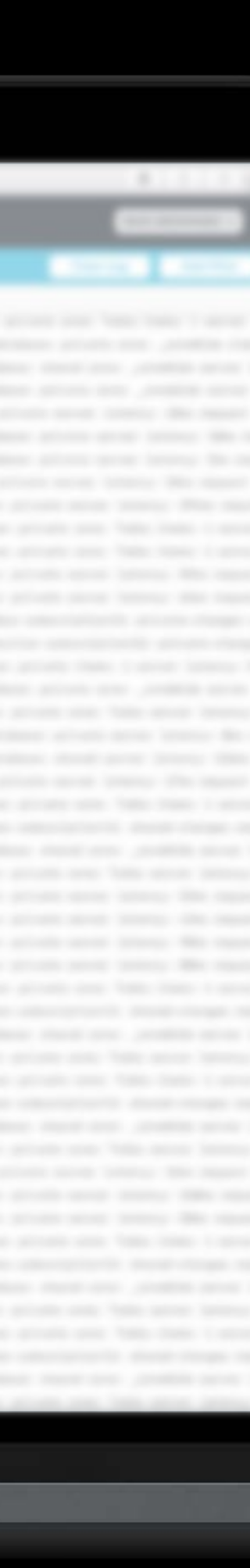

# **More Information**

https://developer.apple.com/wwdc17/226

cloudkit@apple.com

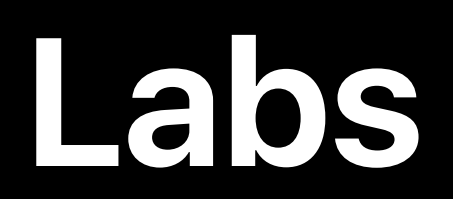

CloudKit & iCloud Lab

CloudKit & iCloud Lab

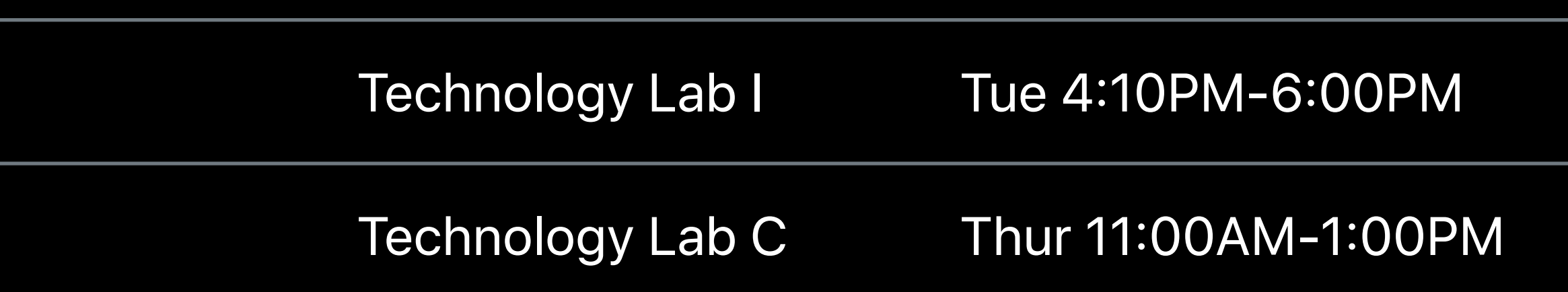

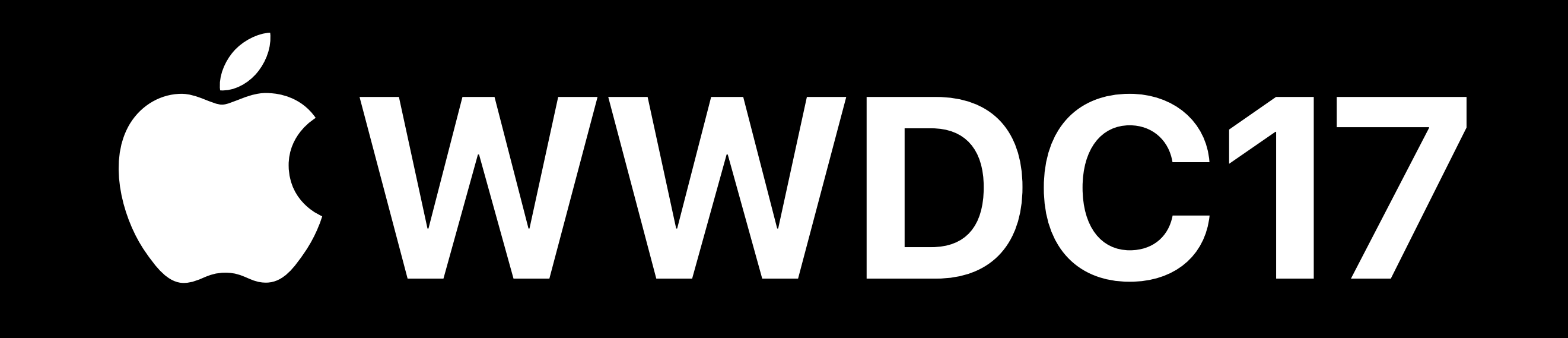